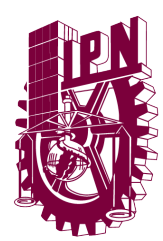

### INSTITUTO POLITÉCNICO NACIONAL

ESCUELA SUPERIOR DE FÍSICA Y MATEMÁTICAS

## Método de solución multi-step y su aplicación en mecánica cuántica

**TESIS** Para obtener el título Licenciado en Física-Matemáticas

Presenta

### Jahir Moreno Acosta

DIRECTOR DE TESIS:

Dr. Jesús García Ravelo

México, Ciudad de México, marzo del 2019

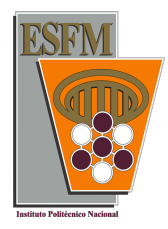

#### **CARTA CESIÓN DE DERECHOS AL IPN**

Ciudad de México a 8 de agosto de 2019

El que suscribe:

C. Jahir Moreno Acosta con número de boleta 2013360196

Egresado del Programa Académico Licenciatura en Física Matemáticas que se imparte en la Escuela Superior de Física y Matemáticas, manifiesta que es autor intelectual del presente trabajo de tesis titulado Método de solución multi-step y su aplicación en mecánica cuántica, el cual fue desarrolado bajo la dirección de Dr. Jesús García Ravelo.

Por lo anterior es mi interés manifestar que SI cedo los derechos del trabajo antes mencionado, al Instituto Politécnico Nacional, ello con el propósito de que lo ponga a disposición de la comunidad politécnica que requiera consultarlo con fines académicos y de investigación. Es importante aclarar que los usuarios de la información no deben reproducir el contenido textual, gráficas o datos del trabajo sin el permiso expreso del autor y/o director del trabajo.

Dicho permiso puede ser solicitado a la siguiente dirección de correo electrónico jahir.quantum8.3@gmail.com . Si el permiso se otorga, el usuario deberá dar el agradecimiento correspondiente y citar la fuente del mismo.

Atentamente

### Agradecimientos

- A mi director de tesis el Dr. Jesús García Ravelo por su apoyo, la gran paciencia que me tuvo y confianza en mi para este trabajo, gracias.
- A mi amada madre Elena Patricia por el apoyo incondicional y por el inmenso amor que me das todos los días a pesar de mi carácter que tengo, simplemente, Te amo.
- A mi padre Jos´e Antelmo por el apoyo brindado y que a pesar de nuestras diferencias de pensamiento siempre estas ah´ı, apoyando mi desarrollo profesional, ¡gracias!
- A mi hermana Iris Nabil, por tus consejos y el apoyo incondicional que me has dado, idependientemente de nuestros choques ideológicos, Te amo hermana.

A mis tres amigos del alma Brenda Collado, Francisco Perez y Samuel Suaste que siempre han estado conmigo en las buenas y en las malas los considero mis hermanos, mi segunda familia, siempre han sido un soporte para no caer, un aliento para seguir mis sueños, sin personas soñadoras como ustedes qué sería de mí, Los quiero muchísimo.

A Norma Elia Chávez, por todo el aprendizaje que viví junto a ti, gracias por el cari˜no y amor otorgado, me diste el impulso que me faltaba para salir adelante, te convertiste en Mi Chica Cósmica, siempre estarás en mi corazón.

A todas la personas que directamente han tenido que ver en mi desarrollo como persona y como estudiante, al pueblo de México y al Instituto Politécnico Nacional por el apoyo en mis estudios profesionales y realización de esta tesis, les doy las gracias.

### <span id="page-3-0"></span>RESUMEN

Si se conoce el potencial de interacción de un sistema cuántico que no permite la resolución analítica de la ecuación de Schrödinger, algunas técnicas alternativas de solución, deben ser implementadas. En esta tesis se determina numéricamente el espectro de energía de algunos sistemas cuánticos con potenciales exactamente solubles. Con ello, el espectro numérico obtenido es comparado con el correspondiente espectro analítico.

El método consiste en aproximar el potencial del sistema, mediante una sucesión de escalones de potencial. Como resultado, se obtiene también una fórmula recursiva para los coeficientes de reflexión y transmisión correspondientes al potencial hecho de esca-lones [\[14\]](#page-89-0). Desde luego, a medida que el número de escalones aumenta, el potencial de escalones prácticamente coincide con el potencial del sistema. Asimismo, los coeficientes de reflexión y transmisión, se aproximan a los que corresponden al potencial que ha sido discretizado.

Con estos coeficientes y de acuerdo con propiedades de la matriz de dispersión (S matrix) [\[15\]](#page-89-1), el espectro de energía de un sistema cuántico, puede ser obtenido a través de los polos del coeficiente de reflexión.

Se discute en particular esta técnica para un potencial que no es exactamente soluble, pero que ha sido resuelto con otras técnicas numéricas  $[1-13]$  $[1-13]$ . Más aún, se describe la forma en que el m´etodo incluye a potenciales que de antemano contienen discontinuidades finitas en algunos puntos. El caso de potenciales singulares también es considerado.

### <span id="page-4-0"></span>ABSTRACT

If the interaction potential of the classical system that does not allow the analytical resolution of the Schrödinger equation is known, some alternative solution techniques must be implemented. In this thesis the energy spectrum of some quantum systems with exactly soluble potentials is determined numerically. With this, the numerical spectrum obtained is compared with the corresponding analytical spectrum.

The method consists in approximating the potential of the system, through a succession of potential steps. As a result, a recursive formula is also obtained for the reflection and transmission coefficients corresponding to the potential made of steps potentials [\[14\]](#page-89-0). In fact, as the number of steps increases, the potential of steps practically merges with the potential of the system. Likewise, the reflection and transmission coefficients approximate to the corresponding potential that it has discretized.

With these coefficients and in accordance with the properties of the dispersion matrix (S matrix), the energy spectrum of a quantum system can be obtained through the poles of the reflection coefficient.

This technique is discussed in particular for a potential that is not exactly soluble, but that has been solved with other numerical techniques  $[1-13]$  $[1-13]$ . Furthermore, the way in which the method includes potentials that contain finite discontinuities at some points is described. The case of singular potentials is also considered.

## ´ Indice general

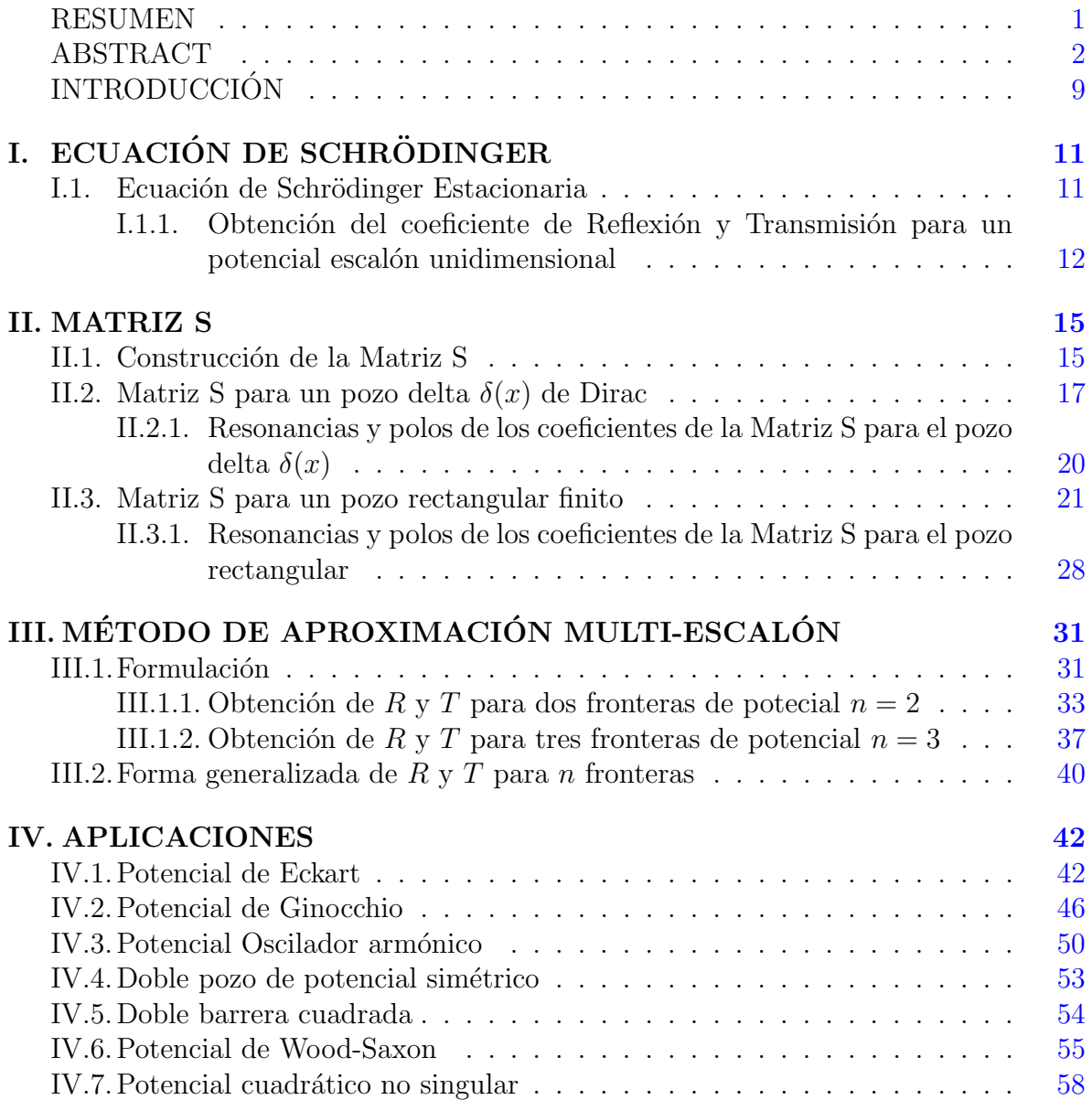

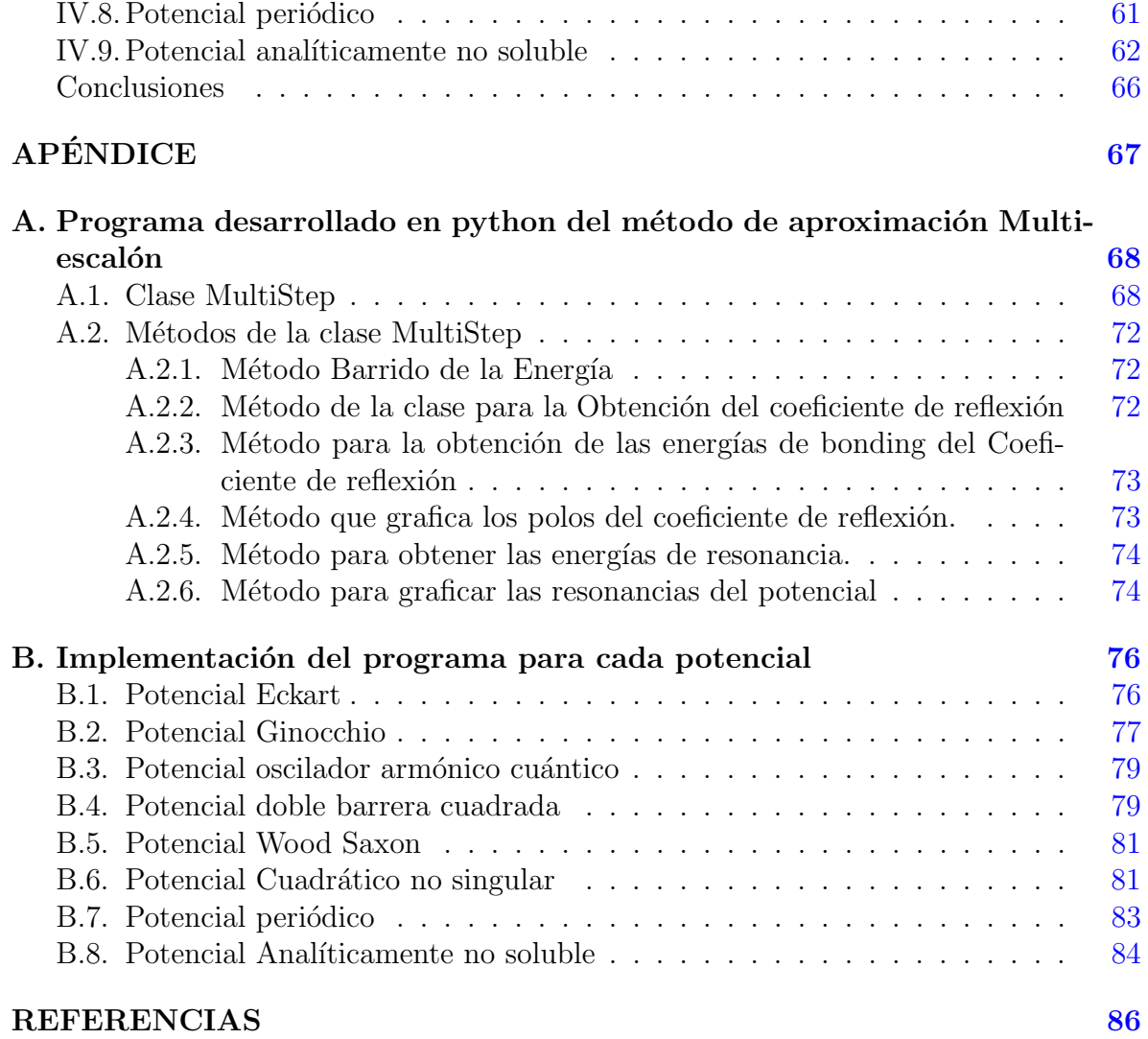

## ´ Indice de figuras

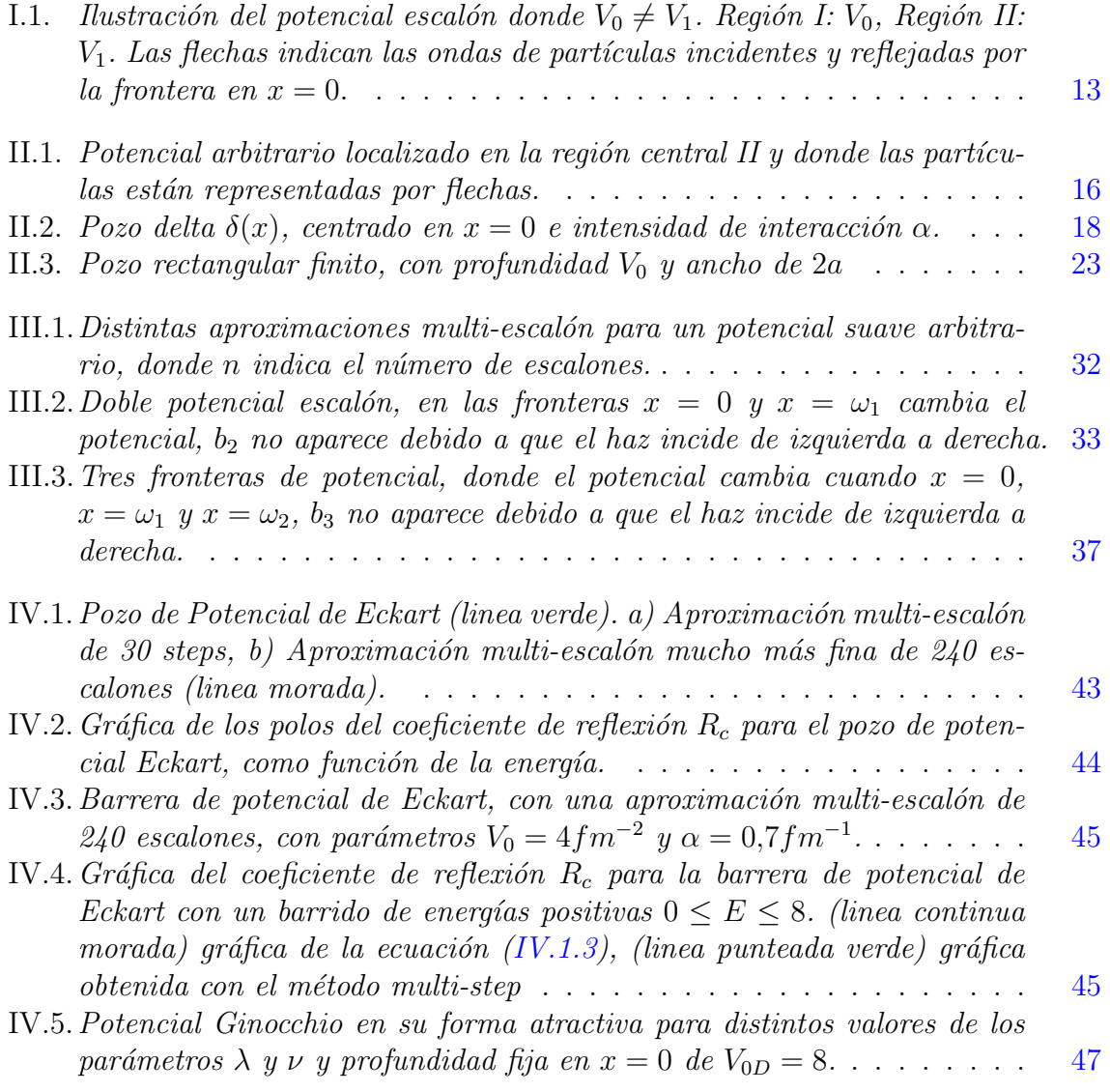

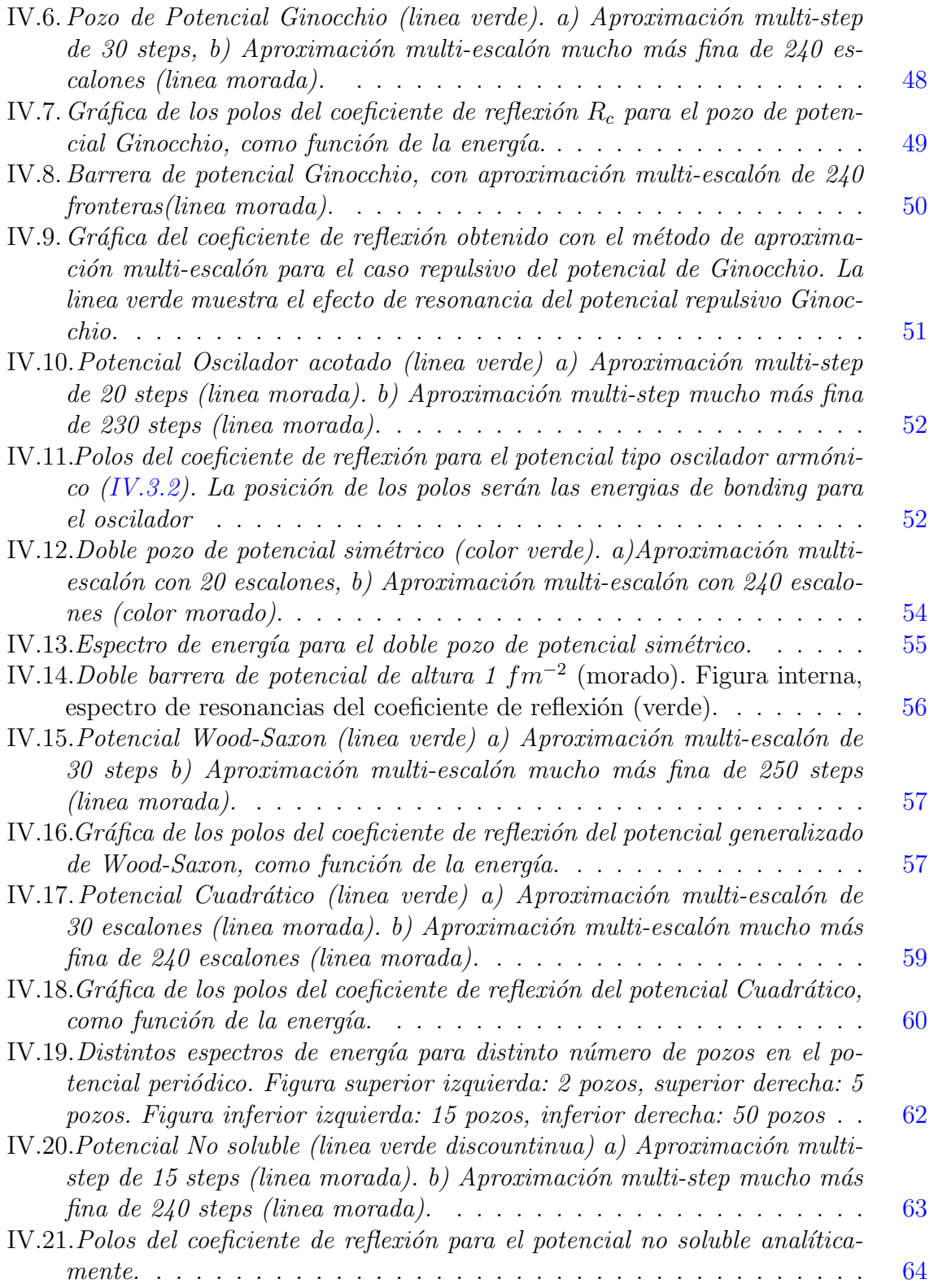

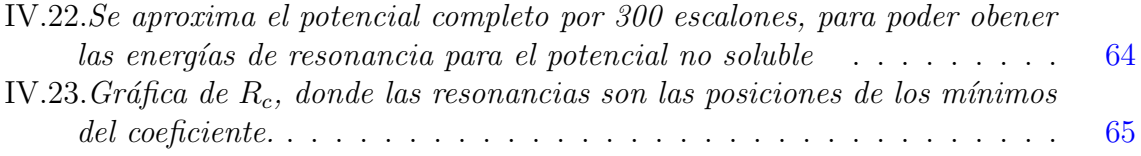

## ´ Indice de tablas

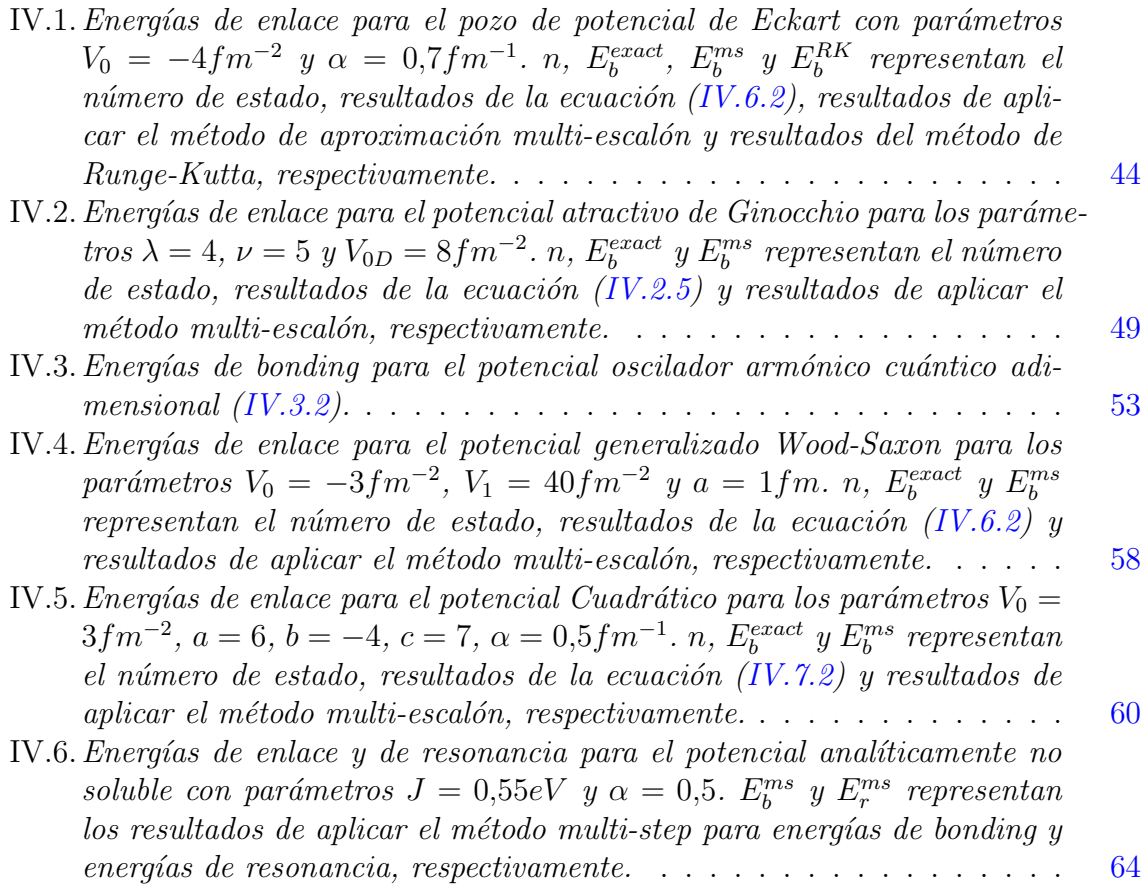

## <span id="page-11-0"></span>INTRODUCCIÓN

La ecuación de Schrödinger como un modelo matemático es la base en muchos problemas tanto de mecánica cuántica, física teórica, química, electrónica y otros campos de la ciencia e ingeniería.

Esta puede ser escrita como

$$
\frac{d^2}{dx^2}\psi(x) + \frac{2m}{\hbar^2}(E - V(x))\psi(x) = 0,
$$
\n(0.1)

y expresa el modelo para una partícula en interacción con un campo de potencial  $V(x)$ . Sin embargo, no siempre tiene una solución analítica, existen potenciales donde la ecuación de Shrödinger se vuelve complicada o imposible de resolver de forma analítica, la ´unica manera de resolverla es de forma aproximada, durante los ultimos 50 a˜nos se han desarrollado métodos numéricos para este propósito, tanto métodos que se distinguen para resolver ecuaciones diferenciales en general, como otros, que están exclusivamente desarrollados para resolver la ecuación de Shrödinger.

Ha habido una extensa investigación para el desarrollo de métodos numéricos para resolver la ecuación de Schrödinger y problemas relacionados a través de las últimas  $d\acute{e}cadas$  (ver, por ejemplo  $[1-13]$  $[1-13]$ ):

- En  $[1,6,7]$  $[1,6,7]$  $[1,6,7]$  se presentan alternativas de métodos numéricos para resolver ecuaciones diferenciales que tienen soluciones periódicas.
- En  $[2-4,11,12]$  $[2-4,11,12]$  $[2-4,11,12]$  $[2-4,11,12]$  se presentan los conocidos métodos de ajuste exponencial y trigonométrico. Métodos single-step y multi-step  $\frac{1}{1}$  $\frac{1}{1}$  $\frac{1}{1}$  de varios ordenes son desarrollados.
- En  $[5, 9]$  $[5, 9]$  $[5, 9]$  se presentan métodos de Runge-Kutta modificados, basado en ajuste exponencial y trigonométrico.

<span id="page-11-1"></span> $1$ No confundir los métodos de Euler multi-step y sigle-step con el de aproximacion multi-step que cual es tratado en esta tesis, por ello, nos referiremos a él, como "método de aproximación multiescalón".

En [\[13\]](#page-89-2) se obtienen expresiones analíticas recursivas solución de la ecuación de Schrödinger. Estas soluciones resultan bastante útiles para determinar las probabilidades de transmisión que a su vez permiten la obtención tanto de energías de enlace como de resonancia. Este es un camino alternativo al que se presenta en esta tesis.

La mayoria de estos métodos estan enfocados a resolver ecuaciónes diferenciales en general, debido a esto, en algunos casos muestran desventajas para resolver la ecuación de Schrödinger ya que no consideran complicaciones físicas que presentan algunos potenciales dentro de la ecuación. El propósito de esta tesis es mostrar la aplicación del programa realizado en el lenguaje Python del método llamado aproximación multi-escalón, método enfocado a resolver la ecuación de Schrödinger para obtener las eigen-energías del potencial  $[14]$  mostrando su limitación.

Por la forma en que se obtienen estas eigen-energías, éste método es parcialmente numérico y parcialmente analítico [\[18\]](#page-89-4), está enfocado en aproximar cualquier potencial por un potencial multi-escalón, del cual se obtiene su coeficiente de reflexión, debido a su cualidad recursiva del coeficiente se programa en Python para ser evaluado y obtener sus polos. Estos polos muestran, con la teoría de la matriz de dispersión, que coinciden con las energías de enlace del potencial cuántico. La precisión para cualquier potencial de cualquier forma, sea analíticamente soluble o no, es lo más destacable de este método. Esta tesis esta organizada como sigue:

- En el Capítulo [I](#page-13-0) se da una breve introducción a la ecuación de Schrödinger y se obtienen los coeficientes de reflexión y transmisión para el potencial escalón.
- Se respalda la aplicación del método de aproximación multi-escalón por medio de la teoría de la matriz  $S$  dando dos ejemplos muy conocidos en el Capítulo [II.](#page-17-0)
- En el Capítulo [III](#page-33-0) es formulado el método de aproximación multi-escalón realizando la generalización de los coeficientes de reflexión y transmisión que fueron presentados en los capítulos anteriores.
- Se aplica el programa desarrollado del m´etodo para distintos tipos de potenciales conocidos donde se obtienen los eigen-valores, son comparados con los resultados exactos y en algunos casos con resultados de otros artículos y se discute cada caso particular en el Capítulo [IV.](#page-44-0)
- Finalmente se presentan algunas conclusiones y ap´endices donde se muestra el código hecho en python del método multi-escalón y el código de la aplicación para cada potencial.

# <span id="page-13-0"></span>Capítulo I ECUACIÓN DE SCHRÖDINGER

En este capítulo se introduce la ecuación de Schrödinger, tanto la forma estacionaria. Se aborda el tratamiento del potencial escalón base para el desarrollo posterior del metodo de aproximación multi-escalón.

#### <span id="page-13-1"></span>I.1. Ecuación de Schrödinger Estacionaria

<span id="page-13-2"></span>
$$
\nabla^2 \psi + \frac{2m}{\hbar^2} (E - V)\psi = 0.
$$
 (I.1.1)

La ecuación de arriba es la conocida ecuacion de Schrödinger independiente del tiempo en tres dimesiones espaciales, es una ecuación que determina los estados estacionarios  $\psi$  y energias E de una partícula en interacción con un potencial  $V(x)$ .

La ecuación  $(I.1.1)$ , se puede reescribir en la ecuación de eigenvalores.

$$
-\frac{\hbar^2}{2m}\nabla^2\psi + V(\mathbf{r})\psi = E\psi,
$$
\n(I.1.2)

y definir de esta ecuación el operador hamiltoniano  $H$  como

$$
H = -\frac{\hbar^2}{2m}\nabla^2 + V(\mathbf{r}),\tag{I.1.3}
$$

por lo tanto, la ecuación  $(I.1.1)$  toma una forma reducida

$$
H\psi = E\psi.
$$
 (I.1.4)

El enorme campo de aplicación de esta ecuación ha mostrado que ella describe correctamente cualquier problema cuántico estacionario caracterizado por un potencial  $V(\mathbf{r}).$ 

La ecuación de Schrödinger es lineal en  $\psi$ , por lo que si  $\psi_1$  y  $\psi_2$  son soluciones de la ecuación, entonces, la función  $a\psi_1 + b\psi_2$  también es solución. Esta propiedad es precisamente la base de los fenómenos de interferencia. Debido a la linealidad de la ecuación de Schrödinger, la amplitud de probabilidad, satisface el *principio de superposición*.

#### <span id="page-14-0"></span>I.1.1. Obtención del coeficiente de Reflexión y Transmisión para un potencial escalón unidimensional

Para ilustrar la aplicación de la ecuación de Schrödinger estacionaria en un problema que es relevante para el desarrollo del método de aproximación multi-escalón, resolvemos la ecuación  $(I.1.1)$  del pozo de potencial cuántico

<span id="page-14-6"></span>
$$
V(x) = \begin{cases} V_0, & x < 0 \\ V_1, & x > 0. \end{cases}
$$
 (I.1.5)

La ecuación  $(I.1.1)$  puede escribirse como sigue

<span id="page-14-1"></span>
$$
\frac{d^2\varphi}{dx^2} + k^2\varphi = 0 \qquad \text{con} \qquad k^2 = \frac{2m}{\hbar^2}(E - V). \tag{I.1.6}
$$

Para este potencial, la solución de la ecuación  $(I.1.6)$  en cada una de las regiones de la Figura [I.1](#page-15-0) son las funciones de onda  $\varphi$ 

$$
Region I \ \varphi_0(x) = a_0 e^{ik_0 x} + b_0 e^{-ik_0 x}, \tag{I.1.7a}
$$

$$
Region II \ \varphi_1(x) = a_1 e^{ik_1 x} + b_1 e^{-ik_1 x}.
$$
\n(1.1.7b)

Con  $k_0$  y  $k_1$  igual a  $2m/\hbar^2(E - V_0)$  y  $2m/\hbar^2(E - V_1)$ , respectivamente.

Las ecuaciones [\(I.1.7a\)](#page-14-2) y [\(I.1.7b\)](#page-14-3) deben de cumplir las siguientes dos condiciones de frontera en  $x = 0$ ,

<span id="page-14-5"></span><span id="page-14-4"></span><span id="page-14-3"></span><span id="page-14-2"></span>
$$
\varphi_0(0) = \varphi_1(0), \tag{I.1.8a}
$$

$$
\left. \frac{d\varphi_0(x)}{dx} \right|_{x=0} = \left. \frac{d\varphi_1(x)}{dx} \right|_{x=0} . \tag{I.1.8b}
$$

<span id="page-15-0"></span>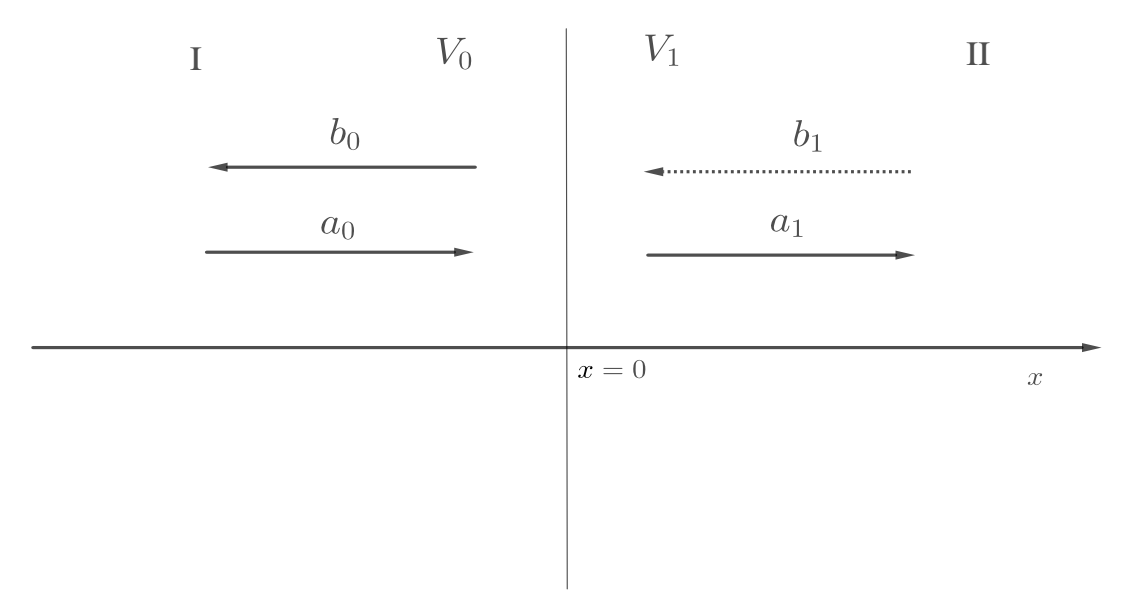

Figura I.1: Ilustración del potencial escalón donde  $V_0 \neq V_1$ . Región I:  $V_0$ , Región II:  $V_1$ . Las flechas indican las ondas de partículas incidentes y reflejadas por la frontera en  $x=0.$ 

<span id="page-15-2"></span>Si suponemos que las partículas inciden de izquierda a derecha, necesariamente no puede haber onda incidente de derecha a izquierda, es decir, proveniente de la región II ver Figura [I.1,](#page-15-0) por lo tanto  $b_1 = 0$ . Tomando esto en consideración y las condiciones de frontera  $(I.1.8a)$  y  $(I.1.8b)$ , se obtiene el siguiente sistema de ecuaciones

<span id="page-15-4"></span><span id="page-15-3"></span>
$$
a_0 + b_0 = a_1,\tag{I.1.9a}
$$

$$
k_0 a_0 - k_0 b_0 = k_1 a_1.
$$
\n(1.1.9b)

Se define la amplitud de transmisión, o de reflexión, en mecánica cuántica como el cociente entre el coeficiente de la onda transmitida, o de la onda reflejada entre el coeficiente de la onda incidente, respectivamente.

<span id="page-15-1"></span>
$$
R = \frac{b_0}{a_0}, \qquad T = \frac{a_1}{a_0}.
$$
 (I.1.10)

Por último, los coeficientes de reflexión y transmisión son la probabilidad de que la part´ıcula sea reflejada o transmitida por la barrera de potencial. Esta probabilidad depende de la amplitud de la onda reflejada y transmitida [\(I.1.10\)](#page-15-1). Los correspondientes coeficientes, son obtenidos por las expresiones

$$
R_c = |R|^2, \t T_c = |T|^2 \t (I.1.11)
$$

Regresando al sistema de ecuaciones [\(I.1.9\)](#page-15-2). Multiplicando [\(I.1.9a\)](#page-15-3) por  $k_1$  y restando  $(I.1.9b)$ , se obtiene:

$$
(k_1 - k_0)a_0 + (k_1 + k_0)b_0 = 0,
$$
\n(1.1.12)

por lo tanto, la amplitud de reflexión para el potencial  $(I.1.5)$  es

$$
R = \frac{b_0}{a_0} = \frac{k_0 - k_1}{k_0 + k_1}.
$$
\n(1.1.13)

De la misma manera para encontrar la amplitud de transmisión, se busca una relación entre  $a_0$  y  $a_1$ , se multiplica a  $(I.1.9a)$  por  $k_0$  y se suma a  $(I.1.9b)$ , se obtiene

$$
2k_0a_0 = (k_0 + k_1)a_1,
$$

ahora, la amplitud de transmisión para el potencial  $(1.1.5)$  esta dada como

$$
T = \frac{a_1}{a_0} = \frac{2k_0}{k_0 + k_1}.
$$
\n(1.1.14)

Una vez habiendo obtenido R y T es fácil notar que los coeficientes  $R_c$  y  $T_c$  se pueden obtener rápidamente sin dificultad y satisfacen  $R_c + T_c = 1$ .

En el Capítulo [III](#page-33-0) veremos la pertinencia de este simple problema para la implementación de estos coeficientes de una manera general en el método de aproximación multiescalón.

# <span id="page-17-0"></span>Capítulo II MATRIZ S

En el capítulo previo se obtuvieron las amplitudes de reflexión y transmisión para el potencial escalón unidimensional. El presente capítulo desarrolla la teoría de la matriz  $S$  (Scattering), o de Dispersión, para el caso unidimensional, la cual tiene una relación muy sensible con las amplitudes de reflexión y transmisión para cualquier forma de potencial.

#### <span id="page-17-1"></span>II.1. Construcción de la Matriz S

A menos que se diga lo contrario se considerarán energías  $E > 0$  para la cons-trucción de la matriz S [\[15\]](#page-89-1). Supongamos al espacio unidimensional dividido en tres regiones, en la primera y la tercera, el potencial de interacción es constante de modo que las funciones de onda se pueden escribir como una superposición de ondas planas

<span id="page-17-3"></span><span id="page-17-2"></span>
$$
\psi_I(x) = a_0 e^{ikx} + b_0 e^{-ikx}, \tag{II.1.1a}
$$

$$
\psi_{III}(x) = a_2 e^{ikx} + b_2 e^{-ikx}.
$$
\n(II.1.1b)

 $\operatorname{con} k =$  $\frac{\sqrt{2mE}}{\hbar}$ .

En la región central, la solución no puede ser conocida de manera explícita hasta que un potencial  $V(x)$  sea propuesto, y la presentamos como

$$
\psi_{II}(x) = a_1 f(x) + b_1 g(x). \tag{II.1.1c}
$$

Por lo tanto, se tendrán dos condiciones de frontera para las funciones de onda en cada una de las interfaces de las regiones I-II y II-III, como se ve en la Figura [II.1.](#page-18-0) Podemos representar la onda entrante a la región II en terminos de los coeficientes  $a_0$ y  $b_2$ , de manera cómoda como la matriz columna

<span id="page-18-0"></span>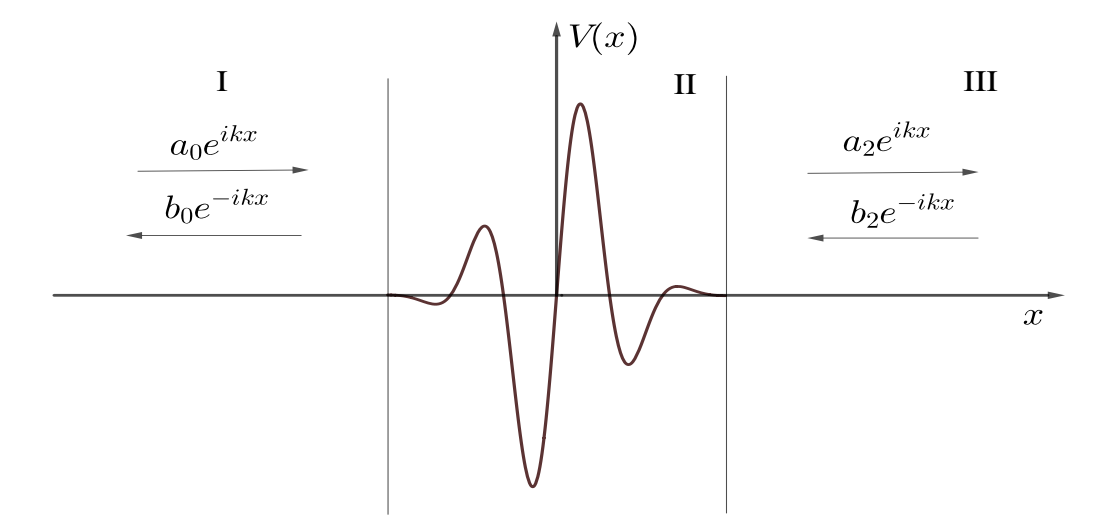

Figura II.1: Potencial arbitrario localizado en la región central II y donde las partículas están representadas por flechas.

$$
\psi_{ent} = \begin{pmatrix} a_0 \\ b_2 \end{pmatrix} . \tag{II.1.2}
$$

Análogamete para la función de onda saliente de esta región II

$$
\psi_{sal} = \begin{pmatrix} b_0 \\ a_2 \end{pmatrix} . \tag{II.1.3}
$$

Ya que los coeficientes  $a_i$  y  $b_i$  están relacionados, se puede establecer la relación lineal

$$
\psi_{sal} = S\psi_{ent},\tag{II.1.4}
$$

donde S es una matriz  $2 \times 2$ , o de una manera más explícita,

<span id="page-18-1"></span>
$$
\begin{pmatrix} b_0 \\ a_2 \end{pmatrix} = \begin{pmatrix} S_{11} & S_{12} \\ S_{21} & S_{22} \end{pmatrix} \begin{pmatrix} a_0 \\ b_2 \end{pmatrix} = \begin{pmatrix} S_{11}a_0 + S_{12}b_2 \\ S_{21}a_0 + S_{22}b_2 \end{pmatrix} . \tag{II.1.5}
$$

Esta matriz que transforma los coeficientes de la función de onda entrante en los coeficientes de la función de onda saliente, recibe el nombre de  $Matrix S$  o de Dispersión.

En un caso particular de dispersión para un haz de partículas provenientes de la izquierda,  $b_2 = 0$ , entonces la ecuación [\(II.1.5\)](#page-18-1), se transforma en

$$
\begin{pmatrix} b_0 \\ a_2 \end{pmatrix} = \begin{pmatrix} S_{11}a_0 \\ S_{21}a_0 \end{pmatrix}, \tag{II.1.6}
$$

así que las amplitudes de reflexión y transmisión son, respectivamente

<span id="page-19-2"></span>
$$
R_{izq} = \frac{b_0}{a_0}\bigg|_{b_2=0} = S_{11}, \qquad T_{izq} = \frac{a_2}{a_0}\bigg|_{b_2=0} = S_{21}.
$$
 (II.1.7)

Para el caso contrario, es decir, dispersión de un haz de partículas que inciden desde la derecha,  $a_0 = 0$ , se tiene

<span id="page-19-3"></span>
$$
\begin{pmatrix} b_0 \\ a_2 \end{pmatrix} = \begin{pmatrix} S_{12}b_2 \\ S_{22}b_2 \end{pmatrix},
$$
\n(II.1.8)

así que las amplitudes de reflexión y transmisión en este caso son

<span id="page-19-4"></span>
$$
T_{der} = \frac{b_0}{b_2}\bigg|_{a_0=0} = S_{12}, \qquad R_{der} = \frac{a_2}{b_2}\bigg|_{a_0=0} = S_{22}.
$$
 (II.1.9)

La matriz S, tiene por entradas a las amplitudes de transmisión y de reflexión para haces de partículas incidentes a la región II

$$
S = \begin{pmatrix} S_{11} & S_{12} \\ S_{21} & S_{22} \end{pmatrix} = \begin{pmatrix} R_{izq} & T_{der} \\ T_{izq} & R_{der} \end{pmatrix}.
$$
 (II.1.10)

#### <span id="page-19-0"></span>II.2. Matriz S para un pozo delta  $\delta(x)$  de Dirac

Para ilustrar la sección anterior consideramos el pozo de potencial delta de Dirac, dado por  $V(x) = -\alpha \delta(x)$ , con  $\alpha$  un parámetro de acoplamiento que define la iteracción del pozo sobre la partícula. Las soluciones de la ecuación de Schrödinger para las regiones I y III están dadas por  $(II.1.1a)$  y  $(II.1.1b)$ . En la región II la ecuación de Schrödinger toma la forma

<span id="page-19-1"></span>
$$
-\frac{\hbar^2}{2m}\frac{d^2\psi(x)}{dx^2} - \alpha\delta(x)\psi(x) = E\psi(x),\tag{II.2.1}
$$

Cuando [\(II.2.1\)](#page-19-1) es integrada en el intervalo infinitesimal ( $-\varepsilon, \varepsilon$ ) donde se ha supuesto que estas funciones son continuas, surge la condición de salto para las derivadas de las funciones de onda en  $x = 0$ 

$$
\left(\frac{d\psi}{dx}\right)_{x=0^+} - \left(\frac{d\psi}{dx}\right)_{x=0^-} = -\frac{2m\alpha}{\hbar^2}\psi(0). \tag{II.2.2}
$$

<span id="page-20-0"></span>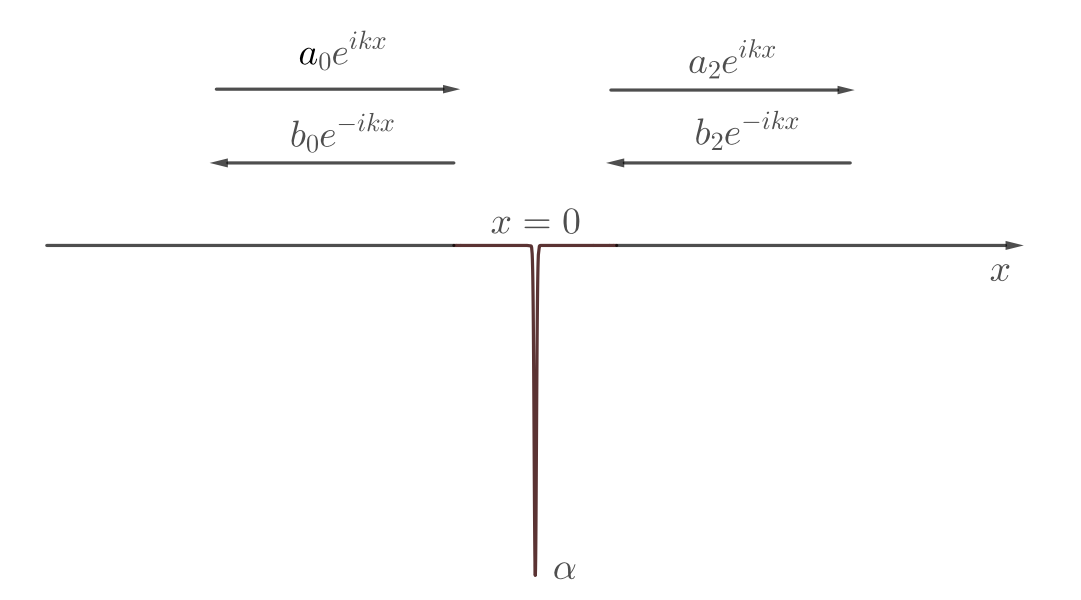

Figura II.2: Pozo delta  $\delta(x)$ , centrado en  $x = 0$  e intensidad de interacción  $\alpha$ .

Por lo anterior, obtenemos

 $\blacksquare$ Primera condición de continuidad

$$
\psi_I(0) = \psi_{III}(0) \longrightarrow a_0 + b_0 = a_2 + b_2,\tag{II.2.3}
$$

 $\blacksquare$  Condición de salto

$$
ik(a_2 - b_2) - ik(a_0 - b_0) = -\frac{2m\alpha}{\hbar^2}(a_2 + b_2).
$$
 (II.2.4)

Si consideramos el caso en el cual el haz de partículas solo incide desde la izquierda, necesariamente  $b_2 = 0$ , lo cual reduce las condiciones

<span id="page-20-2"></span>
$$
a_0 + b_0 = a_2,\tag{II.2.5a}
$$

<span id="page-20-1"></span>
$$
ika_2 - ik(a_0 - b_0) = -\frac{2m\alpha}{\hbar^2}a_2.
$$
 (II.2.5b)

Con este sistema de ecuaciones una relación entre  $a_2$  con  $b_0$  puede ser obtenida, y con ello, algunas de las entradas de la matriz S para este potencial.

De la ecuación  $(II.2.5b)$ 

$$
\left(ik + \frac{2m\alpha}{\hbar^2}\right)a_2 = ik(a_0 - b_0),
$$
\n(II.2.6)

sustituyendo  $a_2$  de la ecuación [\(II.2.5a\)](#page-20-2)

$$
\left(ik + \frac{2m\alpha}{\hbar^2}\right)(a_0 + b_0) = ik(a_0 - b_0),\tag{II.2.7}
$$

factorizando cada coeficiente

$$
\left(2ik + \frac{2m\alpha}{\hbar^2}\right)b_0 = -\frac{2m\alpha}{\hbar^2}a_0,\tag{II.2.8}
$$

y despejando  $b_0$  se tiene

$$
b_0 = -\left(\frac{m\alpha}{m\alpha + ik\hbar^2}\right) a_0.
$$
 (II.2.9)

Por último, haciendo  $\beta = \frac{m\alpha}{\hbar^2 k}$ , se obtiene la relación de  $b_0$  con  $a_0$ 

$$
b_0 = \frac{i\beta}{1 - i\beta} a_0.
$$
 (II.2.10)

De [\(II.1.7\)](#page-19-2) podemos ver que

<span id="page-21-0"></span>
$$
R_{izq} = \frac{i\beta}{1 - i\beta} = S_{11},
$$
 (II.2.11)

y de la relacion de  $a_2$  con  $a_0$ , se tiene

$$
T_{izq} = \frac{1}{1 - i\beta} = S_{21}.
$$
 (II.2.12)

Hemos obtenido dos coeficientes de la matriz S, faltan obtener los otros dos suponiendo que ahora el haz de partículas incide sobre el potencial desde el lado derecho. Aprovechando la simetría del potencial, es fácil ver

$$
a_2 = \frac{i\beta}{1 - i\beta} b_2,
$$
 (II.2.13)

$$
b_0 = \frac{1}{1 - i\beta} b_2,
$$
 (II.2.14)

de las ecuaciones [\(II.1.8\)](#page-19-3), [\(II.1.9\)](#page-19-4)

$$
R_{der} = \frac{i\beta}{1 - i\beta} = S_{22}.
$$
\n(II.2.15)

$$
T_{der} = \frac{1}{1 - i\beta} = S_{12}.
$$
 (II.2.16)

de esta manera [\(II.1.5\)](#page-18-1) queda como

$$
\begin{pmatrix} b_0 \\ a_2 \end{pmatrix} = \begin{pmatrix} \frac{i\beta}{1-i\beta} & \frac{1}{1-i\beta} \\ \frac{1}{1-i\beta} & \frac{i\beta}{1-i\beta} \end{pmatrix} \begin{pmatrix} a_0 \\ b_2 \end{pmatrix} . \tag{II.2.17}
$$

Por lo tanto la matriz S para  $V(x) = -\alpha \delta(x)$  es

$$
S = \frac{1}{1 - i\beta} \begin{pmatrix} i\beta & 1\\ 1 & i\beta \end{pmatrix}; \qquad \beta = \frac{m\alpha}{\hbar^2 k}.
$$
 (II.2.18)

#### <span id="page-22-0"></span>II.2.1. Resonancias y polos de los coeficientes de la Matriz S para el pozo delta  $\delta(x)$

Se ha dicho que las entradas de la matriz S corresponden a las amplitudes de reflexión o transmisión. Veamos el comportamiento de un coeficiente de amplitud de transmisión de la matriz S.

Para que haya transferencia total del haz de partículas incidente desde la izquierda, se tiene que cumplir que el coeficiente de transmisión  $T_c = 1$ ,

$$
T_c = |T_{izq}|^2 = \frac{1}{1 + \beta^2} = 1,
$$
\n(II.2.19)

lo que implica que  $\beta = 0$ , entonces por definición de  $\beta$ 

$$
\frac{m\alpha}{\hbar^2 k} = 0, \quad o \quad \frac{m\alpha^2}{E} = 0,
$$
\n(II.2.20)

por lo tanto la energía E debe ser mucho mayor al producto  $m\alpha^2$ , es decir,  $E >> m\alpha^2$ para que haya transmisión total de la onda.

Para este potencial no hay energías específicas o resonantes con las cuales la transmisión es total, tampoco hay energías específicas o particulares en las que la reflexión sea total o tenga máximos (dispersión resonante).

Consideremos ahora E negativa, por lo tanto el coeficiente  $a_0$  de las funcion de onda [\(II.1.1a\)](#page-17-2) entrante, tiene que ser cero para poder hablar de un estado ligado en el interior, y esto se cumple debido a que los esponentes de las exponenciales de la función de onda se vuelven reales cuando  $E < 0$ , haciendo que estas decaigan en los extremos del potencial. Suponiendo que la partícula viene desde la izquierda, tomando la ecua-ción [\(II.2.11\)](#page-21-0), y cuando  $a_0$  se anula,  $R_{izq}$  se hace infinito

$$
S_{11} = S_{22} = R = \frac{i\beta}{1 - i\beta}.
$$
 (II.2.21)

Este coeficiente de la matriz S debe tener polos para los ceros del denominador, es decir, para las energías a las cuales se cumple que:

$$
1 - i\beta = 0.\tag{II.2.22}
$$

Ahora vamos a resolver esta ecuación para encontrar la correspondiente energía

$$
1 = i\beta \quad o \quad 1 = i\frac{m\alpha}{\hbar^2 k},\tag{II.2.23}
$$

$$
k = i\frac{m\alpha}{\hbar^2} \quad o \quad \frac{\sqrt{2mE}}{\hbar} = i\frac{m\alpha}{\hbar^2},\tag{II.2.24}
$$

despejando a E

$$
E = -\frac{m\alpha^2}{2\hbar^2}.
$$
\n(II.2.25)

Nótese que esta energía corresponde al único estado ligado para un pozo delta. De esta manera, verificamos que la condición de resonancia (aparición de un polo en la amplitud de reflexión  $R$ ) coincide con la única energía de enlace que tiene el pozo delta.

#### <span id="page-23-0"></span>II.3. Matriz S para un pozo rectangular finito

En este segundo ejemplo de igual manera, se obtendrá la matriz S y los polos de sus coeficietes (amplitudes de reflexión), en este caso serán más claros los conceptos de resonancia, estados cuasi-ligados y polos.

Consideramos el siguiente pozo de potencial rectangular finito

$$
V(x) = \begin{cases} -V_0, & -a < x < a \\ 0, & |x| > a, \end{cases}
$$
 (II.3.1)

con  $V_0$  una constante positiva, Figura [II.3.](#page-25-0)

Al igual que el potencial delta, este potencial también admite tanto estados ligados  $(E < 0)$  como estados de dispersión  $(E > 0)$ . De la misma manera que el caso anterior, primero se centra la atención en los estados de dispersión, para encontrar la matriz S y después se verá que las energías de los estados ligados ( $E < 0$ ) pueden ser obtenidas por medio de los polos del coeficiente de reflexión el cual es extraído de la matriz S, un resultado que es generalizado y usado en el método de aproximación multi-escalón del Capítulo [III](#page-33-0) para determinar espectros de energía.

Para  $E > 0$ , las funciones de onda soluciónes de la ecuación de Schrödinger estacionaria en los límites donde  $V(x) = 0$  son las ecuaciones [\(II.1.1a\)](#page-17-2) y [\(II.1.1b\)](#page-17-3).

En la región media, donde  $V(x) = -V_0$ , tenemos la ecuación de Schrödinger

$$
-\frac{\hbar^2}{2m}\frac{d^2\psi(x)}{dx^2} - V_0\psi(x) = E\psi(x),
$$
 (II.3.2)

acomodando los términos de la siguiente manera

$$
-\frac{d^2\psi(x)}{dx^2} = \frac{2m(V_0 + E)}{\hbar^2}\psi(x),\tag{II.3.3}
$$

y por simplicidad definimos

$$
l = \frac{\sqrt{2m(V_0 + E)}}{\hbar},\tag{II.3.4}
$$

por lo cual queda la ecuación de Schrödinger simplificada

$$
\frac{d^2\psi(x)}{dx^2} = -l^2\psi(x).
$$
 (II.3.5)

Por lo tanto, la función de onda solución de esta ecuación dentro del pozo, es

$$
\psi_{II}(x) = a_1 \sin(lx) + b_1 \cos(lx) \tag{II.3.6}
$$

Nuevamente, pedimos continuidad de la solución en las fronteras. Entre la región izquierda y central se tiene que cumplir

$$
\psi_I(-a) = \psi_{II}(-a), \qquad \frac{d\psi_I}{dx}\bigg|_{x=-a} = \frac{d\psi_{II}}{dx}\bigg|_{x=-a}, \qquad (II.3.7)
$$

y para la región central con la región derecha,

$$
\psi_{II}(a) = \psi_{III}(a), \qquad \frac{d\psi_{II}}{dx}\bigg|_{x=a} = \frac{d\psi_{III}}{dx}\bigg|_{x=a}.
$$
\n(II.3.8)

<span id="page-25-0"></span>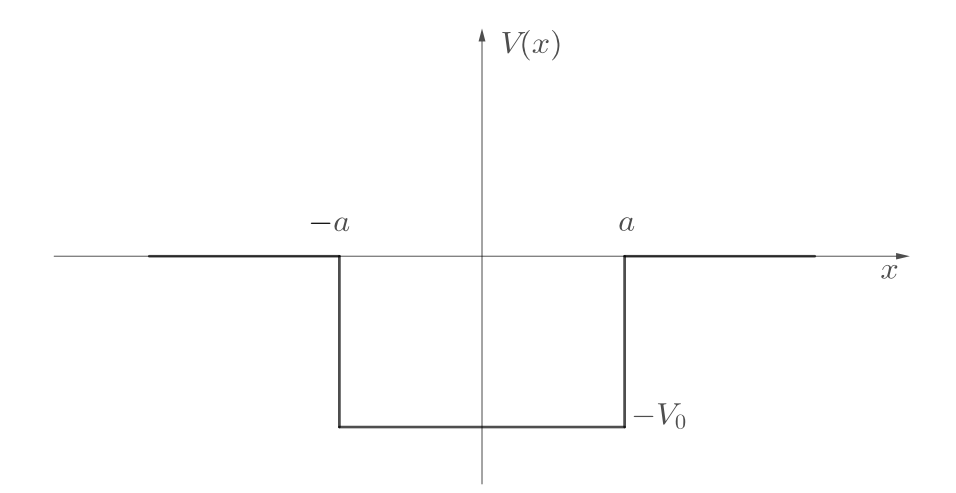

Figura II.3: Pozo rectangular finito, con profundidad  $V_0$  y ancho de 2a

Con estas condiciones, y suponiendo que la onda se mueve de izquierda a derecha, es decir, de la ecuación [\(II.1.1b\)](#page-17-3)  $b_2 = 0$ , se obtiene el siguiente sistema de ecuaciones

$$
-a_1 \sin(la) + b_1 \cos(la) = a_0 e^{-ika} + b_0 e^{ika}, \qquad (II.3.9a)
$$

$$
l(a_1 \cos(la) + b_1 \sin(la)) = ik(a_0 e^{-ika} - b_0 e^{ika}), \qquad (II.3.9b)
$$

<span id="page-25-3"></span><span id="page-25-2"></span><span id="page-25-1"></span>
$$
a_1 \sin(la) + b_1 \cos(la) = a_2 e^{ika}, \qquad (II.3.9c)
$$

$$
l(a_1 \cos(la) - b_1 \sin(la)) = ika_2 e^{ika}.
$$
 (II.3.9d)

Para encontrar la matriz S del problema, necesitamos una relación entre los coeficientes  $a_0$  con  $b_0$  y  $a_2$ .

Sumando las ecuaciones [\(II.3.9a\)](#page-25-1) y [\(II.3.9c\)](#page-25-2)

$$
2b_1 \cos(la) = a_0 e^{-ika} + (a_2 + b_0)e^{ika}, \qquad (II.3.10)
$$

despejando a $\boldsymbol{b}_1$ 

<span id="page-25-6"></span><span id="page-25-4"></span>
$$
b_1 = \frac{a_0 e^{-ika} + (a_2 + b_0)e^{ika}}{2\cos(la)},
$$
\n(II.3.11)

sutituyendo en [\(II.3.9c\)](#page-25-2)

$$
a_1 \sin(la) + \frac{1}{2} \left( a_0 e^{-ika} + (a_2 + b_0) e^{ika} \right) = a_2 e^{ika}, \qquad (II.3.12)
$$

y despejando a $\boldsymbol{a}_1$ 

<span id="page-25-5"></span>
$$
a_1 = -\left(\frac{a_0 e^{-ika} + (b_0 - a_2)e^{ika}}{2\sin(la)}\right). \tag{II.3.13}
$$

Por otra parte, sumando [\(II.3.9b\)](#page-25-3) y [\(II.3.9d\)](#page-25-4)

$$
2la_1 \cos(la) = ik \left( a_0 e^{-ika} + (a_2 - b_1) e^{ika} \right), \tag{II.3.14}
$$

sustituyendo  $(II.3.13)$  en esta ecuación

$$
- l \left( a_0 e^{-ika} + (b_0 - a_2) e^{ika} \right) \frac{\cos(la)}{\sin(la)} = ik \left( a_0 e^{-ika} + (a_2 - b_1) e^{ika} \right). \tag{II.3.15}
$$

Ahora es posible factorizar  $a_0$ ,  $b_0$  y  $a_2$ 

$$
b_0\left(ik - l\frac{\cos(la)}{\sin(la)}\right)e^{ika} = a_0\left(ik + l\frac{\cos(la)}{\sin(la)}\right)e^{-ika} + a_2\left(ik - l\frac{\cos(la)}{\sin(la)}\right)e^{ika},
$$
 (II.3.16)

acomodando los términos dentro de los paréntesis para poder simplificar

$$
b_0 \frac{ik\sin(la) - l\cos(la)}{\sin(la)} = a_0 \frac{ik\sin(la) + l\cos(la)}{\sin(la)}e^{-2ika} + a_2 \frac{ik\sin(la) - l\cos(la)}{\sin(la)}.
$$

Se pueden ver las similitudes que hay entre los términos que tiene cada coeficiente  $b_0$ ,  $a_0$  y  $a_2$ , por lo tanto se puede simplificar como sigue:

<span id="page-26-0"></span>
$$
b_0 = -a_0 \left( \frac{l \cos(la) + ik \sin(la)}{l \cos(la) - ik \sin(la)} \right) e^{-2ika} + a_2.
$$
 (II.3.17)

Se ha encontrado una relación entre los tres coeficientes  $a_0$ ,  $b_0$  y  $a_2$ , sin embargo, es necesario encontrar dos relaciones;  $a_0$  con  $b_0$  y  $a_0$  con  $a_2$  los cuales serán dos coeficientes de la matriz S. Siguiendo adelante para encontrarlas.

Procedimiento para encontrar la relación entre  $a_0$  y  $a_2$ .

Se sustituye  $(II.3.17)$  en  $(II.3.11)$ , y también en  $(II.3.13)$ , simplificando un poco se obtienen las dos siguientes ecuaciones

$$
b_1 = \frac{a_0 \left(1 - \frac{l \cos(la) + ik \sin(la)}{l \cos(la) - ik \sin(la)}\right) e^{-ika} + 2a_2 e^{ika}}{2 \cos(la)},
$$
(II.3.18)

$$
a_1 = -\frac{a_0 \left(1 - \frac{l \cos(la) + ik \sin(la)}{l \cos(la) - ik \sin(la)}\right) e^{-ika}}{2 \sin(la)}.
$$
 (II.3.19)

Sustituyendo estos valores para  $b_1$  y  $a_1$  en  $(II.3.9d)$ 

$$
-a_0 \left(1 - \frac{l \cos(la) + ik \sin(la)}{l \cos(la) - ik \sin(la)}\right) \frac{\cos(la)}{\sin(la)} e^{-ika} -
$$
\n
$$
\left[a_0 \left(1 - \frac{l \cos(la) + ik \sin(la)}{l \cos(la) - ik \sin(la)}\right) e^{-ika} + 2a_2 e^{ika}\right] \frac{\sin(la)}{\cos(la)} = \frac{2ik}{l} a_2 e^{ika}.
$$
\n(II.3.20)

Esta ecuación ya solo está en términos de  $a_0$  y  $a_2,$  que es lo que se buscaba, ahora hay que simplificarla para obtener uno de los coeficientes de la matriz S.

Simplificación:

$$
-a_0 \left(\frac{-2ik\sin(la)}{l\cos(la) - ik\sin(la)}\right) \frac{\cos(la)}{\sin(la)} e^{-2ika} - a_0 \left(\frac{-2ik\sin(la)}{l\cos(la) - ik\sin(la)}\right) \frac{\sin(la)}{\cos(la)} e^{-2ika}
$$

$$
= a_2 \left(\frac{2ik}{l} + \frac{2\sin(la)}{\cos(la)}\right), \qquad (II.3.21)
$$

$$
a_0 \frac{2ik\sin(la)}{l\cos(la) - ik\sin(la)} \left(\frac{\cos(la)}{\sin(la)} + \frac{\sin(la)}{\cos(la)}\right) e^{-2ika} = a_2 \frac{2ik\cos(la) + 2l\sin(la)}{l\cos(la)},\tag{II.3.22}
$$

$$
a_0 \frac{ik\sin(la)}{l\cos(la) - ik\sin(la)} \left(\frac{e^{-2ika}}{\sin(la)\cos(la)}\right) = a_2 \frac{ik\cos(la) + l\sin(la)}{l\cos(la)},\tag{II.3.23}
$$

$$
a_0 \frac{ikle^{-2ika}}{l\cos(la) - ik\sin(la)} = a_2(ik\cos(la) + l\sin(la)),\tag{II.3.24}
$$

$$
a_2 = \frac{ikl e^{-2ika} a_0}{ikl \cos^2(la) + k^2 \sin(la) \cos(la) + l^2 \sin(la) \cos(la) - ikl \sin^2(la)},
$$
(II.3.25)

$$
a_2 = \frac{ikle^{-2ika} a_0}{ikl(\cos^2(la) - \sin^2(la)) + (k^2 + l^2)\sin(la)\cos(la)}.
$$
 (II.3.26)

Ocupando identidades trigonométricas de ángulo doble nos queda

$$
a_2 = \frac{ikle^{-2ika} a_0}{ikl\cos(2la) + \frac{k^2 + l^2}{2}\sin(2la)}.
$$
 (II.3.27)

Acomodando los términos de manera más ordenada, se llega ya la relación entre  $a_0$  y  $a_2$ .

<span id="page-27-0"></span>
$$
a_2 = \frac{2ikle^{-2ika}}{2ikl\cos(2la) + (k^2 + l^2)\sin(2la)} a_0.
$$
 (II.3.28)

Para encontrar el segundo coeficiente que relaciona a  $a_0$  con  $b_0$ , el procedimiento es

muy similar. Despejando ahora a  $a_2$  de la ecuación [\(II.3.17\)](#page-26-0).

<span id="page-28-0"></span>
$$
a_2 = b_0 + a_0 \left( \frac{l \cos(la) + ik \sin(la)}{l \cos(la) - ik \sin(la)} \right) e^{-2ika}.
$$
 (II.3.29)

De igual manera que en el procedimiento anterior [\(II.3.29\)](#page-28-0) se sustituye en [\(II.3.11\)](#page-25-6), y  $también en (II.3.13), se obtienen las siguientes dos ecuaciones$  $también en (II.3.13), se obtienen las siguientes dos ecuaciones$  $también en (II.3.13), se obtienen las siguientes dos ecuaciones$ 

$$
b_1 = \frac{a_0 \left(1 + \frac{l \cos(la) + ik \sin(la)}{l \cos(la) - ik \sin(la)}\right) e^{-ika} + 2b_0 e^{ika}}{2 \cos(la)},
$$
(II.3.30)

$$
a_1 = -\frac{a_0 \left(1 - \frac{l \cos(la) + ik \sin(la)}{l \cos(la) - ik \sin(la)}\right) e^{-ika}}{2 \sin(la)}.
$$
 (II.3.31)

Las tres ecuaciones anteriores, se sustituyen en la ecuación [\(II.3.9d\)](#page-25-4)

$$
-a_0 \left(1 - \frac{l \cos(la) + ik \sin(la)}{l \cos(la) - ik \sin(la)}\right) \frac{\cos(la)}{\sin(la)} e^{-ika}
$$

$$
- \left[a_0 \left(1 + \frac{l \cos(la) + ik \sin(la)}{l \cos(la) - ik \sin(la)}\right) e^{-ika} + 2b_0 e^{ika}\right] \frac{\sin(la)}{\cos(la)}
$$
(II.3.32)
$$
= \frac{2ik}{l} \left(b_0 + a_0 \left(\frac{l \cos(la) + ik \sin(la)}{l \cos(la) - ik \sin(la)}\right) e^{-2ika}\right) e^{ika}.
$$

Esta ecuación ya solo está en términos de  $a_0$  y  $b_0$ , de igual manera lo único que resta es simplificar para obtener el siguiente coeficiente de la matriz S.

#### Simplificación:

Agrupando las constantes  $a_0$  y  $b_0$ 

$$
-a_0 \left(1 - \frac{l \cos(la) + ik \sin(la)}{l \cos(la) - ik \sin(la)}\right) \frac{\cos(la)}{\sin(la)} e^{-ika}
$$
  
\n
$$
-a_0 \left(1 + \frac{l \cos(la) + ik \sin(la)}{l \cos(la) - ik \sin(la)}\right) \frac{\sin(la)}{\cos(la)} e^{-ika}
$$
(II.3.33)  
\n
$$
-a_0 \frac{2ik}{l} \left(\frac{l \cos(la) + ik \sin(la)}{l \cos(la) - ik \sin(la)}\right) e^{-ika} = b_0 \left(\frac{2 \sin(la)}{\cos(la)} + \frac{2ik}{l}\right) e^{ika}.
$$

Operando todos los términos dentro de los paréntesis

$$
\left[-a_0 \left(\frac{-2ik\sin(la)}{l\cos(la) - ik\sin(la)}\right) \frac{\cos(la)}{\sin(la)} - a_0 \left(\frac{2l\cos(la)}{l\cos(la) - ik\sin(la)}\right) \frac{\sin(la)}{\cos(la)}\n\right]
$$
\n
$$
-a_0 \frac{2ik}{l} \left(\frac{l\cos(la) + ik\sin(la)}{l\cos(la) - ik\sin(la)}\right) e^{-ika} = b_0 \left(\frac{2ik\cos(la) + 2l\sin(la)}{l\cos(la)}\right) e^{ika}.
$$
\n(II.3.34)

Eliminando términos semejantes

$$
-a_0 \left(\frac{-ik\cos(la)}{l\cos(la) - ik\sin(la)}\right) e^{-2ika} - a_0 \left(\frac{l\sin(la)}{l\cos(la) - ik\sin(la)}\right) e^{-2ika}
$$
  

$$
-a_0 \frac{ik}{l} \left(\frac{l\cos(la) + ik\sin(la)}{l\cos(la) - ik\sin(la)}\right) e^{-2ika} = b_0 \left(\frac{ik\cos(la) + l\sin(la)}{l\cos(la)}\right).
$$
 (II.3.35)

Factorizando los términos comunes

$$
a_0 \left( \frac{ikl \cos(la)}{l \cos(la) - ik \sin(la)} - \frac{l^2 \sin(la)}{l \cos(la) - ik \sin(la)} - ik \frac{l \cos(la) + ik \sin(la)}{l \cos(la) - ik \sin(la)} \right) e^{-2ika}
$$
  
= 
$$
b_0 \left( \frac{ik \cos(la) + l \sin(la)}{\cos(la)} \right).
$$
 (II.3.36)

Se suman todos lo términos dentro del paréntesis izquierdo de la igualdad

$$
a_0 \left( \frac{ikl \cos(la) - l^2 \sin(la) - ikl \cos(la) + k^2 \sin(la)}{l \cos(la) - ik \sin(la)} \right) e^{-2ika}
$$
  
= 
$$
b_0 \left( \frac{ik \cos(la) + l \sin(la)}{\cos(la)} \right).
$$
 (II.3.37)

Eliminando términos semejantes y despejando a  $b_0$ 

$$
b_0 = \frac{(k^2 - l^2)\sin(la)\cos(la) e^{-2ika}}{(l\cos(la) - ik\sin(la))(ik\cos(la) + l\sin(la))} a_0.
$$
 (II.3.38)

Simplificando para obtener la relación

$$
b_0 = \frac{(k^2 - l^2)\sin(la)\cos(la) e^{-2ika}}{ikl\cos^2(la) + k^2\sin(la)\cos(la) + l^2\sin(la)\cos(la) - ikl\sin^2(la)} a_0
$$
 (II.3.39)

$$
b_0 = \frac{(k^2 - l^2)\sin(la)\cos(la) e^{-2ika}}{ikl(\cos^2(la) - \sin^2(la)) + (k^2 + l^2)\sin(la)\cos(la)} a_0.
$$
 (II.3.40)

Ocupando las mismas identidades trigonométricas anteriores, de ángulo doble, se obtiene

<span id="page-30-1"></span>
$$
b_0 = \frac{(k^2 - l^2)\sin(2la) e^{-2ika}}{2ikl\cos(2la) + (k^2 + l^2)\sin(2la)} a_0.
$$
 (II.3.41)

Se han obtenido dos coeficientes de la matriz S [\(II.3.28\)](#page-27-0), [\(II.3.41\)](#page-30-1), correspondientes a los de una onda incidente desde la izquierda. Por definición de amplitud de Transmisión y Reflexión tenemos que

<span id="page-30-2"></span>
$$
T_{izq} = S_{21} = \frac{2ikle^{-2ika}}{2ikl\cos(2la) + (k^2 + l^2)\sin(2la)},
$$
 (II.3.42)

<span id="page-30-3"></span>
$$
R_{izq} = S_{11} = \frac{(k^2 - l^2)\sin(2la) e^{-2ika}}{2ikl\cos(2la) + (k^2 + l^2)\sin(2la)}.
$$
 (II.3.43)

Es fácil obtener los otros dos coeficientes faltantes, ya que el potencial es simétrico, es decir,  $V(x) = V(-x)$ , entonces

$$
T_{der} = S_{12} = \frac{2ikle^{-2ika}}{2ikl\cos(2la) + (k^2 + l^2)\sin(2la)},
$$
 (II.3.44)

$$
R_{der} = S_{22} = \frac{(k^2 - l^2)\sin(2la) e^{-2ika}}{2ikl\cos(2la) + (k^2 + l^2)\sin(2la)}.
$$
 (II.3.45)

Por lo tanto, la matriz S para un pozo rectangular finito unidimensional, es

$$
S = \frac{e^{-2ika}}{2ikl\cos(2la) + (k^2 + l^2)\sin(2la)} \left( \frac{(k^2 - l^2)\sin(2la)}{2ikl} - \frac{2ikl}{(k^2 - l^2)\sin(2la)} \right).
$$
\n(II.3.46)

#### <span id="page-30-0"></span>II.3.1. Resonancias y polos de los coeficientes de la Matriz S para el pozo rectangular

Estudiando un poco el coeficiente de la matriz S de amplitud de transmisión  $T$  $(II.3.42)$ . Lo que tiene significado físico es el coeficiente de transmisión definido como  $T_c = |T|^2$ , entonces

$$
T_c = TT^* = \frac{4k^2l^2}{4k^2l^2\cos^2(2la) + (k^2 + l^2)^2\sin^2(2la)}.
$$
 (II.3.47)

En este sistema para que haya transmisión total de partículas a través de un potencial, es necesario que  $T_c = 1$ , es necesario encontrar la condición para que esto se cumpla.

$$
\frac{4k^2l^2}{4k^2l^2\cos^2(2la) + (k^2 + l^2)^2\sin^2(2la)} = 1,
$$
\n(II.3.48)

la única manera de que esto suceda es que

$$
\sin^2(2la) = 0
$$
, mientras  $\cos^2(2la) = 1$ , (II.3.49)

es decir  $la = n\pi$ , recordando la definición de l

$$
\frac{\sqrt{2m(V_0 + E)}}{\hbar} a = n\pi; \qquad n = 0, 1, 2, ... \qquad (II.3.50)
$$

$$
2m(V_0 + E) = \frac{n^2 \pi^2 \hbar^2}{a^2},
$$
\n(II.3.51)

despejando la energía

<span id="page-31-0"></span>
$$
E_n = \frac{\pi^2 \hbar^2 n^2}{2ma^2} - V_0.
$$
 (II.3.52)

De esta forma, estas serán las energías bien definidas a las cuales el coeficiente de transmisión toma su valor máximo de 1. Las energías a las cuales sucede esto se les conoce como efecto de transmisión resonante. Otro fenómeno que emerge junto con éste es cuando el coeficiente de transmisión es mínimo, o por el contrario, cuando el coeficiente de reflexión toma un valor máximo, a este fenómeno se le conoce como de estados cuasi-ligados o de resonancia, por la forma que toma la energía  $(II.3.52)$ .

Debido a que la condición de resonancia es similar a la condición que establece la energía de los estados ligados, las resonancias se interpretan como energías de estados ligados, pero inestables.

Si tomamos ahora  $E < 0$  las ecuaciones [\(II.1.1a\)](#page-17-2), [\(II.1.1b\)](#page-17-3), ahora tienen exponentes reales, para el caso en el que hay estados cuasi-ligados. Entonces no puede haber onda reflejada creciente en la zona I, así que  $a_0 = 0$ , cuando esto sucede  $R_c = |R|^2$  y  $T_c = |T|^2$  se hacen infinitos debido a como estan definidos, ver ecuación [\(II.1.7\)](#page-19-2).

Tomando la entrada de amplitud de Reflexión de la matriz  $S(II.3.43)$  $S(II.3.43)$ . Este coeficiente tiene polos para los ceros del denominador en los cuales se hace infinito, es decir, para las energías en las cuales se cumple que

$$
2ikl\cos(2la) + (k^2 + l^2)\sin(2la) = 0,
$$
 (II.3.53)

Acomodando esta ecuación de la siguiente forma

$$
\tan(2la) = -\frac{2ikl}{l^2 + k^2},\tag{II.3.54}
$$

tomando en cuenta que la energía es negativa  $k = i\kappa$ , donde  $\kappa$  es real y positivo

$$
\tan(2la) = \frac{2\kappa l}{l^2 - \kappa^2}.
$$
\n(II.3.55)

Considerando la identidad de ángulo doble

$$
\frac{2\tan(la)}{1-\tan^2(la)} = \frac{2\kappa l}{l^2 - \kappa^2},
$$
\n(II.3.56)

y ocupando relaciones trigonométricas para transformar el denominador del lado izquierdo tenemos

$$
\frac{2\tan(la)\cos^2(la)}{\cos^2(la)-\sin^2(la)} = \frac{2\kappa l}{l^2-\kappa^2}.
$$
\n(II.3.57)

Por último queda

$$
\frac{\sin(la)\cos(la)}{\cos^2(la) - \sin^2(la)} = \frac{\kappa l}{l^2 - \kappa^2},\tag{II.3.58}
$$

donde es fácil ver que

$$
\sin(la) = \kappa, \qquad \cos(la) = l. \tag{II.3.59}
$$

Entonces

$$
l \tan(la) = \kappa \tag{II.3.60}
$$

Se ha llegado a la ecuación que determina la energía de los estados permitidos dentro del pozo cuadrado finito  $[16]$ , de energía negativa, que puede ser obtenida directamente resolviendo la ecuación de Shrödinger para  $E < 0$ .

Esto tiene una implicación mucho más general, que nos dice que los polos de los coeficientes de la matriz S nos arrojan las energías de los estados ligados en un potencial atractivo (considerando E < 0), siempre y cuando se pueda construir esta matriz S. Como vimos en este capítulo para construir esta matriz, es necesario que el potencial se vuelva constante o se anule en los extremos.

# <span id="page-33-0"></span>Capítulo III MÉTODO DE APROXIMACIÓN  $\bf{MULTI-ESCALÓN}$

Las funciones de potencial las cuales son analíticamente solubles para la ecuación de Schrödinger son raras, es más raro todavía ejemplos de potenciales unidimensionales que admitan una forma sencilla del coeficiente de reflexión y transmisión  $[19, 22, 24]$  $[19, 22, 24]$  $[19, 22, 24]$  $[19, 22, 24]$  $[19, 22, 24]$ .

Con el método de aproximación multi-escalón, un potencial suave arbitrario, se aproxima por *n*-potenciales escalón, con *n* lo suficientemente grande, convirtiendo al potencial en una cadena de potenciales escalón infitesimalmente angostos, por lo que recibe el nombre de potencial multi-escalón [\[17\]](#page-89-9). Para este nuevo potencial las expresiones del coeficiente de reflexión y transmisión son una generalización del ejemplo mostrado en la sección [I.1.1,](#page-14-0) ya que ahora tiene n-potenciales escalón con n-fronteras, ver Figura [III.1.](#page-34-0)

#### <span id="page-33-1"></span>III.1. Formulación

En esta sección, las expresiones analíticas de los coeficientes de reflexión  $R_c$  y transmisión  $T_c$  para el potencial multi escalón son obtenidas y presentadas.

Se resuelve la ecuación de Shrödinger para el caso de un potencial discreto con  $n$ escalones y n fronteras, el cual es presentado de forma general

<span id="page-34-0"></span>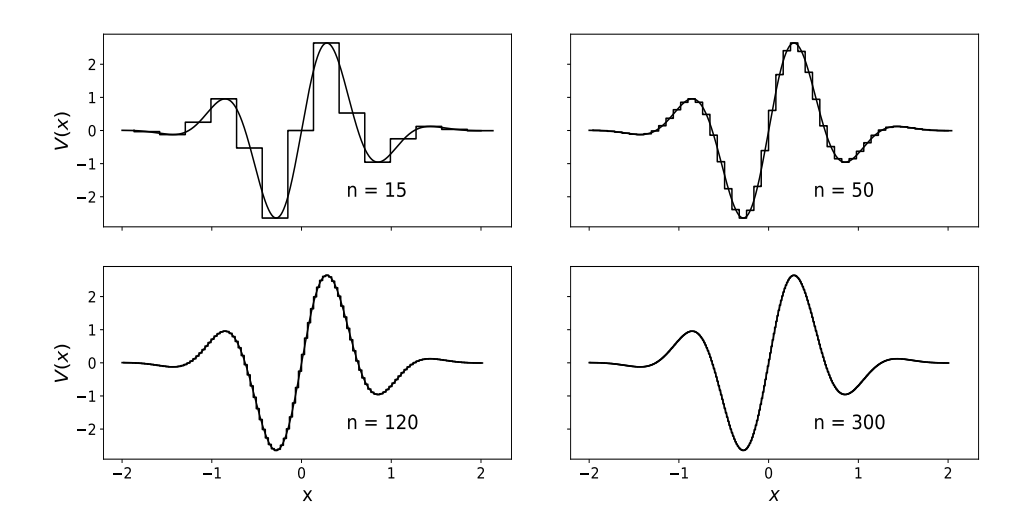

Figura III.1: Distintas aproximaciones multi-escalón para un potencial suave arbitrario,  $donde n$  indica el número de escalones.

$$
V(x) = \begin{cases} V_0, & x < 0, \\ V_1, & 0 \le x < \omega_1, \\ V_2, & \omega_1 \le x < \omega_1 + \omega_2, \\ \vdots & & \\ V_j, & \sum_i^{j-1} \omega_i \le x < \sum_i^j \omega_i, \\ \vdots & & \\ V_n, & x \ge \sum_i^{n-1} \omega_i. \end{cases} \tag{III.1.1}
$$

Donde en la región j-ésima, la magnitud y alcance del potencial esta denotada por  $V_j$ y  $\omega_j$ , respectivamente. La solución de la ecuación de Schrödinger en ésta región es

$$
\psi_j(x) = a_j e^{ik_j x} + b_j e^{ik_j x}.\tag{III.1.2}
$$

Como se muestra en la sección [I.1.1.](#page-14-0) Aquí  $j = 0, 1, 2, 3, ..., n$ . y  $k_j = \sqrt{2m(E - V_j)}/\hbar$ para  $\sum_{i}^{j-1} \omega_i \leq x < \sum_{i}^{j} \omega_i$ .

La obtención de las amplitudes de reflexión y transmisión para una frontera ya han sido obtenidas en dicha sección

$$
R = r_{01} = \frac{b_0}{a_0} = \frac{k_0 - k_1}{k_0 + k_1},
$$
\n(III.1.3)

$$
T = \frac{a_1}{a_0} = \frac{2k_0}{k_0 + k_1}.
$$
\n(III.1.4)

Definimos  $r_{01}$ , como la amplitud de reflexión debido a la frontera entre las regiones con  $V_0$  y  $V_1$ .

#### <span id="page-35-0"></span>III.1.1. Obtención de  $R$  y  $T$  para dos fronteras de potecial  $n = 2$

<span id="page-35-1"></span>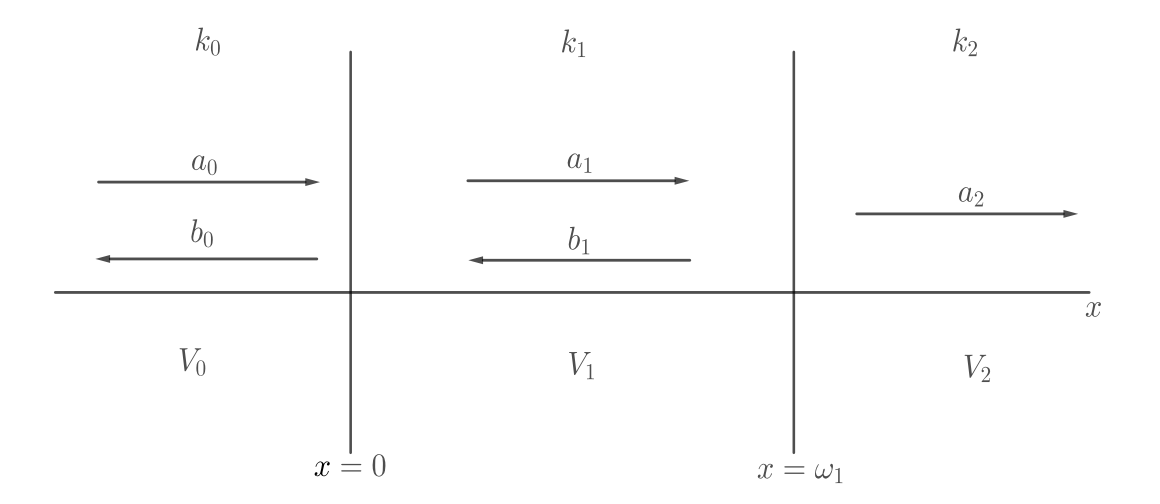

Figura III.2: Doble potencial escalón, en las fronteras  $x = 0$  y  $x = \omega_1$  cambia el poten $cial, b<sub>2</sub>$  no aparece debido a que el haz incide de izquierda a derecha.

En el caso de dos fronteras de potencial en  $x = 0$  y  $x = \omega_1$ , las correspondientes condiciones de continuidad, nos arroja el siguente conjunto de ecuaciones a resolver, ver Figura [III.2](#page-35-1)

frontera  $x = 0$ 

$$
a_0 + b_0 = a_1 + b_1,\tag{III.1.5a}
$$

$$
k_0 a_0 - k_0 b_0 = k_1 a_1 - k_1 b_1.
$$
 (III.1.5b)
frontera  $x = \omega_1$ 

<span id="page-36-1"></span><span id="page-36-0"></span>
$$
a_1 e^{ik_1 \omega_1} + b_1 e^{-ik_1 \omega_1} = a_2 e^{ik_2 \omega_1}, \tag{III.1.5c}
$$

$$
k_1 \left( a_1 e^{ik_1 \omega_1} - b_1 e^{-ik_1 \omega_1} \right) = k_2 a_2 e^{ik_2 \omega_1}.
$$
 (III.1.5d)

Las amplitudes R y T, para este caso de dos fronteras, se definen como  $R = r_{012} = b_0/a_0$ y  $T = a_2/a_1$ , ver Figura [III.2.](#page-35-0) Por lo tanto, hay que obtener estos cocientes entre los coeficientes resolviendo el conjunto de ecuaciones [\(III.1.5\)](#page-35-1).

Para encontrar a R, empezamos multiplicando a  $(III.1.5a)$  por  $k_1$  y sumando/restando con [\(III.1.5b\)](#page-35-3), se obtienen las siguientes dos ecuaciones

<span id="page-36-3"></span>
$$
(k_0 + k_1)a_0 + (k_1 - k_0)b_0 = 2k_1a_1,
$$
\n(III.1.6)

<span id="page-36-2"></span>
$$
(k_1 - k_0)a_0 + (k_1 + k_0)b_0 = 2k_1b_1.
$$
 (III.1.7)

Por otra parte en la ecuación [\(III.1.5d\)](#page-36-0) sustituimos  $a_2e^{ik_2\omega_1}$ , por la igualdad en la ecuación  $(III.1.5c)$ 

$$
k_1 \left( a_1 e^{ik_1 \omega_1} - b_1 e^{-ik_1 \omega_1} \right) = k_2 \left( a_1 e^{ik_1 \omega_1} + b_1 e^{-ik_1 \omega_1} \right), \tag{III.1.8}
$$

despejando a  $b_1$  de esta ecuación, se tiene

$$
b_1 = \frac{k_1 - k_2}{k_1 + k_2} e^{2ik_1\omega_1} a_1,
$$
\n(III.1.9)

sustituyendo este valor de  $b_1$  en la ecuación [\(III.1.7\)](#page-36-2)

$$
(k_1 - k_0)a_0 + (k_1 + k_0)b_0 = \frac{k_1 - k_2}{k_1 + k_2}e^{2ik_1\omega_1}2k_1a_1,
$$
 (III.1.10)

para que todo quede en términos de  $a_0$  y  $b_0$ . En esta última ecuación el término  $2k_1a_1$ los sustituiremos por la igualdad de la ecuación  $(III.1.6)$ , por lo tanto

$$
(k_1 - k_0)a_0 + (k_1 + k_0)b_0 = r_{12}e^{2ik_1\omega_1} \left[ (k_0 + k_1)a_0 + (k_1 - k_0)b_0 \right],
$$
 (III.1.11)

con  $r_{12} = (k_1 - k_2)/(k_1 + k_2)$ , como ocurrió en la ecuación [\(III.1.3\)](#page-35-4).

Simplificación:

$$
(k_1 - k_0) + (k_1 + k_0) \frac{b_0}{a_0} = r_{12} e^{2ik_1 \omega_1} \left[ (k_0 + k_1) + (k_1 - k_0) \frac{b_0}{a_0} \right],
$$
 (III.1.12)

dividimos a ambos lados por  $k_0 + k_1$ .

$$
\frac{k_1 - k_0}{k_0 + k_1} + \frac{b_0}{a_0} = r_{12} e^{2ik_1\omega_1} \left[ 1 + \frac{k_1 - k_0}{k_0 + k_1} \frac{b_0}{a_0} \right],
$$
\n(III.1.13)

$$
-r_{01} + \frac{b_0}{a_0} = r_{12}e^{2ik_1\omega_1} - r_{12}r_{01}e^{2ik_1\omega_1}\frac{b_0}{a_0},
$$
 (III.1.14)

$$
(1 + r_{01}r_{12}e^{2ik_1\omega_1})\frac{b_0}{a_0} = r_{01} + r_{12}e^{2ik_1\omega_1}.
$$
 (III.1.15)

Por lo tanto R para dos fronteras de potencial es

<span id="page-37-2"></span>
$$
R = r_{012} = \frac{b_0}{a_0} = \frac{r_{01} + r_{12}e^{2ik_1\omega_1}}{1 + r_{01}r_{12}e^{2ik_1\omega_1}},
$$
\n(III.1.16)

donde  $r_{012}$  se define como R a través de las tres regiones con potenciales  $V_0$ ,  $V_1$  y  $V_2$ .

Ahora encontremos con el mismo sistema de ecuaciones [\(III.1.5\)](#page-35-1) a T. Multiplicando a la ecuación [\(III.1.5a\)](#page-35-2) por  $k_0$  y sumando con la ecuación [\(III.1.5b\)](#page-35-3), se obtiene

<span id="page-37-0"></span>
$$
2k_0 a_0 = (k_0 + k_1)a_1 + (k_0 - k_1)b_1.
$$
 (III.1.17)

Multiplicando a la ecuación [\(III.1.5c\)](#page-36-1) por  $k_2$  y restando a [\(III.1.5d\)](#page-36-0), se tiene

$$
(k_1 - k_2)a_1e^{ik_1\omega_1} = (k_1 + k_2)b_1e^{-ik_1\omega_1}, \qquad \text{(III.1.18)}
$$

despejando a  $b_1$  y sustituyendo en la ecuación [\(III.1.17\)](#page-37-0):

$$
2k_0 a_0 = (k_0 + k_1)a_1 + (k_0 - k_1)\frac{k_1 - k_2}{k_1 + k_2} a_1 e^{2ik_1 \omega_1},
$$
\n(III.1.19)

luego

<span id="page-37-1"></span>
$$
2k_0 a_0 = ((k_0 + k_1) + (k_0 - k_1) r_{12} e^{2ik_1 \omega_1}) a_1.
$$
 (III.1.20)

Multiplicando a la ecuación [\(III.1.5c\)](#page-36-1) por  $k_1$  y sumando a [\(III.1.5d\)](#page-36-0), se tiene

$$
2k_1a_1e^{ik_1\omega_1} = (k_1 + k_2)a_2e^{ik_2\omega_1}, \qquad \text{(III.1.21)}
$$

despejando a  $a_1$  y sustituyendo en la ecuación [\(III.1.20\)](#page-37-1)

$$
2k_0 a_0 = ((k_0 + k_1) + (k_0 - k_1) r_{12} e^{2ik_1 \omega_1}) \frac{k_1 + k_2}{2k_1} a_2 e^{i(k_2 - k_1)\omega_1}.
$$
 (III.1.22)

Esta última ecuación ya solo está en términos de  $a_0$  y  $a_2$ , con lo cual se obtiene a T, solo falta encontrar el cociente entre ellos.

#### Simplificación:

Dividiendo a esta última ecuación por  $k_0 + k_1$ 

$$
\frac{2k_0}{k_0 + k_1} a_0 = \left( 1 + \frac{k_0 - k_1}{k_0 + k_1} r_{12} e^{2ik_1 \omega_1} \right) \frac{k_1 + k_2}{2k_1} a_2 e^{i(k_2 - k_1)\omega_1},\tag{III.1.23}
$$

$$
\frac{2k_0}{k_0 + k_1} a_0 = \left(1 + r_{01} r_{12} e^{2ik_1 \omega_1}\right) \frac{k_1 + k_2}{2k_1} a_2 e^{i(k_2 - k_1)\omega_1},\tag{III.1.24}
$$

dividiento todo por  $a_0$ 

<span id="page-38-0"></span>
$$
\left(\frac{2k_0}{k_0+k_1}\right)\left(\frac{2k_1}{k_1+k_2}\right) = \left(1 + r_{01}r_{12}e^{2ik_1\omega_1}\right)\frac{a_2}{a_0}e^{i(k_2-k_1)\omega_1},\tag{III.1.25}
$$

simplifiquemos el miembro izquierdo de esta ecuación, con el siguiente cambio

$$
\left(\frac{2k_0}{k_0+k_1}\right)\left(\frac{2k_1}{k_1+k_2}\right) = \left(\frac{k_0-k_1}{k_0+k_1} + \frac{k_0+k_1}{k_0+k_1}\right)\left(\frac{k_1-k_2}{k_1+k_2} + \frac{k_1+k_2}{k_1+k_2}\right),\tag{III.1.26}
$$

por lo tanto

$$
\left(\frac{2k_0}{k_0 + k_1}\right)\left(\frac{2k_1}{k_1 + k_2}\right) = (r_{01} + 1)(r_{12} + 1). \tag{III.1.27}
$$

Regresando a la ecuación  $(III.1.25)$ 

$$
(r_{01} + 1)(r_{12} + 1) = (1 + r_{01}r_{12}e^{2ik_1\omega_1})\frac{a_2}{a_0}e^{i(k_2 - k_1)\omega_1},
$$
\n(III.1.28)

se obtiene  $T$  para dos fronteras

<span id="page-38-1"></span>
$$
T = \frac{a_2}{a_0} = \frac{(r_{01} + 1)(r_{12} + 1)e^{i(k_1 - k_2)\omega_1}}{(1 + r_{01}r_{12}e^{2ik_1\omega_1})}.
$$
 (III.1.29)

#### III.1.2. Obtención de  $R$  y  $T$  para tres fronteras de potencial  $n = 3$

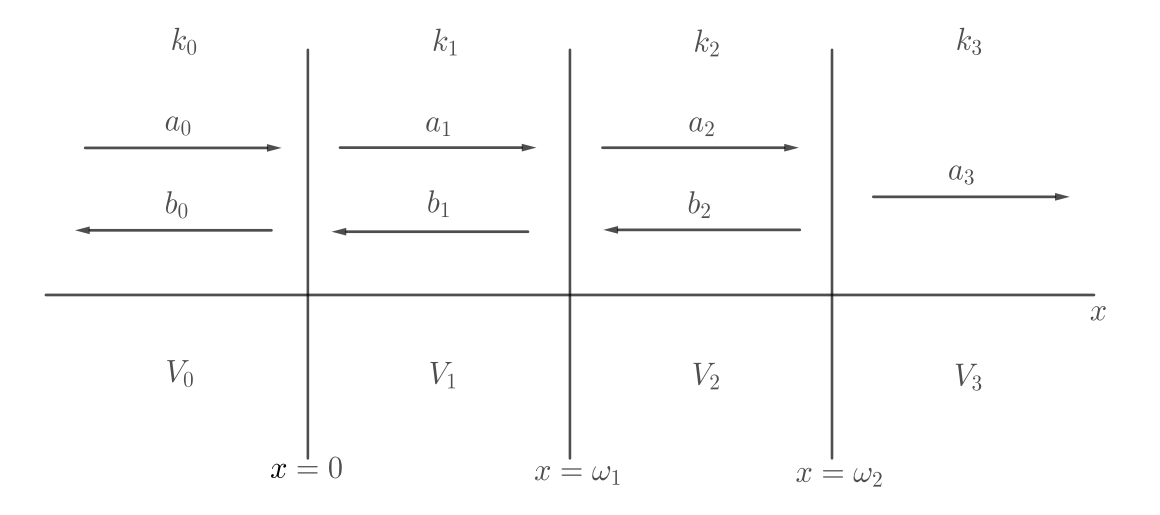

Figura III.3: Tres fronteras de potencial, donde el potencial cambia cuando  $x = 0$ ,  $x = \omega_1$  y  $x = \omega_2$ ,  $b_3$  no aparece debido a que el haz incide de izquierda a derecha.

En este caso, tendrémos dos ecuaciones más que en el caso anterior debido a la frontera en  $x = \omega_2$ , Las ecuaciones son similares a las del caso de dos fronteras:

frontera  $x = 0$ 

<span id="page-39-5"></span><span id="page-39-4"></span><span id="page-39-3"></span><span id="page-39-2"></span><span id="page-39-1"></span><span id="page-39-0"></span>
$$
a_0 + b_0 = a_1 + b_1,\tag{III.1.30a}
$$

$$
k_0 a_0 - k_0 b_0 = k_1 a_1 - k_1 b_1,
$$
\n(III.1.30b)

frontera  $x = \omega_1$ 

$$
a_1 e^{ik_1 \omega_1} + b_1 e^{-ik_1 \omega_1} = a_2 e^{ik_2 \omega_1} + b_2 e^{-ik_2 \omega_1},
$$
\n(III.1.30c)

$$
k_1 \left( a_1 e^{ik_1 \omega_1} - b_1 e^{-ik_1 \omega_1} \right) = k_2 \left( a_2 e^{ik_2 \omega_1} - b_2 e^{-ik_2 \omega_1} \right), \tag{III.1.30d}
$$

frontera  $x = \omega_2$ 

$$
a_2 e^{ik_2(\omega_1 + \omega_2)} + b_2 e^{-ik_2(\omega_1 + \omega_2)} = a_3 e^{ik_3(\omega_1 + \omega_2)},
$$
\n(III.1.30e)

$$
k_2 \left( a_2 e^{ik_2(\omega_1 + \omega_2)} - b_2 e^{-ik_2(\omega_1 + \omega_2)} \right) = k_3 a_3 e^{ik_3(\omega_1 + \omega_2)}.
$$
\n(III.1.30f)

Usando el conjunto de seis ecuaciones, hay que encontrar una relación entre  $a_0$  y  $b_0$ para  $R$ , y entre  $a_0$  y  $a_3$  para  $T$ .

Multiplicando a la ecuación [\(III.1.30c\)](#page-39-0) por  $k_2$  y sumando/restando a la ecuación [\(III.1.30d\)](#page-39-1), tenemos las siguientes dos ecuaciones:

$$
(k_1 + k_2)a_1e^{ik_1\omega_1} + (k_2 - k_1)b_1e^{-ik_1\omega_1} = 2k_2a_2e^{ik_2\omega_1},
$$
\n(III.1.31)

$$
(k_2 - k_1)a_1e^{ik_1\omega_1} + (k_2 + k_1)b_1e^{-ik_1\omega_1} = 2k_2b_2e^{-ik_2\omega_1}.
$$
\n(III.1.32)

Por otra parte multiplicando a la ecuación [\(III.1.30e\)](#page-39-2) por  $k_3$  y restando a la ecuación  $(III.1.30f)$ , se obtiene:

<span id="page-40-1"></span><span id="page-40-0"></span>
$$
(k_2 - k_3)a_2e^{ik_2(\omega_1 + \omega_2)} = (k_2 + k_3)b_2e^{-ik_2(\omega_1 + \omega_2)}, \qquad \text{(III.1.33)}
$$

despejando  $b_2$ 

$$
b_2 = \frac{k_2 - k_3}{k_2 + k_3} a_2 e^{2ik_2(\omega_1 + \omega_2)} = r_{23} a_2 e^{2ik_2(\omega_1 + \omega_2)}, \tag{III.1.34}
$$

y sustituyendolo en la ecuación [\(III.1.32\)](#page-40-0)

$$
(k_2 - k_1)a_1e^{ik_1\omega_1} + (k_2 + k_1)b_1e^{ik_1\omega_1} = 2k_2r_{23}a_2e^{2ik_2(\omega_1 + \omega_2)}e^{-ik_2\omega_1}
$$
  

$$
(k_2 - k_1)a_1e^{ik_1\omega_1} + (k_2 + k_1)b_1e^{ik_1\omega_1} = r_{23}e^{2ik_2\omega_2}2k_2a_2e^{ik_2\omega_1}.
$$
 (III.1.35)

Usando en esta última ecuación a  $2k_2a_2e^{ik_2\omega_1}$  de la ecuación [\(III.1.31\)](#page-40-1), se tiene

$$
(k_2 - k_1)a_1e^{ik_1\omega_1} + (k_2 + k_1)b_1e^{ik_1\omega_1} = r_{23}e^{2ik_2\omega_2} \left( (k_1 + k_2)a_1e^{ik_1\omega_1} + (k_2 - k_1)b_1e^{-ik_1\omega_1} \right). \tag{III.1.36}
$$

Agrupando los términos con factores  $a_1$  y  $b_1$  y factorizandolos

$$
((k_2 - k_1) - (k_1 + k_2)r_{23}e^{2ik_2\omega_2}) a_1 e^{ik_1\omega_1} = (-(k_2 + k_1) + r_{23}e^{2ik_2\omega_2}(k_2 - k_1)) b_1 e^{-ik_1\omega_1},
$$
\n(III.1.37)

dividiendo a toda la ecuación por  $k_1 + k_2$ 

$$
\left(\frac{k_2 - k_1}{k_1 + k_2} - r_{23}e^{2ik_2\omega_2}\right) a_1 e^{ik_1\omega_1} = \left(-1 + r_{23}\frac{k_2 - k_1}{k_1 + k_2}e^{2ik_2\omega_2}\right) b_1 e^{-ik_1\omega_1},\qquad \text{(III.1.38)}
$$

luego tomando las definiciones para  $r_{12}$ 

$$
(r_{12} + r_{23}e^{2ik_2\omega_2}) a_1 e^{ik_1\omega_1} = (1 + r_{12}r_{23}e^{2ik_2\omega_2}) b_1 e^{-ik_1\omega_1}, \qquad \text{(III.1.39)}
$$

despejando a $\boldsymbol{b}_1$ 

$$
b_1 = \frac{r_{12} + r_{23}e^{2ik_2\omega_2}}{1 + r_{12}r_{23}e^{2ik_2\omega_2}} a_1 e^{2ik_1\omega_1}.
$$
 (III.1.40)

Podemos notar que la fracción en el miembro derecho de esta ecuación es idéntica a la reflexión encontrada para dos fronteras, ecuación  $(III.1.16)$ , solo que con distintos subíndices, por lo tanto denotamos a esta fracción como  $r_{123}$  de modo que

<span id="page-41-0"></span>
$$
b_1 = r_{123}a_1e^{2ik_1\omega_1}.
$$
 (III.1.41)

Por otra parte, multiplicando la ecuación [\(III.1.30a\)](#page-39-4) por  $k_1$  y sumando/restando con la ecuación  $(III.1.30b)$  se obtiene las siguientes dos ecuaciones:

<span id="page-41-2"></span>
$$
(k_0 + k_1)a_0 + (k_1 - k_0)b_0 = 2k_1a_1,
$$
\n(III.1.42)

<span id="page-41-1"></span>
$$
(k_1 - k_0)a_0 + (k_1 + k_0)b_0 = 2k_1b_1.
$$
 (III.1.43)

sustituyendo [\(III.1.41\)](#page-41-0) en [\(III.1.43\)](#page-41-1)

$$
(k_1 - k_0)a_0 + (k_1 + k_0)b_0 = r_{123}e^{2ik_1\omega_1}2k_1a_1,
$$
\n(III.1.44)

y tomando  $2k_1a_1$  de la ecuación [\(III.1.42\)](#page-41-2)

<span id="page-41-3"></span>
$$
(k_1 - k_0)a_0 + (k_1 + k_0)b_0 = r_{123}e^{2ik_1\omega_1}((k_0 + k_1)a_0 + (k_1 - k_0)b_0).
$$
 (III.1.45)

Esta ecuación está en términos de  $a_0$  y  $b_0$  con los que se obtiene  $R$ , en este caso, para tres fronteras.

#### Simplificación:

Dividiendo la ecuación [\(III.1.45\)](#page-41-3) por  $(k_0 + k_1)a_0$ .

$$
\frac{k_1 - k_0}{k_0 + k_1} + \frac{b_0}{a_0} = r_{123} e^{2ik_1\omega_1} \left( 1 + \frac{k_1 - k_0}{k_0 + k_1} \frac{b_0}{a_0} \right),\tag{III.1.46}
$$

$$
-r_{01} + \frac{b_0}{a_0} = r_{123} e^{2ik_1\omega_1} \left(1 - r_{01} \frac{b_0}{a_0}\right)
$$
 (III.1.47)

$$
\frac{b_0}{a_0} \left( 1 + r_{01} r_{123} e^{2ik_1 \omega_1} \right) = r_{01} + r_{123} e^{2ik_1 \omega_1}.
$$
 (III.1.48)

Por lo tanto R para tres fronteras de potencial

$$
R = r_{0123} = \frac{b_0}{a_0} = \frac{r_{01} + r_{123}e^{2ik_1\omega_1}}{1 + r_{01}r_{123}e^{2ik_1\omega_1}}.
$$
 (III.1.49)

Para  $T$  los pasos a seguir son muy similares e igual de extensos y se omiten aquí, todo el procedimiento para tres fronteras conduce a

<span id="page-42-0"></span>
$$
T = \frac{a_3}{a_0} = \frac{(r_{01} + 1)(r_{12} + 1)e^{i(k_1 - k_2)\omega_1}}{(1 + r_{01}r_{123}e^{2ik_1\omega_1})} \times \frac{(r_{23} + 1)e^{i(k_2 - k_3)(\omega_1 + \omega_2)}}{(1 + r_{12}r_{23}e^{2ik_2\omega_2})}.
$$
 (III.1.50)

### III.2. Forma generalizada de  $R$  y  $T$  para  $n$  fronteras

Por lo que se puede ver en los dos resultados anteriores para R [\(III.1.16\)](#page-37-2), [\(III.1.41\)](#page-41-0), y T [\(III.1.29\)](#page-38-1), [\(III.1.50\)](#page-42-0), tienen un caracter recursivo, por lo tanto siguiendo el mismo método para encontrar  $R$  y  $T$  para n fronteras, es fácil ver por inspección que, para el coeficiente de reflexión  $R_c = |R|^2$ , la amplitud R esta dada

<span id="page-42-1"></span>
$$
R = r_{0123\cdots n} = \frac{b_0}{a_0} = \frac{r_{01} + r_{123\cdots n}e^{2ik_1\omega_1}}{1 + r_{01}r_{123\cdots n}e^{2ik_1\omega_1}}.
$$
\n(III.2.1)

Para el coeficiente de transmisión  $T_c = |T|^2$ , la amplitud T está dada por:

$$
T = \frac{a_n}{a_0} = (r_{01} + 1) \times (r_{12} + 1)e^{i(k_1 - k_2)\omega_1} \times (r_{23} + 1)e^{i(k_2 - k_3)(\omega_1 + \omega_2)} \times \cdots
$$
  
 
$$
\times (r_{n-1,n} + 1)e^{i(k_{n-1} - k_n)(\omega_1 + \omega_2 + \cdots + \omega_{n-1})}
$$
  
 
$$
\times \frac{1}{1 + r_{10}r_{123\cdots n}e^{2ik_1\omega_1}} \times \frac{1}{1 + r_{12}r_{23\cdots n}e^{2ik_2\omega_2}} \times \cdots
$$
  
 
$$
\times \frac{1}{1 + r_{n-2,n-1}r_{n-1,n}e^{2ik_{n-1}\omega_{n-1}}}.
$$
 (III.2.2)

En estas ecuaciones [\(III.2.1\)](#page-42-1), [\(III.2.2\)](#page-42-2), podemos remarcar que:

<span id="page-42-2"></span>
$$
r_{123\cdots n} = \frac{r_{12} + r_{23\cdots n}e^{2ik_2\omega_2}}{1 + r_{12}r_{23\cdots n}e^{2ik_2\omega_2}},
$$
  
\n
$$
\vdots
$$
  
\n
$$
r_{n-1,n} = \frac{k_{n-1} - k_n}{k_{n-1} + k_n}.
$$
  
\n(III.2.3)

El carácter recursivo de estas formulas es útil, ya que permite desarrollar un programa para la evaluación numérica de los coeficientes de reflexión  $R_c$  y transmisión  $T_c$  de un potencial multi-escalón.

El desarrollo de este programa puede ser visto en el Apéndice [A.](#page-70-0) Para poder obtener las energías de los estados ligados generados por un potencial atractivo, el camino que se sigue aquí, es encontrar la posición de los máximos que se generan en una gráfica del coeficiente de reflexión  $R_c = |r_{012\cdots n}|^2$  como función de la energía incidente en la región  $E < 0$ . Estos picos, son generados por los polos del coeficiente de amplitud de reflexión visto en el Capítulo [II.](#page-17-0) Las energías discretas corresponden a los eigen-valores que representan estados ligados del potencial. Por otra parte, para  $E > 0$ , los puntos donde la variación del coeficiente  $R_c$  es mínima representan ya sea estados cuasi-ligados o estados de transmisión resonante.

# Capítulo IV APLICACIONES

En este capítulo, se muestra la aplicación del método de aproximación potencial multi-escalón en potenciales suaves de cualquier forma los cuales pueden ser aproximados por un *n* número de pequeños escalones. Las ecuaciones [\(III.2.1\)](#page-42-1) y [\(III.2.2\)](#page-42-2) son usadas para el cálculo de los eigenvalores para dichos potenciales. En esta Tesis se muestra la gran precisión de los eigenvalores de energía que arroja la evaluación numérica de  $T_c$  y  $R_c$ , con aquellos obtenidos desde espectros de energía analíticos.

Los resultados para estados ligados y de resonancia generados por un potencial el cual no es soluble analíticamente, también son estimados numéricamente por este método. Para resaltar la precisión de método multi-escalón y sus ventajas, estos resultados son comparados, en algunos casos, con los obtenidos por el método de Runge-Kutta que re-suelve la Ecuación de Schrödinger. En esta Tesis se usa únicamente la ecuación [\(III.2.1\)](#page-42-1) para reportar los resultados.

En el Apéndice [B](#page-78-0) se encuentra la implementación del programa desarrollado en el lenguaje de programación  $Python$  para cada potencial que es trabajado en este capítulo, el cual calcula el coeficiente de reflexión para  $n$  fronteras, grafíca sus polos y resonancias, asi como establece sus correspondientes valores de energía.

#### IV.1. Potencial de Eckart

El potencial de Eckart presentado por primera vez por Carl Eckart [\[19\]](#page-89-0), como una función que tiene solución analítica para la ecuación de Schrödinger para mostrar el efecto tunel, está dado por la siguente expresión, donde  $V_0$  y  $\alpha$  son la profundidad y el alcance del potencial, respectivamente.

<span id="page-44-0"></span>
$$
V(x) = -\left(\frac{V_0}{\cosh^2(\alpha x)}\right) \tag{IV.1.1}
$$

Este potencial se muestra en la Figura [IV.1](#page-45-0) donde los parámetros  $V_0 = 4fm^{-2}$  y  $\alpha = 0.7 fm^{-1}$ , se considera  $2m/\hbar = 1$  cuando se resuelve la ecuación de Schrödinger.

<span id="page-45-0"></span>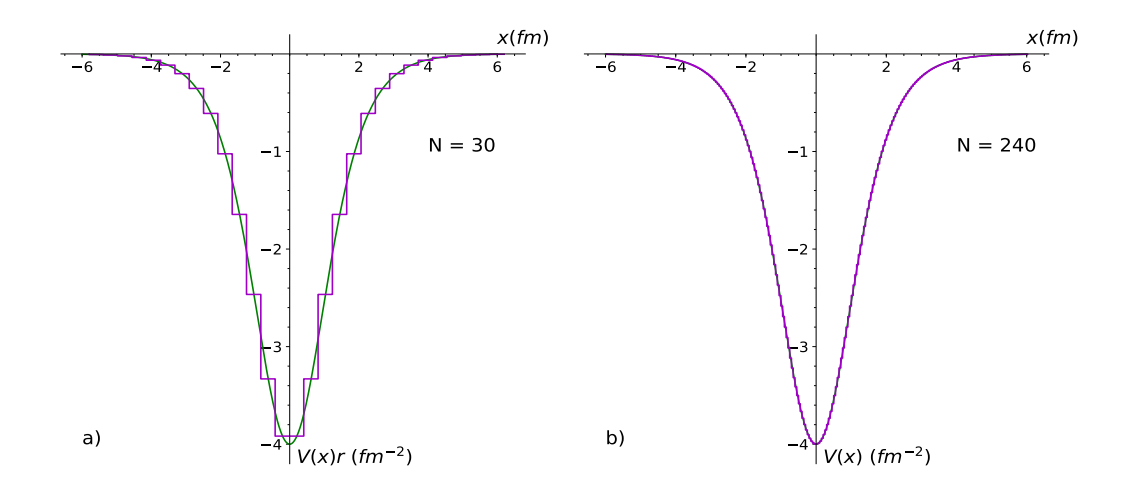

Figura IV.1: Pozo de Potencial de Eckart (linea verde). a) Aproximación multi-escalón de 30 steps, b) Aproximación multi-escalón mucho más fina de  $240$  escalones (linea morada).

Se realiza una aproximación de poco más de 200 escalones (ver código [B.1\)](#page-78-1), es suficiente para nuestro propósito, ya que es notable que la aproximación multi-escalón se funde con la forma de potencial. Debido a que el potencial es simétrico, y ya que el potencial es atractivo, la aproximación multi-step se realiza para todo el potencial para obtener las energias de enlace.

Para la obtención de las energías de enlace, lo importante, es elegir una buena aproximación de potencial multi-escalón, que no necesariamente, es aproximar el potencial completo como se verá en potenciales posteriores. Entonces, para éste potencial  $(V.1.1)$ , los pasos son los siguientes; primeramente se obtiene el coeficiente de reflexión  $R_c$ , después se grafíca éste coeficiente como función de la energía, el rango de barrido de la energía dependerá de la profundidad del pozo, en este caso el rango que fue tomado es de  $-4fm^{-2} \le E \le 0$ . ver la Figura [IV.2.](#page-46-0) Las energías obtenidas con el método de aproximación multi-escalón $E_{b}^{ms}$ son tabuladas en la columna central de la Tabla [IV.1.](#page-46-1)

El potencial de Eckart es como sabemos analiticamente soluble y su espectro de energía  $[20]$  es obtenido de la expresión analítica

$$
E_n = -\frac{\alpha^2}{4} \left[ -(1+2n) + \sqrt{1 + \frac{4V_0}{\alpha^2}} \right]^2
$$
 (IV.1.2)

donde  $n = 0, 1, 2, \dots$  Con los valores de los parámetros  $V_0$  y  $\alpha$  ya mencionados, los resultados son tabulados en la primer columna como  $E_b^{exact}$  en la Tabla [IV.1.](#page-46-1) Podemos notar como el método de aproximación multi-escalón es una muy buena aproximación

<span id="page-46-0"></span>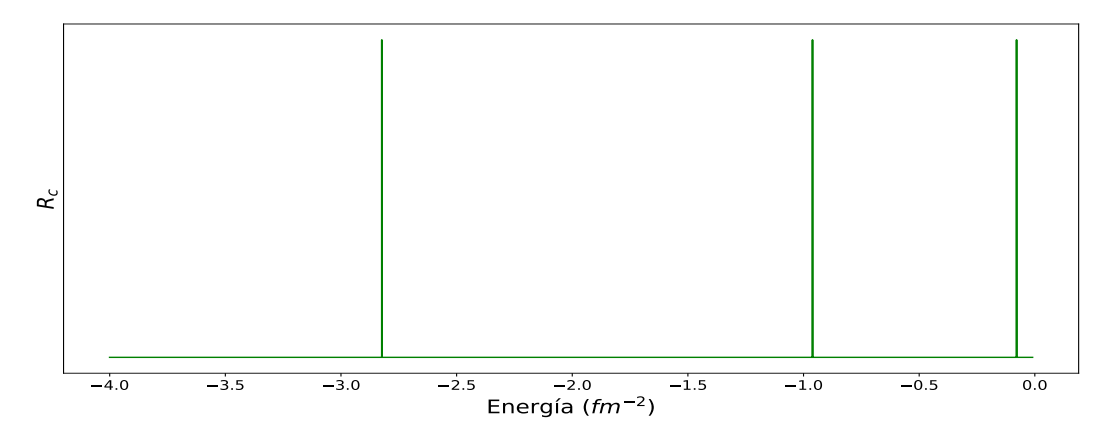

Figura IV.2: Gráfica de los polos del coeficiente de reflexión  $R_c$  para el pozo de potencial Eckart, como función de la energía.

<span id="page-46-1"></span>a las energ´ıas de estados ligados, incluso mejor que el famoso y ampliamente usado método de Runge-Kutta que están tabulados en la última columna de la Tabla [IV.1](#page-46-1) como  $R_b^{RK}$ .

|        | $E_b^{exact}$ | $E_h^{ms}$              | $E_{\rm \scriptscriptstyle h}^{RK}$ |
|--------|---------------|-------------------------|-------------------------------------|
| $\, n$ | $(fm^{-2})$   | $\left( fm^{-2}\right)$ | $(fm^{-2})$                         |
|        | $-2.8237$     | $-2.8237$               | $-2.8240$                           |
|        | $-0.9611$     | $-0.9611$               | $-0.9620$                           |
| റ      | $-0.0782$     | $-0.0789$               | $-0.0800$                           |

Tabla IV.1: Energías de enlace para el pozo de potencial de Eckart con parámetros  $V_0 = -4fm^{-2}$  y  $\alpha = 0.7fm^{-1}$ . n,  $E_b^{exact}$ ,  $E_b^{ms}$  y  $E_b^{RK}$  representan el número de estado, resultados de la ecuación  $(IV.6.2)$ , resultados de aplicar el método de aproximación multi-escalón y resultados del método de Runge-Kutta, respectivamente.

Mas allá de solo calcular las energías de enlace para este potencial, tomando el potencial de Eckart en su forma repulsiva, ver Figura [IV.3,](#page-47-0) es posible comparar los resultados del coeficiente de reflexión  $R_c$  como función para energias positivas, con aquellos obtenidos usando la fórmula analítica exacta [\[21\]](#page-89-2) de  $R_c$  dada por la ecuación [\(IV.1.3\)](#page-46-2), con una altura de  $V_0 = 4fm^{-2}$ ,

<span id="page-46-2"></span>
$$
R_c = \frac{\cosh^2(\pi B/2)}{\sinh^2(\pi k/\alpha) + \cosh^2(\pi B/2)}
$$
 (IV.1.3)  
 
$$
B = \sqrt{(4V_0/\alpha^2) - 1} \text{ y } k = \sqrt{E}.
$$

 $cor$  $\sqrt{}$  $(4V_0/\alpha^2)$  $) - 1 y k =$ E.

<span id="page-47-0"></span>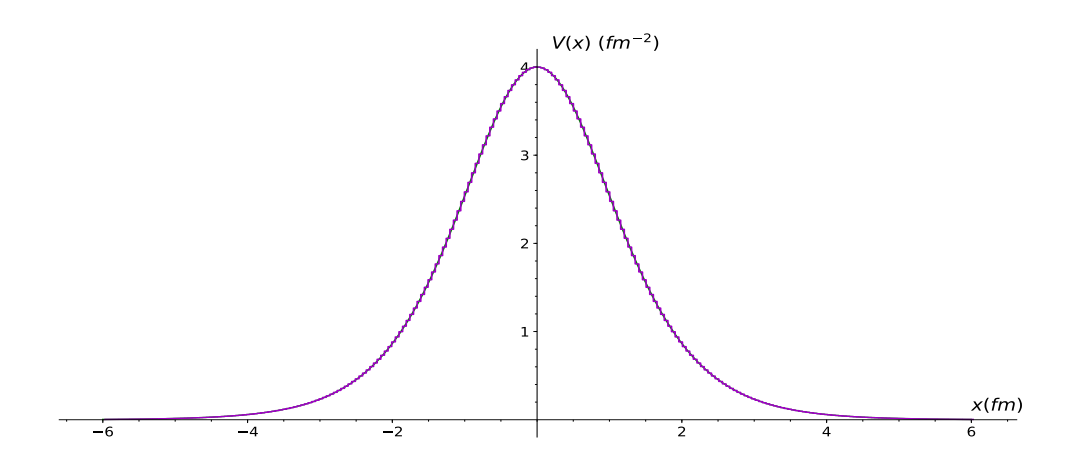

Figura IV.3: Barrera de potencial de Eckart, con una aproximación multi-escalón de 240 escalones, con parámetros  $V_0 = 4fm^{-2}$  y  $\alpha = 0.7fm^{-1}$ .

La comparación realizada entre el coeficiente de reflexión  $R_c$  obtenido por medio del método multi-escalón aplicado a la barrera de potencial de Eckart y  $R_c$  obtenido por medio de la fórmula analítica  $(IV.1.3)$ , es meramente gráfica, ver Figura [IV.4.](#page-47-1)

<span id="page-47-1"></span>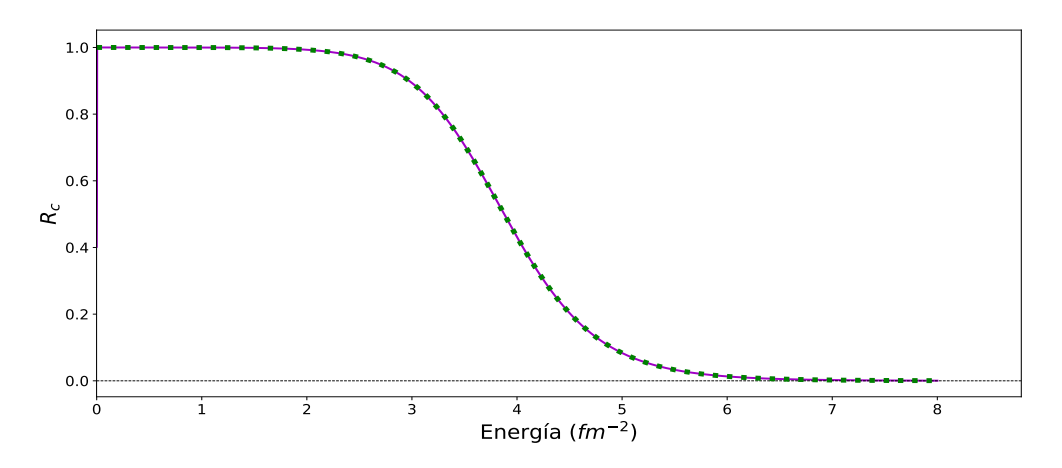

Figura IV.4: Gráfica del coeficiente de reflexión  $R_c$  para la barrera de potencial de Eckart con un barrido de energías positivas  $0 \le E \le 8$ . (linea continua morada) gráfica de la  $ecuación (IV.1.3), (linea punteada verde) gráfica obtenida con el método multi-step$  $ecuación (IV.1.3), (linea punteada verde) gráfica obtenida con el método multi-step$  $ecuación (IV.1.3), (linea punteada verde) gráfica obtenida con el método multi-step$ 

#### IV.2. Potencial de Ginocchio

Otro potencial interesante, es el potencial expresado por Ginocchio [\[22\]](#page-89-3) en forma atractiva (pozo) o en su forma repulsiva (barrera) [\[23\]](#page-89-4), debido a su flexibilidad para producir potenciales de distintas formas. Este potencial puede ser resuelto analíticamente para sus eigen-funciones y sus eigen-valores, sin embargo, hay un problema que debido a su formulación analítica complicada, no es posible resolver directamente la ecuación de Schrödinger por métodos numéricos, como el conocido método de Runge-Kutta. Esto se debe a la propia naturaleza del potencial, ya que no puede ser expresado uniformemente en coordenadas espaciales en intervalos iguales. Como resultado, se pierde fiabilidad al construir cualquier potencial compuesto por diferentes combinaciones de este tipo de potencial por métodos numéricos.

Es interesante aplicar el método de aproximacón multi-escalón que es semi-analítico y semi-numérico para analizar este potencial en una dimensión para encontrar el coeficiente de reflexión como función de la energía y obtener las energías propias para ambos casos, en su forma atractiva y repulsiva.

El potencial en el caso atractivo en una dimensión está dado por

$$
V(x) = V_0 v(r)
$$
  
\n
$$
v(r) = -\lambda^2 \nu (\nu + 1)(1 - y^2)
$$
  
\n
$$
+ \frac{1 - \lambda^2}{4} \left[ 5(1 - \lambda^2) y^4 - (7 - \lambda^2) y^2 + 2 \right] (1 - y^2).
$$
 (IV.2.2)

 $V_0$  es una constane de potencial en unidades de  $fm^{-2}$  y  $r = bx$  es la variable de distancia adimensional con  $b = \sqrt{V_0}$ . Aqui  $\lambda$  y  $\nu$  son dos parámetros adimensionales. El parámetro  $\nu$  mide la profundidad de pozo de potencial, sin embargo, cuando la profundidad del pozo en  $x = 0$  denotado por  $V_{0D}$  está fija,  $\nu$  actua como parámetro de rango y  $V_0$  es expresado en términos de  $V_{0D}$ ,  $\alpha$  y  $\nu$ , ecuación [\(IV.2.3\)](#page-48-0). El parámetro  $\lambda$  cuenta como la planitud del potencial. En la Figura [IV.5](#page-49-0) se puede ver como los parámetros  $\lambda$ y ν cambian la forma del potencial de Ginocchio.

<span id="page-48-2"></span><span id="page-48-1"></span><span id="page-48-0"></span>
$$
V_0 = \frac{-V_{0D}}{(-\lambda^2(\nu^2 + \nu + 1/2) + 1/2)}
$$
 (IV.2.3)

La función  $y(r)$  está relacionada con la variable r por

$$
r = \frac{1}{\lambda^2} \left[ \tanh^{-1} y + (\lambda^2 - 1)^{1/2} \tan^{-1} (\lambda^2 - 1)^{1/2} y \right],
$$
 (IV.2.4)

para  $\lambda \geq 1$ .

<span id="page-49-0"></span>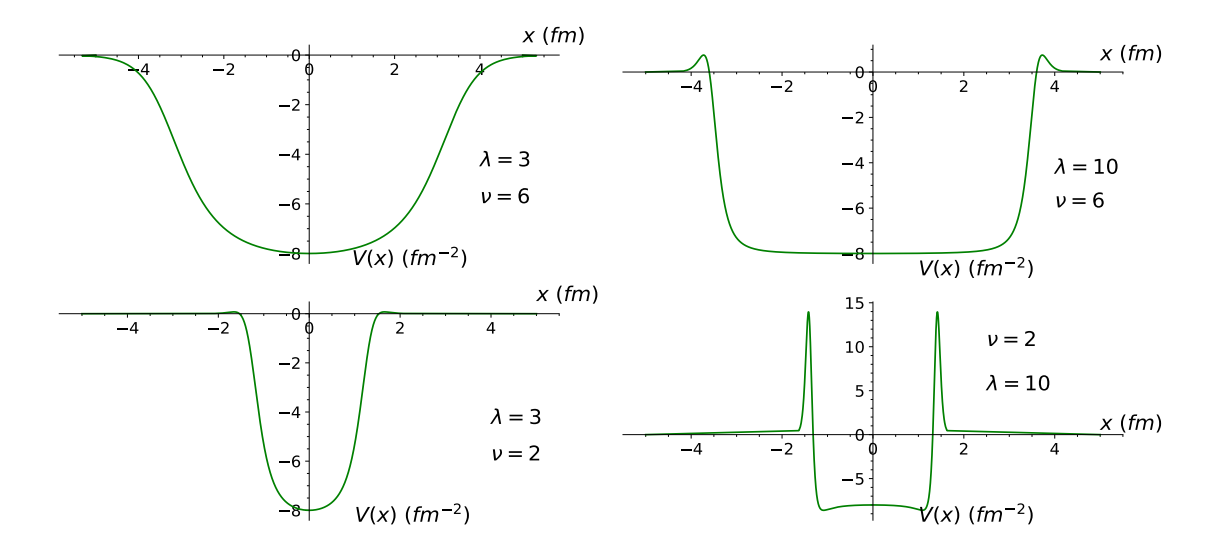

Figura IV.5: Potencial Ginocchio en su forma atractiva para distintos valores de los parámetros  $\lambda$  y  $\nu$  y profundidad fija en  $x = 0$  de  $V_{0D} = 8$ .

En esta tesis, consideraremos el potencial Ginocchio con los parámetros  $\lambda = 4$ ,  $\nu = 5$  y  $V_{0D} = 8$ , en la Figura [IV.6](#page-50-0) podemos ver la aproximacion multi-step para este potencial, sin embargo, no hay duda de que el método multi-step es aplicable (ver  $\chi$ código [B.2\)](#page-79-0) también para las formas mostradas en la Figura [IV.5,](#page-49-0) ya que este potencial tiende a cero en los extremos.

La expresión analítica para el espectro de energía [\[22\]](#page-89-3) está dada por la siguiente fórmula

<span id="page-49-1"></span>
$$
E_n = V_0 \left\{ -\lambda^2 \left( \nu + \frac{1}{2} \right)^2 - (2 - \lambda^2) \left( n + \frac{1}{2} \right)^2 + (2n + 1) \left[ \lambda^2 (\nu + \frac{1}{2})^2 + (1 - \lambda^2) \left( n + \frac{1}{2} \right)^2 \right]^{1/2} \right\}
$$
 (IV.2.5)

con  $n = 0, 1, 2, \dots$ 

Con los parámetros de  $\lambda$  y  $\nu$  ya establecidos y [\(IV.2.5\)](#page-49-1), los resultados para las energias de enlace son tabuladas en la primer columna bajo "Energías de Enlace" de la Tabla [IV.2,](#page-51-0) denotadas como  $E_b^{exact}$ . Con la aproximación multi-escalón hecha para el potencial en la Figura [IV.6](#page-50-0) para 240 fronteras se calculó el coeficiente de reflexión  $R_c$  y se graficó con respecto a la energía en el intervalo  $-8fm^{-2} \le E \le 0$ , ver Figura [IV.7.](#page-51-1)

<span id="page-50-0"></span>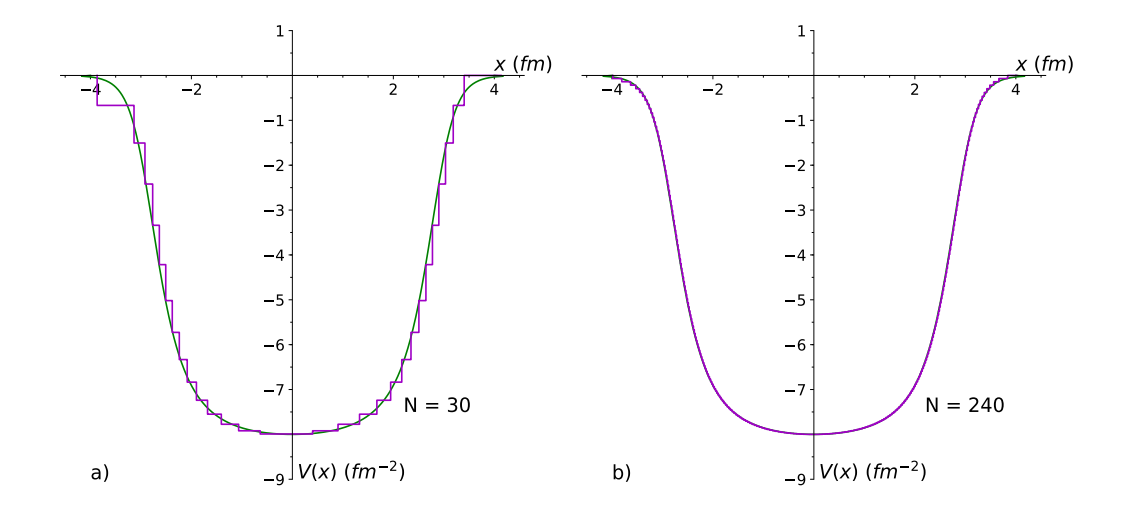

Figura IV.6: Pozo de Potencial Ginocchio (linea verde). a) Aproximación multi-step de 30 steps, b) Aproximación multi-escalón mucho más fina de  $240$  escalones (linea morada).

Las posiciones de estos picos del coeficiente de reflexión son tabuladas en la segunda columna bajo Energías de Enlace de la Tabla [IV.2](#page-51-0) denotadas como  $E_b^{ms}$ .

El potencial de Ginocchio dado en las expresiones [\(IV.2.1\)](#page-48-1), [\(IV.2.2\)](#page-48-2), se puede convertir a su forma repulsiva [\[23\]](#page-89-4) donde la función  $v(r)$  es escrita

$$
v(r) = \lambda^2 \nu(\nu + 1)(1 - y^2)
$$
  
+ 
$$
\frac{1 - \lambda^2}{4} \left[ 5(1 - \lambda^2) y^4 - (7 - \lambda^2) y^2 + 2 \right] (1 - y^2).
$$
 (IV.2.6)

Con los mismos valores de los parámetros  $\lambda$ ,  $\nu$  y  $V_{0D}$ , este potencial repulsivo se muestra en la Figura [IV.8.](#page-52-0)

Para un valor dado de  $\lambda \geq 1.4$  con algun valor de  $\nu$ , el potencial puede tener resonancias para energías mayores a la barrera de potencial. Estas energías son obtenidas en los ceros de la amplitud de reflexión que se obtiene analiticamente en  $[23]$  y son expresadas como

$$
E_{nr}^{zero} = V_0 \left(\frac{\lambda^4}{\lambda^2 - 1}\right) \left\{ \left(n + \frac{1}{2}\right)^2 - \left(\frac{1}{4} - \nu^2 - \nu\right) \right\}.
$$
 (IV.2.7)

Los valores discretos que se obtienen con esta fórmula denotados por  $E_{nr}^{zero}$  son tabulados en la primer columna bajo Energías de Resonancia en la Tabla [IV.2.](#page-51-0)

Aplicando el método de aproximación multi-escalón para este caso repulsivo es obtenido el coeficiente de reflexión y graficado con respecto a energías mayores al del potencial  $8 \le E \le 18$ . Ver Figura [IV.9.](#page-53-0)

<span id="page-51-1"></span>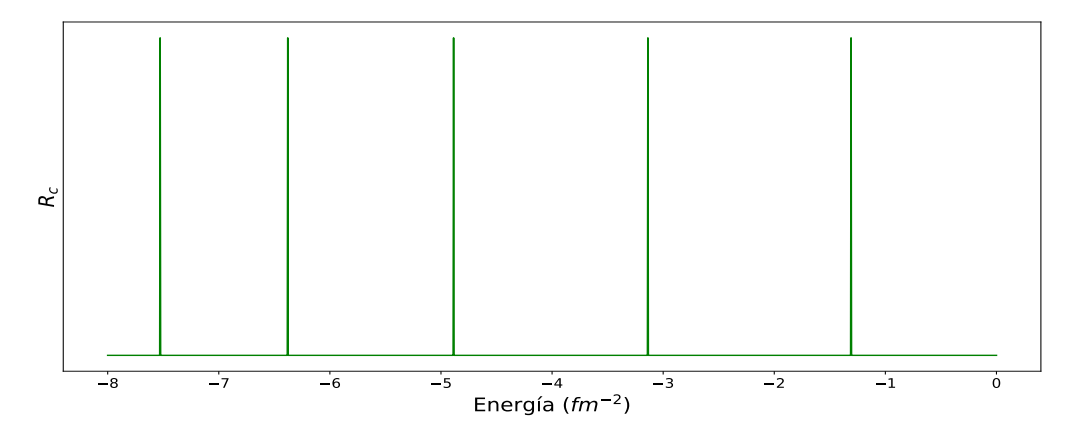

Figura IV.7: Gráfica de los polos del coeficiente de reflexión  $R_c$  para el pozo de potencial Ginocchio, como función de la energía.

La posición de los mínimos en la grafica de la Figura [IV.9](#page-53-0) son las energías de resonancia, es decir, a las cuales la transmisión es total, estas energías son tabuladas en la segunda columna debajo de Energías de Resonancia, denotadas como  $R_r^{ms}$ en la Tabla [IV.2.](#page-51-0)

<span id="page-51-0"></span>

|                             | Energías de Enlace |                                     | Energías de Resonancia |             |
|-----------------------------|--------------------|-------------------------------------|------------------------|-------------|
|                             | $E_h^{exact}$      | $E_{\rm \scriptscriptstyle h}^{ms}$ | $E_{nr}^{zero}$        | $E_r^{ms}$  |
| $\boldsymbol{n}$            | $(fm^{-2})$        | $(fm^{-2})$                         | $(fm^{-2})$            | $(fm^{-2})$ |
| $\left($                    | $-7.5255$          | $-7.5277$                           | 8.668                  | 8.661       |
|                             | $-6.3810$          | $-6.3791$                           | 9.246                  | 9.206       |
| $\mathcal{D}_{\mathcal{L}}$ | $-4.8857$          | $-4.8864$                           | 10.403                 | 10.358      |
| 3                           | $-3.1377$          | $-3.1375$                           | 12.136                 | 12.070      |
|                             | $-1.3073$          | $-1.3086$                           | 14.448                 | 14.271      |

Tabla IV.2: Energías de enlace para el potencial atractivo de Ginocchio para los parámetros  $\lambda = 4$ ,  $\nu = 5$  y  $V_{0D} = 8fm^{-2}$ . n,  $E_b^{exact}$  y  $E_b^{ms}$  representan el número de estado, resultados de la ecuación  $(IV.2.5)$  y resultados de aplicar el método multi-escalón, respectivamente.

El cálculo tanto de las energías de enlace, como de las resonancias por medio del método multi-escalón es bastante preciso tanto para la forma atractiva como la repulsiva del potencial de Ginocchio. El éxito que tiene el método multi-step en reproducir casi exactamente los resultados analíticos logrados aquí, abre un nuevo camino cuando el método de Runge-Kutta entra en problemas al analizar éste potencial tan importante en la literatura.

<span id="page-52-0"></span>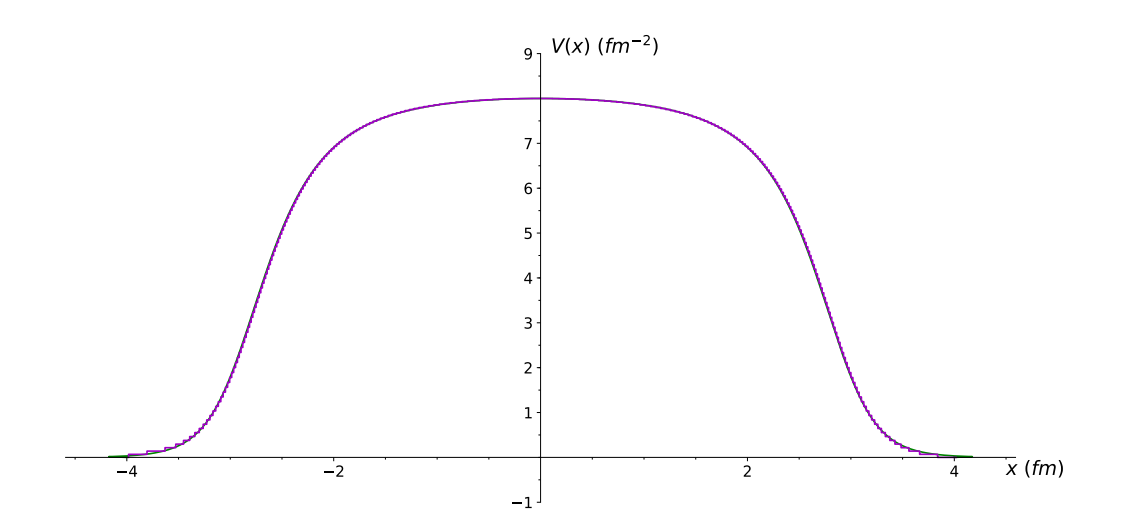

Figura IV.8: Barrera de potencial Ginocchio, con aproximación multi-escalón de 240 fronteras(linea morada).

#### IV.3. Potencial Oscilador armónico

Una de las limitantes del método se encuentra en aproximar potenciales singulares, es decir, potenciales que en sus extremos no tienden a una constante, y uno de ellos es el famoso potencial Oscilador arm´onico. Debido a que es un potencial ampliamente usado en mecánica cuántica y uno de los más importantes debido a su solución analítica simple y bastante usado para aproximar todo tipo de potenciales es sus puntos de estabilidad, es de interés mostrar cómo el método de aproximación multi-escalón puede superar esta limitante. La ecuación del potencial oscilador armónico es

$$
V(x) = \frac{1}{2}m\omega^2 x^2
$$
 (IV.3.1)

donde m es la masa de la partícula y  $\omega$  es la frecuencia angular.

Podemos superar esta dificultad tomando el siguente potencial transformado adimensional.

<span id="page-52-1"></span>
$$
V(x) = \begin{cases} x^2, & |x| < 5\\ 25, & 5 < |x| < 6\\ 0, & |x| > 6 \end{cases}
$$
 (IV.3.2)

<span id="page-53-0"></span>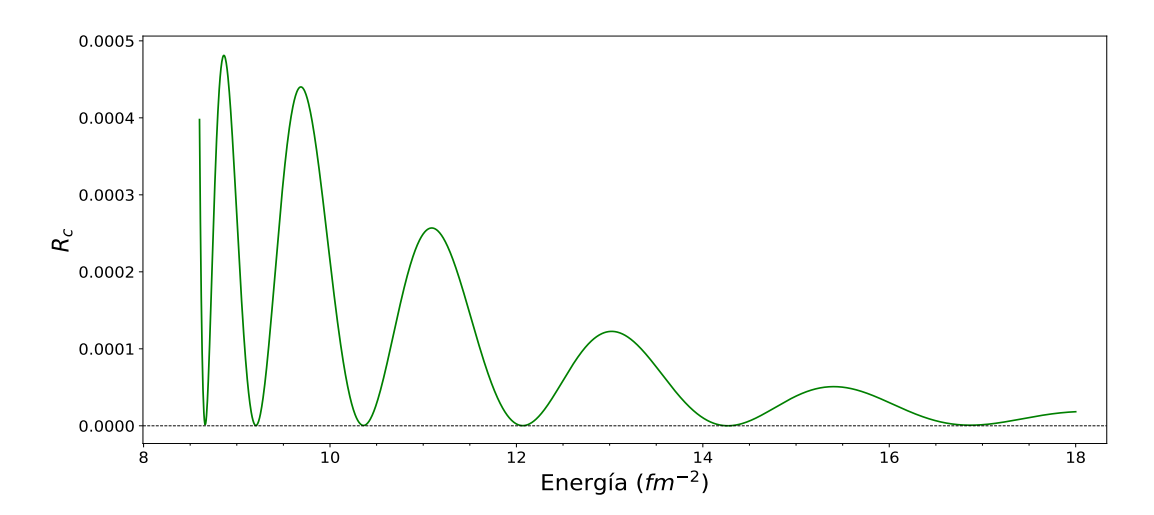

Figura IV.9: Gráfica del coeficiente de reflexión obtenido con el método de aproximación multi-escal´on para el caso repulsivo del potencial de Ginocchio. La linea verde muestra el efecto de resonancia del potencial repulsivo Ginocchio.

En la siguiente Figura [IV.10](#page-54-0) se puede ver como se ha tomado el nuevo potencial para que en los extremos tome un valor costante o se vaya a cero para poder aplicar el método multi-escalón. Gracias a la flexibilidad del método que permite aproximar la parte del potencial que sea de interés en este caso solo aproximamos la parte que se comporta como oscilador arm´onico mostrada en color morado.

Para este caso de potencial  $(IV.3.2)$ , aplicando el método multi-escalón (ver código [B.3\)](#page-81-0) se obtienen los polos de la Figura [IV.11,](#page-54-1) y sus posiciones son tabuladas en la Tabla [IV.3](#page-55-0) como  $E_b^{ms}$ .

La siguiente expresion es el bien conocido espectro del oscilador armónico cuántico

$$
E_n = \left(n + \frac{1}{2}\right) \hbar \omega, \qquad n = 0, 1, 2... \tag{IV.3.3}
$$

puede ser reescrita de la siguiente manera

$$
E_n = (2n+1)\frac{1}{2}\hbar\omega.
$$
 (IV.3.4)

Debido a que se considera el potencial Oscilador  $(IV.3.2)$  adimensional, de esta última tomamos  $\frac{1}{2}\hbar\omega = 1$ , entonces

$$
E_n = 2n + 1 \tag{IV.3.5}
$$

<span id="page-54-0"></span>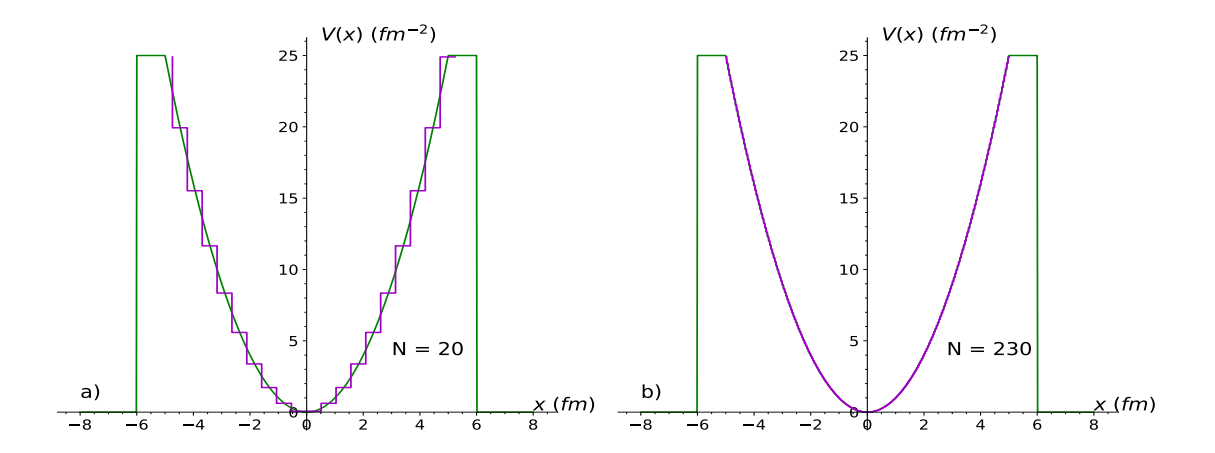

Figura IV.10: Potencial Oscilador acotado (linea verde) a) Aproximación multi-step de 20 steps (linea morada). b) Aproximación multi-step mucho más fina de 230 steps (linea morada).

<span id="page-54-1"></span>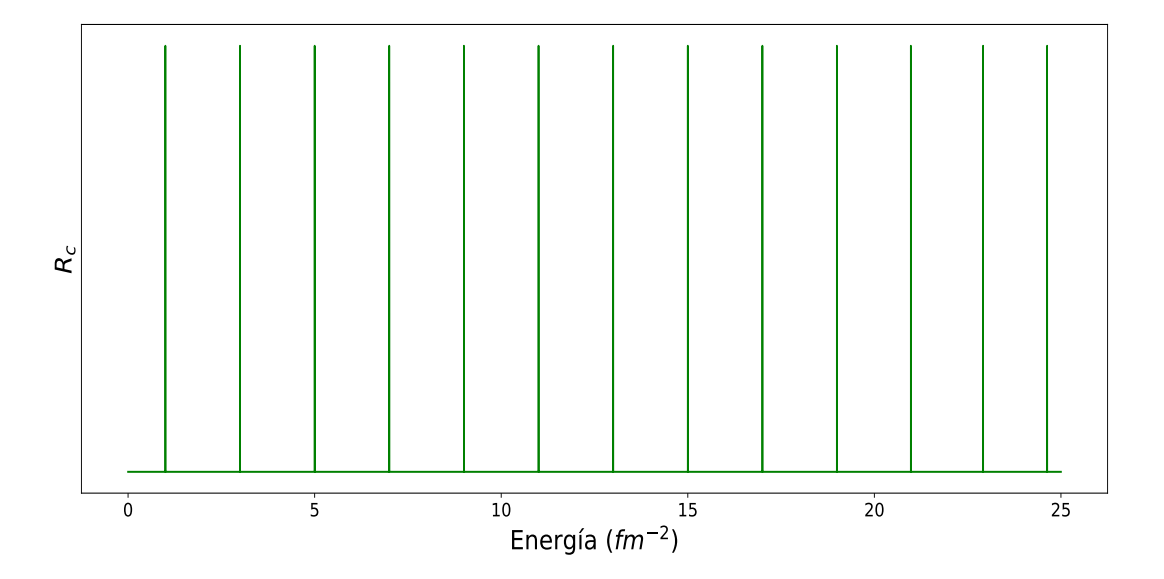

Figura IV.11: Polos del coeficiente de reflexión para el potencial tipo oscilador armónico  $(IV.3.2)$ . La posición de los polos serán las energias de bonding para el oscilador

<span id="page-55-0"></span>

|                  | $E_{b}^{exact}$ | $E^{ms}_b$  |
|------------------|-----------------|-------------|
| $\, n$           | $(fm^{-2})$     | $(fm^{-2})$ |
| $\left( \right)$ | 1               | 1.000025    |
| 1                | 3               | 3.000075    |
| $\overline{2}$   | 5               | 5.000125    |
| 3                | 7               | 6.999550    |
| 4                | 9               | 9.000225    |
| $\overline{5}$   | 11              | 11.000275   |
| 6                | 13              | 13.000325   |
| 7                | 15              | 14.999750   |
| 8                | 17              | 16.999175   |
| 9                | 19              | 18.994850   |
| 10               | 21              | 20.977399   |
| 11               | 23              | 22.913073   |
| 12               | 25              | 24.629991   |

Tabla IV.3: Energías de bonding para el potencial oscilador armónico cuántico adimensional [\(IV.3.2\)](#page-52-1).

Estas energías que son obtenidas analíticamente las llamaremos  $E_b^{exact}$  y son tabuladas en la segunda columna de la Tabla [IV.3.](#page-55-0)

Esta manera de superar la limitación del método a través de proponer un potencial oscilador acotado permitió al menos obtener las primeras 12 energías de enlace para este potencial singular, si es necesario obtener aún más energias de enlace del potencial  $singular$ , basta con modificar la ecuación [IV.3.2](#page-52-1) aumentando la altura tanto como sea necesario y el poder de c´omputo lo permita, sin embargo, se puede notar en la Tabla [IV.3,](#page-55-0) que las energías que están cercanas a la altura del potencial dado serán menos precisas debido a efectos de borde del potencial modificado.

#### IV.4. Doble pozo de potencial simétrico

Este es otro potencial de interés por su aplicacion en mecánica cuántica como en Procesamiento cuántico de la información donde este potencial se propone como una compuerta lógica cuántica, formación de bandas en sólidos debido a la degeneración que se da, en química cuántica donde este potencial en su forma asimétrica se emplea para modelar reacciones qu´ımicas que van de un estado menos estable a uno con mayor estabilidad, entre otros. El potencial está dado de la siguiente manera

$$
V(x) = \begin{cases} x^2(x^2 - 16), & |x| < 4, \\ 0, & |x| > 4. \end{cases}
$$
 (IV.4.1)

Debido a que este potencial en los extremos no tiende a una constante, se tiene que transformar de igual manera que para el caso del oscilador armónico, quedando de la siguiente manera

$$
V(x) = \begin{cases} x^2(x^2 - 16) + 64, & |x| < 4\\ 64, & 4 < |x| < 6\\ 0, & |x| > 6 \end{cases}
$$
 (IV.4.2)

En la Fi[gIV.12](#page-56-0) se muestra al potencial doble pozo simétrico modificado, para que en los extremos sea constante.

<span id="page-56-0"></span>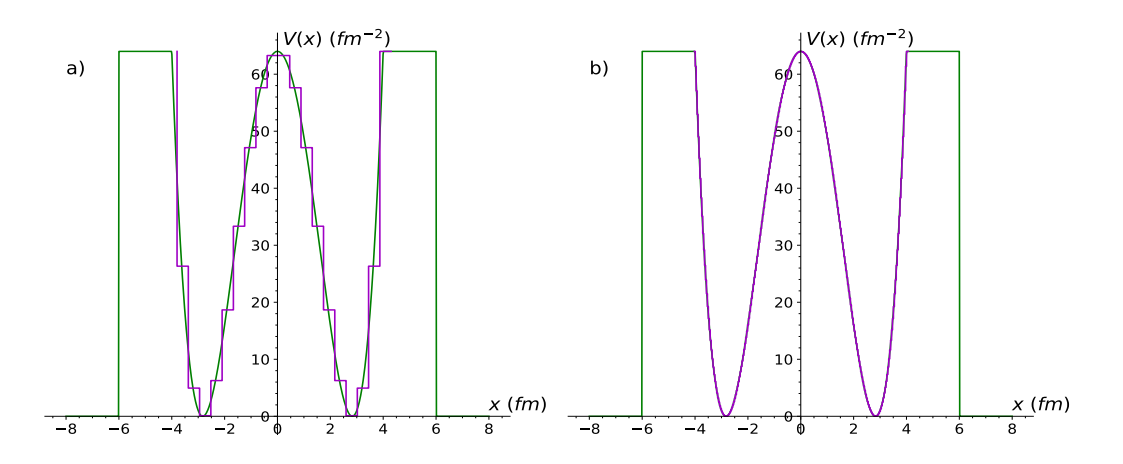

Figura IV.12: Doble pozo de potencial simétrico (color verde). a)Aproximación multiescalón con 20 escalones, b) Aproximación multi-escalón con 240 escalones (color morado).

Para este potencial se obtuvo el espectro de energía, Figura [IV.13,](#page-57-0) el cual fue comparado de manera cualitativa con los resultados de [\[13\]](#page-89-5) donde de igual manera abordan este método multi-escalón desde otro enfoque. El espectro obtenido aquí es prácticamente el mismo que en el artículo [\[13\]](#page-89-5).

#### IV.5. Doble barrera cuadrada

Un potencial más que es resuelto en  $[13]$  es el potencial doble barrera cuadrada que puede simular bastante bien a una barrera doble gaussiana, debido a la naturaleza del m´etodo multi-escal´on, la aproximacion a esta doble barrera cuadrada es exacta. Con este ejemplo podemos corroborar nuevamente que el enfoque usado para el método de aproximación multi-escalón en esta tesis es equivalente al enfoque multi-escalón usado

<span id="page-57-0"></span>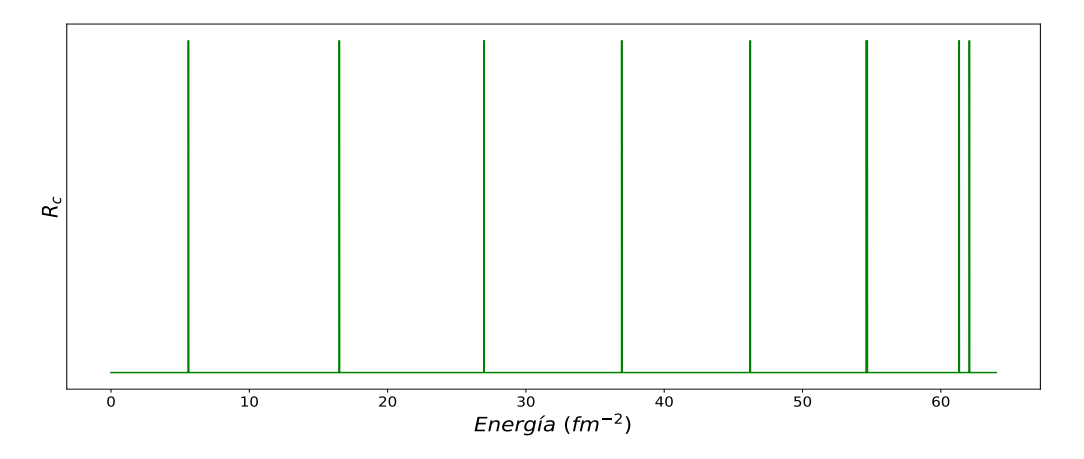

Figura IV.13: Espectro de energía para el doble pozo de potencial simétrico.

en [\[13\]](#page-89-5) por medio de la comparación cualitativa de la Figura 2 en dicho artículo y la Figura [IV.14.](#page-58-0) El potencial está dado como

$$
V(x) = \begin{cases} 0, & x < 8 \\ 1, & 8 \le x < 10,5 \\ 0, & 10,5 \le x < 18,5 \\ 1, & 18,5 \le x < 21 \\ 0, & x > 21 \end{cases}
$$
 (IV.5.1)

Esta doble barrera de potencial tiene una separación entre barreras de  $8fm$  y la anchura de cada barrera es de  $2.5fm$ , para aplicar el método multi-escalón en este caso (ver código [B.4\)](#page-81-1), basta con dar la altura de las barreras y la anchura de las barreras en cada región del espacio, en este caso se tienen 5 regiones. En la Figura [IV.14](#page-58-0) se puede apreciar el efecto tunel cuando el coeficiente de reflexión es mínimo.

#### <span id="page-57-1"></span>IV.6. Potencial de Wood-Saxon

El potencial de Wood-Saxon es ampliamente usado como modelo físico en física nuclear para las interacciones nucleares e interacciones entre los nucleones dentro del núcleo atómico. El potencial de Wood-Saxon es expresado de la siguiente manera:

$$
V(x) = -\frac{V_0 e^{-x/a}}{1 + e^{-x/a}} - \frac{V_1 e^{-x/a}}{(1 + e^{-x/a})^2}
$$
 (IV.6.1)

<span id="page-58-0"></span>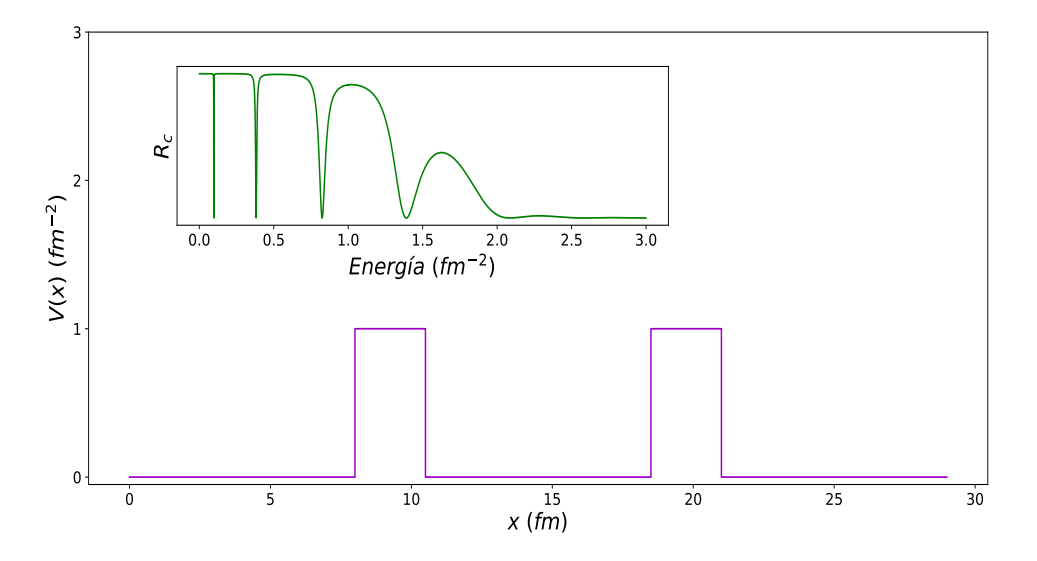

Figura IV.14: Doble barrera de potencial de altura 1 fm<sup>−</sup><sup>2</sup> (morado). Figura interna, espectro de resonancias del coeficiente de reflexión (verde).

donde a define el alcance del potencial,  $V_0$  y  $V_1$  definen en combiación la profundidad del potencial. Para que este potencial sea un pozo se debe cumplir que  $V_0 \leq 0$  y  $|V_0| < V_1$ ; para  $V_0 \neq 0$  ( $V_1 > 0$ ) el potencial es asimétrico tendiendo a dos valores constantes distintos en  $\pm \infty$ , el caso simétrico ocurre cuando  $V_0 = 0$  ( $V_1 > 0$ ). En la Figura [IV.15](#page-59-0) se muestra el potencial de Wood-Saxon para  $a = 1 fm$ ,  $V_0 = -3 fm^{-2}$  y  $V_1 = 40 fm^{-2}$ . Nuevamente la unidad de energía aquí es  $fm^{-2}$  ya que el factor de masa  $2m/\hbar^2 = 1$ cuando se plantea la ecuación de Schrödinger.

Cuando el número de escalones aumenta, la aproximación de potencial multiescalón es prácticamente indistinguible de la forma del potencial. Para la obtención de las energías de los estados ligados por medio del programa desarrollado, fue suficiente utilizar la aproximación con 250 escalones.

Podemos observar que la aproximación a la gráfica del potencial no es completa, en efecto, es necesario truncar la aproximación en algún punto de la gráfica anterior al valor asintótico del potencial. La elección de este punto determina una mejor aproximación a los eigenvalores más altos del espectro de energía. Si este punto es superado, se observa que el espectro de resonancias del coeficiente se desvanece. (ver código [B.5\)](#page-83-0)

Para este potencial se calculó el coeficiente de reflexión  $R_c$  para 250 fronteras y después se graficó  $R_c$  como función de la energía en un rango  $-8,55fm^{-2} ≤ E ≤ 0$ , ver la Figura [IV.16.](#page-59-1) En esta gráfica la posición de los picos corresponde a energías de enlace que son denotadas como  $E_{b}^{ms}$ debido a que son obtenidas por el método multi-escalón y son tabuladas en la segunda columna de la Tabla [IV.4.](#page-60-1)

El potencial de Wood-Saxon es un pozo unidimensional y es analíticamente soluble

<span id="page-59-0"></span>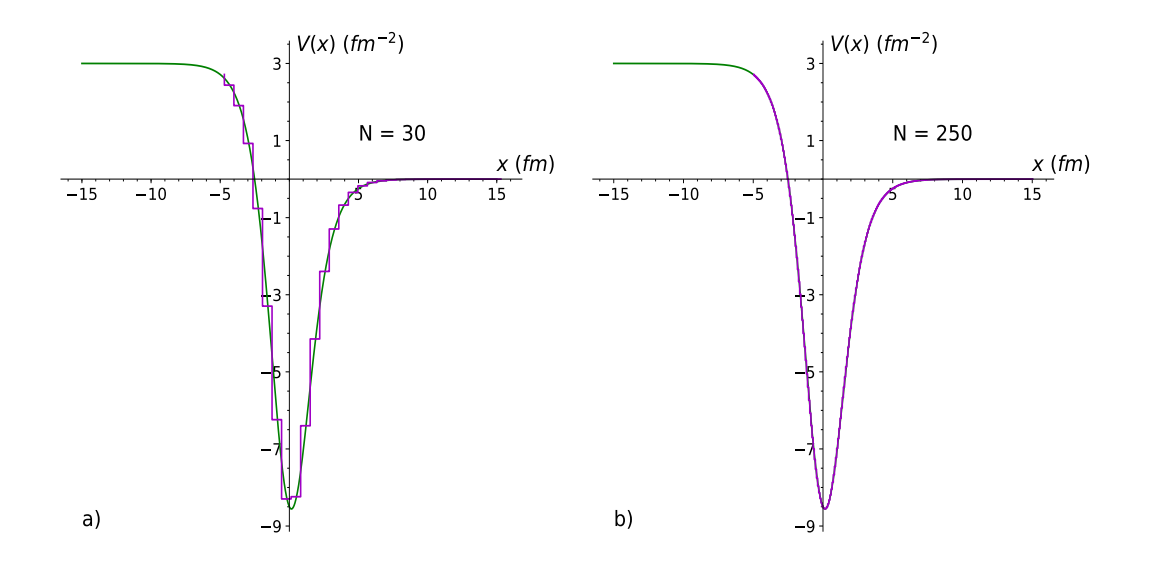

Figura IV.15: Potencial Wood-Saxon (linea verde) a) Aproximación multi-escalón de 30 steps b) Aproximación multi-escalón mucho más fina de 250 steps (linea morada).

<span id="page-59-1"></span>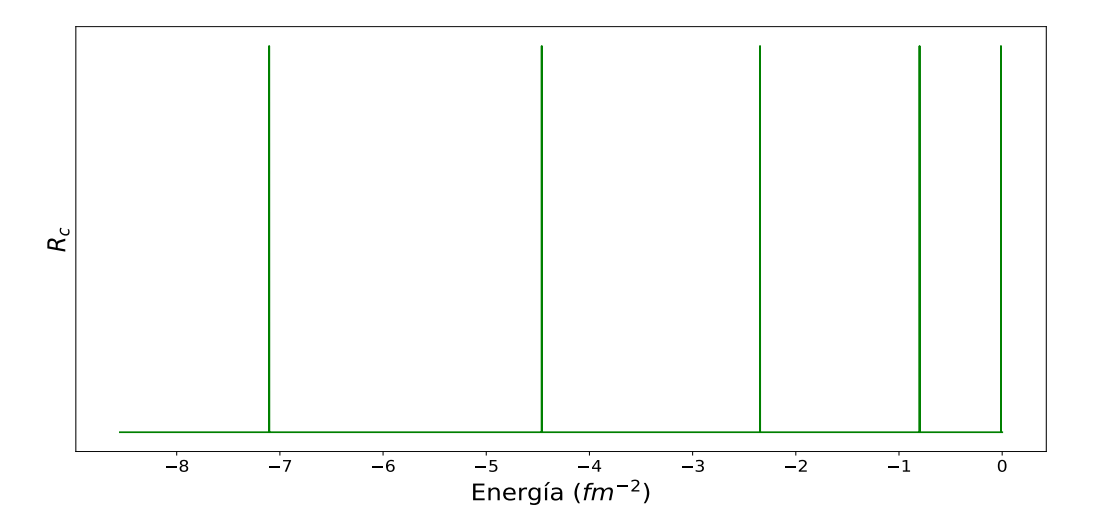

Figura IV.16: Gráfica de los polos del coeficiente de reflexión del potencial generalizado de Wood-Saxon, como función de la energía.

 $[24]$  y su espectro de energía es obtenido de la expresión analítica

<span id="page-60-0"></span>
$$
E_n = -\left(\frac{1}{4a}\right)^2 \times \left[2n + 1 - h + \frac{4a^2V_0}{2n + 1 - h}\right]
$$
 (IV.6.2)

donde  $h =$ √  $1 + 4a^2V_1$  y  $n = 0, 1, 2, ...$ 

<span id="page-60-1"></span>Con los valores de los par´ametros ya establecidos para este potencial, los resultados para las energías de enlace que se obtienen de esta fórmula son tabulados en la primera columna de la Tabla [IV.4,](#page-60-1) y comparados con el espectro obtenido en la Figura [IV.16.](#page-59-1) Los valores de  $E_b^{exact}$  con  $E_b^{ms}$  coinciden hasta el orden de centésimas.

|        | $E_{\iota}^{exact}$ | $E_\nu^{ms}$ |
|--------|---------------------|--------------|
| $\, n$ | $(fm^{-2})$         | $(fm^{-2})$  |
|        | $-7.10480$          | $-7.10394$   |
| 1      | $-4.46266$          | $-4.46235$   |
| 2      | $-2.34688$          | $-2.34682$   |
| 3      | $-0.80061$          | $-0.80072$   |
|        | $-0.01184$          | $-0.01197$   |
|        |                     |              |

Tabla IV.4: Energías de enlace para el potencial generalizado Wood-Saxon para los parámetros  $V_0 = -3fm^{-2}$ ,  $V_1 = 40fm^{-2}$  y  $a = 1fm$ . n,  $E_b^{exact}$  y  $E_b^{ms}$  representan el número de estado, resultados de la ecuación  $(IV.6.2)$  y resultados de aplicar el método multi-escalón, respectivamente.

#### <span id="page-60-2"></span>IV.7. Potencial cuadrático no singular

Este potencial, al igual que el potencial generalizado de Wood-Saxon, es asim´etrico, estos son equivalentes con valores de sus parámetros específicos  $[24]$ , sin embargo, es de utilidad estudiar estos potenciales anal´ıticamente solubles ya que se requiere realizar una aproximación con el método multi-escalón que no será completa, al igual que en el potencial de Wood-Saxon.

El potencial cuadrático no singular está dado por

$$
V(x) = V_0 \left( \frac{ae^{2\alpha x} + be^{\alpha x} + c}{(e^{\alpha x} + 1)^2} \right)
$$
 (IV.7.1)

donde a, b y c son parámetros adimensionales,  $V_0$  define la intensidad del pozo y  $\alpha$ define el ancho del potencial.

Para que este potencial sea un pozo se debe de cumplir que  $0 \leq V_0$ . En la Figura

[IV.17](#page-61-0) se muestra el potencial Cuadrático para los valores de los parámetros  $a = 6$ ,  $b = -4, c = 7, \alpha = 0.5 fm^{-1}$  y  $V_0 = 3fm^{-2}$ .

<span id="page-61-0"></span>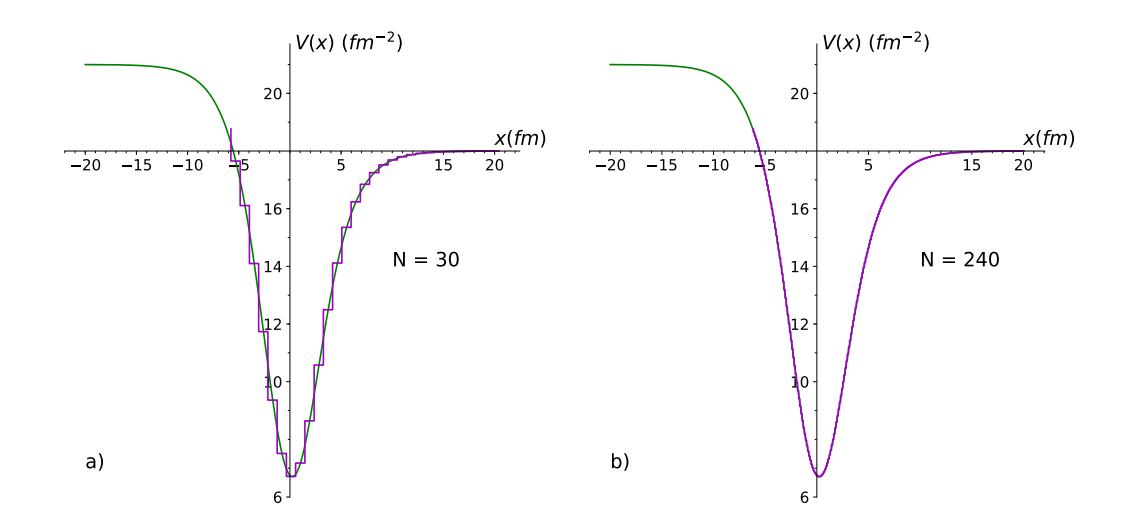

Figura IV.17: Potencial Cuadrático (linea verde) a) Aproximación multi-escalón de  $30$  escalones (linea morada). b) Aproximación multi-escalón mucho más fina de  $240$ escalones (linea morada).

Para este potencial se calculó el coeficiente de reflexión  $R_c$  para 240 fronteras y después se graficó  $R_c$  como función de la energía en un rango  $6,7fm^{-2} \leq E \leq 18fm^{-2}$ ver la Figura [IV.18.](#page-62-0)

Para poder encontrar los polos del coeficiente  $R_c$ , fue necesario hacer un barrido de energia partido (ver código  $B.6$ ), es decir, primero se obtuvo el coeficiente  $R_c$  para energías  $6.7 fm^{-2} \le E \le 10 fm^{-2}$  y luego el coeficiente  $R_c$  para energías  $10 fm^{-2} \le E \le 18 fm^{-2}$ , esto fue necesario debido a que los polos que se encuentran cerca de los bordes del potencial opacan de alguna manera los polos en energías más bajas, siendo imposible por el método multi-escalón detectarlos haciendo un barrido completo de energía.

Este potencial es un buen ejemplo en el cual el procedimiento para encontar las energias de estados ligados por medio del método multi-escalón cambia, y hay que hacer más manipulación para encontrar esas energías, en especial las energías pertenecientes a estados base. En esta gráfica [IV.18](#page-62-0) la posición de los picos corresponde a energias de enlace que se denotan como  $E_{b}^{ms}$ y son tabuladas en la segunda columna de la Tabla [IV.4.](#page-60-1)

El potencial Cuadrático es analíticamente soluble  $[24]$  y su espectro de energía es obtenido de la siguente expresión analítica

<span id="page-62-0"></span>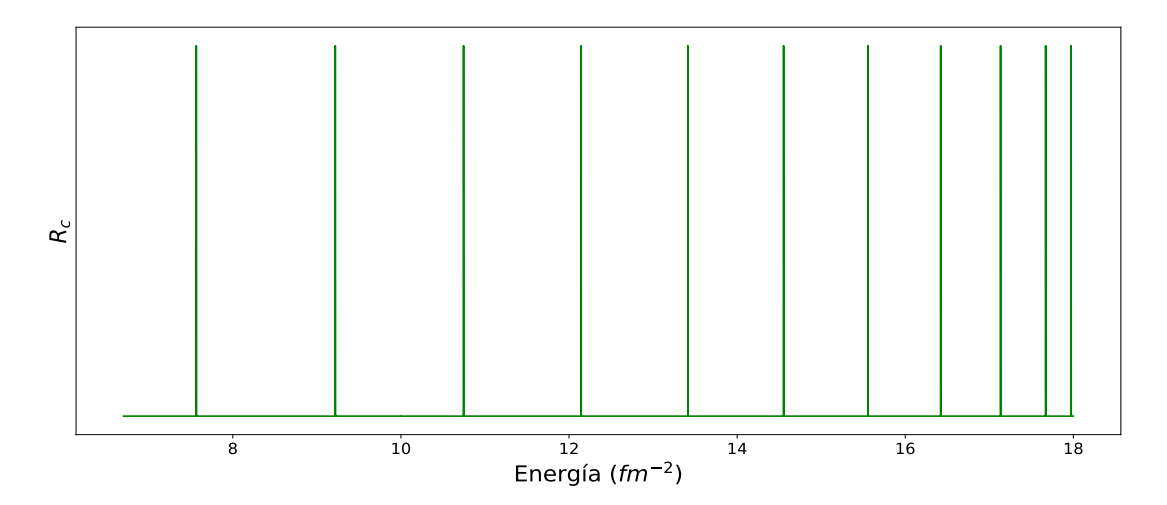

<span id="page-62-1"></span>Figura IV.18: Gráfica de los polos del coeficiente de reflexión del potencial Cuadrático, como función de la energía.

|        | $E_b^{exact}$ | $E_{\rm \scriptscriptstyle h}^{ms}$ |
|--------|---------------|-------------------------------------|
| $\, n$ | $(fm^{-2})$   | $(fm^{-2})$                         |
| 0      | 7.5646        | 7.5652                              |
| 1      | 9.2184        | 9.2188                              |
| 2      | 10.7451       | 10.7454                             |
| 3      | 12.1440       | 12.1442                             |
| 4      | 13.4139       | 13.4140                             |
| 5      | 14.5527       | 14.5529                             |
| 6      | 15.5574       | 15.5573                             |
| 7      | 16.4220       | 16.4217                             |
| 8      | 17.1352       | 17.1341                             |
| 9      | 17.6730       | 17.6703                             |
| 10     | 17.9754       | 17.9733                             |

Tabla IV.5: Energías de enlace para el potencial Cuadrático para los parámetros  $V_0 =$  $3fm^{-2}$ ,  $a=6$ ,  $b=-4$ ,  $c=7$ ,  $\alpha=0.5fm^{-1}$ . n,  $E_b^{exact}$  y  $E_b^{ms}$  representan el número de estado, resultados de la ecuación  $(IV.7.2)$  y resultados de aplicar el método multiescalón, respectivamente.

<span id="page-63-0"></span>
$$
E_n = -\left(\frac{\alpha}{4}\right)^2 \times \left[2n + 1 - h + \frac{4\alpha^{-2}(a-c)V_0}{2n + 1 - h}\right]^2 + aV_0
$$
 (IV.7.2)

donde  $h = \sqrt{1 + 4\alpha^{-2}(a - b + c)V_0}$  para  $n = 0, 1, 2, ...$ 

Los resultados obtenidos para esta expresión analítica de los estados de enlace son tabulados en la primer columna de la Tabla [IV.5.](#page-62-1)

#### IV.8. Potencial periódico

Una aplicación muy interesante es la de un potencial que se repite con regularidad. Esta situación física se encuentra por supuesto en los cristales, y en particular en los metales. Un modelo bastante usado en física del estado sólido es el modelo de Kronig-Penney, que cual describe los estados de energía de un electrón en un cristal. Para esto supone que la estructura cristalina configura un potencial periódico, de cambios abruptos que, si bien es hipotético, es de gran ayuda en los cálculos. El potencial correspondiente a un potencial perióodico tiene la propiedad

$$
V(x+a) = V(x) \tag{IV.8.1}
$$

$$
V(x + na) = V(x), \quad n = 0, \pm 1, \pm 2, \pm 3, \dots
$$
 (IV.8.2)

donde  $a$  es la separación entre pozos de potencial.

Debido a como es fomulado este método de aproximación multi-escalón [\[17\]](#page-89-7) y en el Capítulo [III,](#page-33-0) la aplicación del método es factible y al igual que en el potencial doble barrera la aproximación multi-escalón es exacta, ya que basta con dar la profundidad de los pozos, la separación y anchura de ellos para poder obtener el coeficiente de reflexión  $R_c$  para el potencial periódico con n pozos de potencial tantos como el poder de cómputo lo permita.

Es notable ver en la Figura [IV.19,](#page-64-0) que el método multi-escalón reproduce el efecto de bandas de energía (ver código [B.7\)](#page-85-0), al igual que el modelo de Kronig-Penney, cuando consideramos un arreglo de pozos lo suficientemente grande. El método de aproximación multi-escalón va más allá debido a que puede aproximar un potencial periódico considerando una serie de pozos no solamente cuadrados sino también de cualquier otra forma, sin embargo, el tiempo de computo se alarga bastante, y se ocuparían mayores recursos computacionales para aproximar un potencial periodico de estos tipos.

<span id="page-64-0"></span>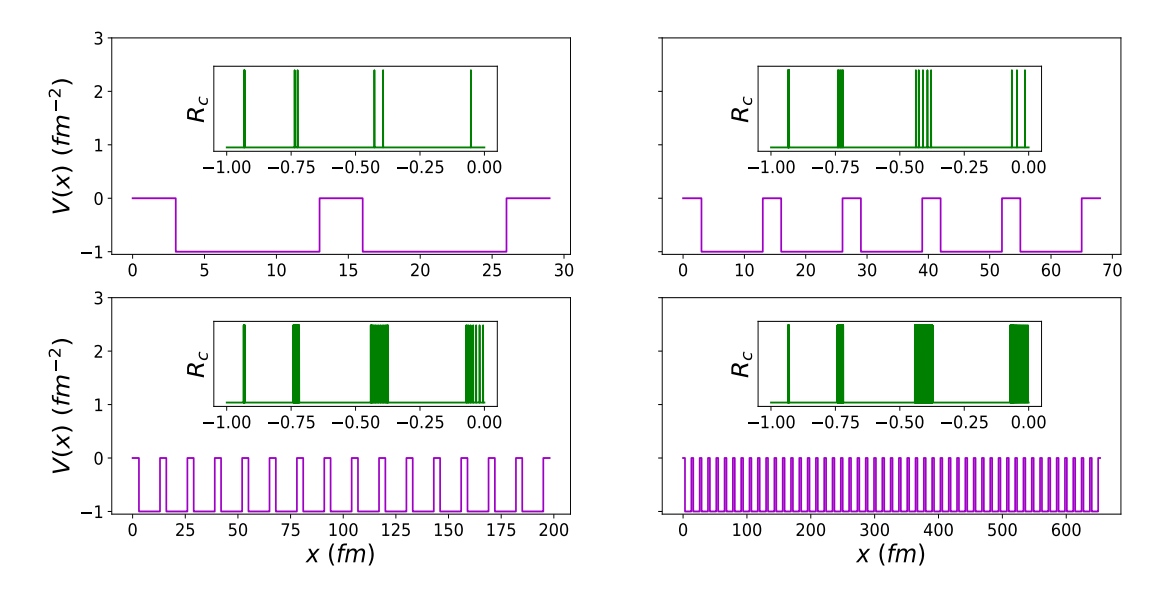

Figura IV.19: Distintos espectros de energía para distinto número de pozos en el potencial periódico. Figura superior izquierda: 2 pozos, superior derecha: 5 pozos. Figura inferior izquierda: 15 pozos, inferior derecha: 50 pozos

#### IV.9. Potencial analíticamente no soluble

Debido al éxito del método multi-escalón para reproducir con bastante precisión las energias de bonding de las expresiones analíticas para los potenciales de las secciones anteriores, ahora es fiable la aplicación del método para cualquier forma de potencial, ya sea analíticamente soluble o no. Para mostrar la utilidad del método multi-escalón, se considera el siguiente potencial que no es analíticamente soluble

$$
V(x) = \left(\frac{1}{2}x^2 - J\right)e^{-\lambda x^2}
$$
 (IV.9.1)

donde J es la profundidad y  $\lambda$  define el alcance del potencial ver Figura [IV.20.](#page-65-0)

Los valores de los parámetros son tomados como  $J = 0.55eV$  y  $\lambda = 0.5$  el potencial que se genera es un pozo con dos barreras repulsivas en cada lado del pozo como se muestra en la Figura [IV.20,](#page-65-0) el pozo tiene una profundidad de −0,55eV y las barreras de los lados del potencial tienen una altura de  $0,2eV$ .

La partícula considerada en este potencial es un electrón. Se simula el potencial por medio del método multi-escalón como se ve en las Figuras [IV.20](#page-65-0) y [IV.22.](#page-66-0)

Para obtener las energías de enlace que están dentro del pozo, se tuvo que aproximar al potencial solamente de la parte del pozo sin considerar las dos crestas de los

<span id="page-65-0"></span>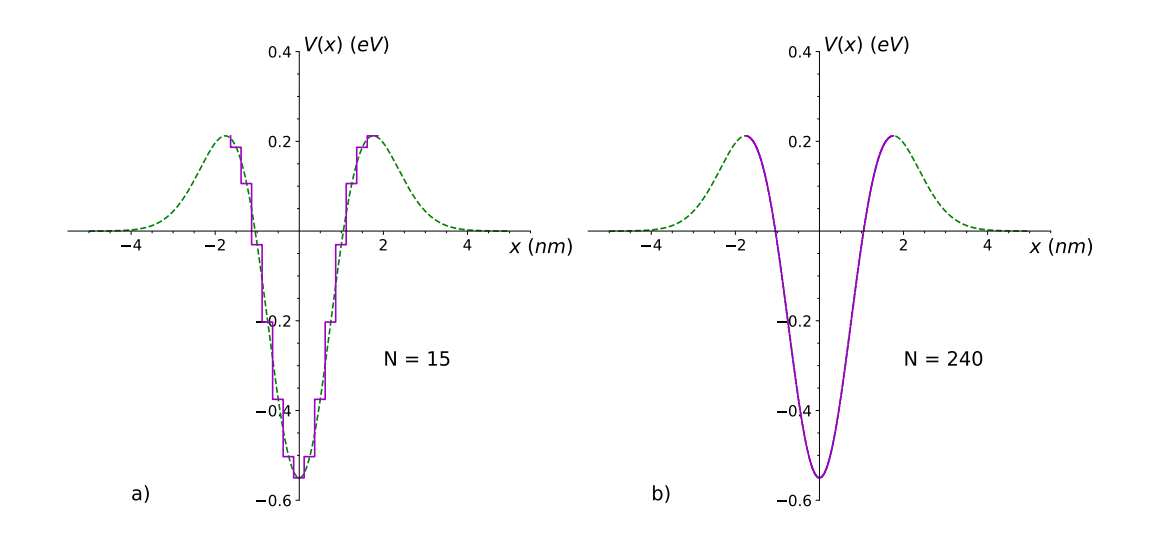

Figura IV.20: Potencial No soluble (linea verde discountinua) a) Aproximación multistep de 15 steps (linea morada). b) Aproximación multi-step mucho más fina de  $240$ steps (linea morada).

lados, Figura [IV.20,](#page-65-0) para que las crestas no afecten la obtención del coeficiente de reflexión  $R_c$  y los polos sean visibles, gracias a como el método multi-escalón funciona esto es posible de hacer, como se ha hecho en los potenciales anteriores [IV.6](#page-57-1) y [IV.7.](#page-60-2) La obtención de las energías de enlace con el método de Runge-Kutta entra en proble-

mas debido a las barreras de potencial en los lados, sin duda, esta es una ventaja del método presentado aquí sobre el método de aproximación de Runge-Kutta.

Se obtiene el coeficiente  $R_c$  de este potencial para la zona interna (ver código [B.8\)](#page-86-0), haciendo un barrido de enería  $-0.55eV \leq E \leq 0.2eV$  y se grafican los polos en la Figura [IV.21,](#page-66-1) las posiciones de los picos o polos del coeficiente  $R_c$  son tabulados en la Tabla [IV.6](#page-66-2) como  $E_b^{ms}$ .

Para obtener las resonancias de este potencial, ahora se aproxima a todo el potencial por el método multi-step, usando 300 escalones, ver Figura [IV.22,](#page-66-0) para energías positivas  $E > 0$  en un rango  $0eV \le E \le 0,55eV$ .

Estas resonancias también son tabuladas en la Tabla [IV.6](#page-66-2) como  $E_r^{ms}$ , los valores de estas resonancias concuerdan con los resultados con los resultados que se obtiene del método de Runge-Kutta.

<span id="page-66-1"></span>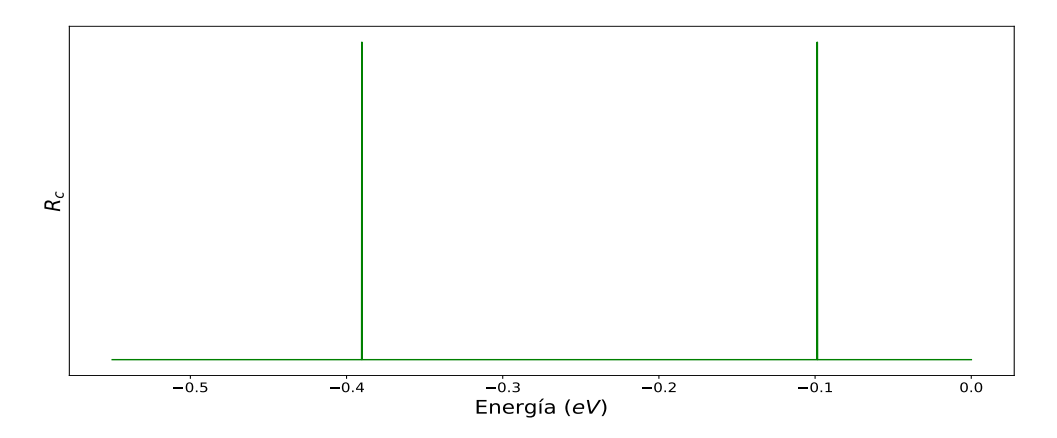

<span id="page-66-0"></span>Figura IV.21: Polos del coeficiente de reflexión para el potencial no soluble analíticamente.

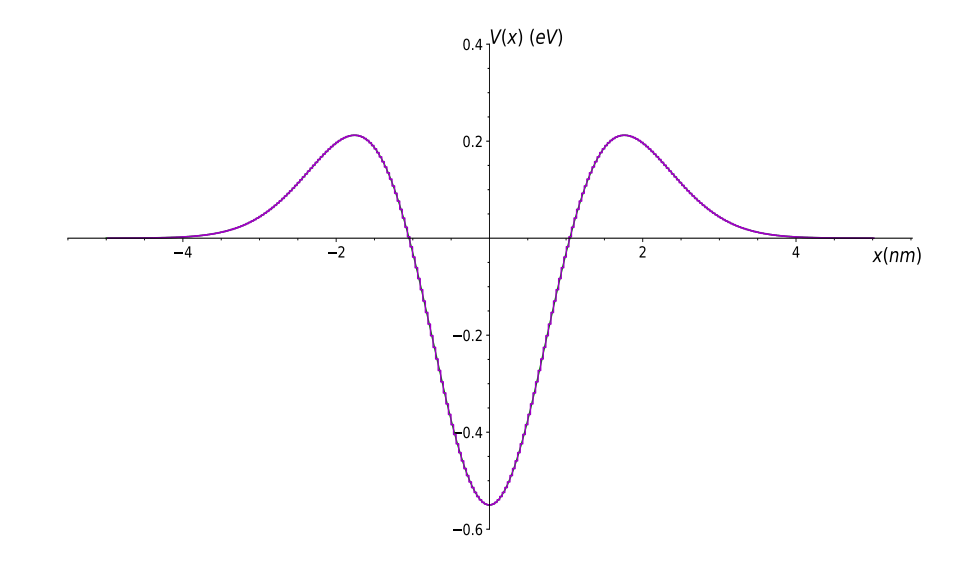

<span id="page-66-2"></span>Figura IV.22: Se aproxima el potencial completo por 300 escalones, para poder obener las energías de resonancia para el potencial no soluble

| $E_{\mu}^{ms}$ | $E^{ms}_-$ |
|----------------|------------|
| (eV)           | (eV)       |
| $-0.39018$     | 0.1244     |
| $-0.09861$     | 0.2944     |

Tabla IV.6: Energías de enlace y de resonancia para el potencial analíticamente no soluble con parámetros  $J = 0.55eV$  y  $\alpha = 0.5$ .  $E_b^{ms}$  y  $E_r^{ms}$  representan los resultados de aplicar el método multi-step para energías de bonding y energías de resonancia, respectivamente.

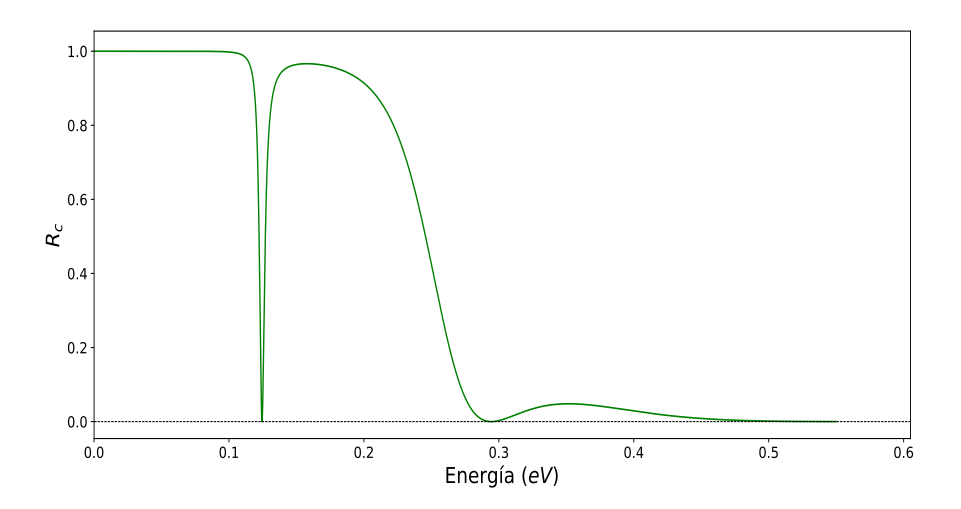

Figura IV.23: Gráfica de  $R_c$ , donde las resonancias son las posiciones de los mínimos del coeficiente.

## Conclusiones

El método multi-escalón es una alternativa eficiente para obtener numéricamente el espectro de energía de un sistema cuántico no relativista. Una ventaja del método, es que puede ser usado en sistemas con pozos de potencial de diversas características; continuos, discretos con discontinuidades finitas, simétricos, asimétricos y periódicos. Inclusive puede seguir siendo útil, cuando el potencial es singular, si un criterio de corte es considerado. Desde luego que el m´etodo por si mismo, no permite determinar las funciones de estado del sistema, sin embargo, al tener ya el espectro de energía puede ser posible obtener sus funciones propias de manera mas fácil con otros métodos.

Por sus resultados, el algoritmo del [A](#page-70-0)péndice A puede ser usado para determinar el espectro de energía de un sistema con potencial sin solución analítica.

# **APÉNDICES**

## <span id="page-70-0"></span>Apéndice A

## Programa desarrollado en python del método de aproximación Multi-escalón

En este apéndice se expone el programa realizado en lenguaje de programación Python por medio de programación orientada a objetos (POO), en el cual se explican los métodos de la clase MultiStep.

Los tipos de potencial suaves, que se pueden aproximar por un potencial multi-escalón (multi-step), son objetos que podemos instanciar en esta clase MultiStep y aplicar todos los métodos de los que dispone esta clase.

### A.1. Clase MultiStep

```
import numpy as np
import matplotlib . pyplot as plt
from scipy . signal import argrelextrema
import pandas as pd
class MultiStep ():
    """ This class is a semi analitical method for physics who gets the
```
bonding energies and the resonance energies using the reflection coefficient of the multi-step potential which is able to fit in any smooth potential even if the potential is not analiticaly solvable .

Description :

Set the potential that you want to get its energies. the potencial

```
has to return an array that contains the range of the position 'x' and
the intensities of the potential 'V' due to 'x'.
The construction of the function of your potential is up to you, the
only requirement the function HAS TO RETURN x, V IN THIS ORDER.
Example :
    def potential ():
        x = np. linspace (0, 6, 100)
        V = x * * 2return x, V
    position = Multistep (potential)Parameters
function : potential
\frac{1}{n}""
def __init__ ( self , potential ):
    self.x = potential[0]self.V = potential [1]self.dim_k = 1self.dim_x = 1def scan_energy ( self , energy_min , energy_max , partitions ):
    "''"''"Set the range of the energy in which you want to scan bonding
    energies of resonance effects .
    Parameters
    scalar : energy_min
    scalar : energy_max
    scalar : partitions : How many steps the energy will take from
    energy_min to energy_max .
    "''"''"self. _ En = np. linspace (energy_min, energy_max, partitions)
def reflexion_amplitude ( self , initial_region , final_region ):
    """ Returns all the reflexion amplitudes for each different energy
    in the method energy () this is the multistep method
    scalar : initial_region : the first partition of the potential
    scalar : final_region : the last partition of the potential
    "''"''"
```
```
a = initial_region
    b = final_region
    if a + 1 == b:
        return (np.sqrt(self.dim_k * (self._En - self.V[a]) + 0j) -
                np.sqrt(self.dim_k * (self._En - self.V[b]) + 0j)) / \(np.sqrt(self.dim_k * (self._En - self.V[a]) + 0j) +np.sqrt(self.dim_k * (self._En - self.V[b]) + 0j))else :
        t = self.reflexion\_amplitude (a + 1, b) * \np. exp(2 * 1j *np.sqrt(self.dim_k * (self._En - self.V[a + 1]) + 0j) *((self.x[a + 1] - self.x[a]) * self.dim_x))w = self.reflexion-amplitude (a, a + 1)return (w + t) / (1 + w * t)def bonding_energies ( self , array_reflexion_amplitudes ):
    """ This method only works for potential wells and energies under
    the potential .
    Returns an array of the bonding energies
    "''"''"self._arr = array_reflexion_amplitudes
    self._b_energies = self._En[argrelextrema(self._arr, np.greater)[0]]
    data = pd. DataFrame ({ 'Bonding Energies': self. _b_energies})
    return data
def plot_poles ( self ):
    """ This method plot the poles of the reflection coefficient
    for a potetial well where the energies are under it.
    The poles are normalized to show all of them because some poles
    are greater than other ones .
    \bar{n} \bar{n} \bar{n}R = []for i in self ._En :
        if i in self . _b_energies :
            R. append (1)
        else :
            R. append (0)
    plt . plot ( self . _En, R, color = 'green')
    plt . yticks ([])
```

```
if self.dim_k == 1:
        plt. xlabel (r'Energia f(fm^{-1}-2))$')
    else :
        plt. xlabel (r'Energia $(eV)$')
    plt . ylabel (r'$R_c$ ')
def resonance_energies ( self , array_reflexion_amplitudes ):
    """ This method only works if the energies are over the potential
    well or is a potential barrier .
    Returns an array of energies where the transmision is total .
    Parameters
    array : array_reflexion_amplitudes : array with all the reflexion
    coefficients for each given energy
    "''"''"self . _rarr = array_reflexion_amplitudes
    trans = self._En[argrelextrema(self._rarr, np.less)[0]]
    ref = self ._En [ argrelextrema ( self ._rarr , np. greater )[0]]
    if len(trains) == len(ref):
        data = pd. DataFrame ({'Resonance_Engy':trans, 'Quasi_bon_Engy':ref})
        return data
    else :
        data = pd. DataFrame ({ ' Resonance_Engy ': trans })
        data2 = pd.DataFrame ('Quasi\_bon\_Engy) : ref })
        return data. join (data2)
def plot_resonances ( self ):
    """ This only works if the energies are over the potential
    well or is a potential barrier
    "''"''"''"plt.plot(self._En, self._rarr, color='green')
    if self.dim_k == 1:
        plt. xlabel (r'Energia f(fm^{-1}-2))$')
    else :
        plt. xlabel (r'Energia $(eV)$')
    plt . ylabel (r'$R_c$ ')
    plt.axhline (ls='dashed', lw=0.7, color='black')
```
## A.2. Métodos de la clase MultiStep

#### A.2.1. Método Barrido de la Energía

Este método es aplicado al objeto tipo potencial multi-step para declarar el rango de energías donde se obtendrá el coefciente de Reflexion  $R_c$ .

```
def scan_energy ( self , energy_min , energy_max , partitions ):
```

```
"''"Set the range of the energy in which you want to scan bonding
energies of resonance effects .
Parameters
scalar : energy_min
scalar : energy_max
scalar : partitions : How many steps the energy will take from
energy_min to energy_max .
"''"''"''"self. _ En = np. linspace (energy_min, energy_max, partitions)
```
### <span id="page-74-0"></span>A.2.2. Método de la clase para la Obtención del coeficiente de reflexión

Se muestra el método recursivo para obtener el coeficiente de reflexión, desde la region inicial hasta la región.

def reflexion\_amplitude ( self , initial\_region , final\_region ):

```
""" Returns all the reflexion amplitudes for each different energy
in the method energy () this is the multistep method
scalar : initial_region : the first partition of the potential
scalar : final_region : the last partition of the potential
"''"a = initial_region
b = final\_regionif a + 1 == b:
    return (np. sqrt ( self.dim_k * (self._En - self.V[a]) + 0j) -
            np.sqrt(self.dim_k * (self._En - self.V[b]) + 0j)) / \(np.sqrt(self.dim_k * (self._En - self.V[a]) + 0j) +np.sqrt(self.dim_k * (self._En - self.V[b]) + 0j))
```
else :

```
t = self.reflexion\_amplitude (a + 1, b) * \
```

```
np. exp(2 * 1j *np.sqrt(self.dim_k * (self._En - self.V[a + 1]) + 0j) *((self.x[a + 1] - self.x[a]) * self.dim_x))w = self.reflexion\_amplitude(a, a + 1)return (w + t) / (1 + w * t)
```
#### A.2.3. Método para la obtención de las energías de bonding del Coeficiente de reflexión

Una vez aplicado el método anterior, con el arreglo de coeficientes de reflexión obtenidos se ingresan en este m´etodo para regresar solamente las energ´ıas donde el coeficiente de reflexión diverge, es decir, busca los máximos del coeficiente de reflexión en todo el rango de energías.

```
def bonding_energies ( self , array_reflexion_amplitudes ):
```

```
""" This method only works for potential wells and energies under
the potential .
Returns an array of the bonding energies
"''"''"self . _arr = array_reflexion_amplitudes
self._b_energies = self._En[argrelextrema(self._arr, np.greater)[0]]
data = pd. DataFrame ({ 'Bonding Energies': self. _b_energies})
return data
```
### A.2.4. Método que grafica los polos del coeficiente de reflexión.

```
def plot_poles ( self ):
         """ This method plot the poles of the reflection coefficient
        for a potetial well where the energies are under it.
        The poles are normalized to show all of them because some poles
        are greater than other ones .
         "''"R = \lceil \rceilfor i in self. _En:
             if i in self . _b_energies :
                 R. append (1)
             else :
                 R. append (0)
        plt.plot(self._En, R, color='green')
```

```
plt . yticks ([])
if self.dim_k == 1:
    plt. xlabel (r'Energia f(fm^{-1}-2))$')
else :
    plt. xlabel (r'Energia $(eV)$')
plt . ylabel (r'$R_c$ ')
```
#### A.2.5. Método para obtener las energías de resonancia.

Para cuando el potencial es una barrera y energías positivas se puede usar este método para obterner las energías de resonancia que ocupa el arreglo del coeficiente de reflexión obtenido por el método [A.2.2.](#page-74-0)

```
def resonance_energies ( self , array_reflexion_amplitudes ):
        """ This method only works if the energies are over the potential
       well or is a potential barrier .
       Returns an array of energies where the transmision is total .
       Parameters
       array : array_reflexion_amplitudes : array with all the reflexion
       coefficients for each given energy
       \bar{n} \bar{n} \bar{n}self . _rarr = array_reflexion_amplitudes
       trans = self._En[argrelextrema(self._rarr, np.less)[0]]
       ref = self ._En [ argrelextrema ( self ._rarr , np. greater )[0]]
       if len(trains) == len(ref):
           data = pd. DataFrame ({ ' Resonance_Engy ':trans , ' Quasi_bon_Engy ':ref })
           return data
```
#### A.2.6. Método para graficar las resonancias del potencial

Este método solo se aplica después de aplicar el método anterior.

```
def plot_resonances ( self ):
```

```
""" This only works if the energies are over the potential
well or is a potential barrier
"''"''"plt.plot(self._En, self._rarr, color='green')
if self.dim_k == 1:
    plt. xlabel (r'Energia f(fm^{-1}-2))$')
else :
    plt. xlabel (r'Energia $(eV)$')
```
plt . ylabel (r'\$R\_c\$ ') plt . axhline (ls='dashed ', lw =0.7 , color ='black ')

# Apéndice B

# Implementación del programa para cada potencial

# B.1. Potencial Eckart

```
import numpy as np
from matplotlib import pyplot as plt
from multistep import MultiStep
def potencial_eckart (x_inicial_position, x_final_position, n_steps):
    ''' Eckart potential , this function returns two
    array one stands for the x positions and the second one
    stands for the height of the potential V in each position .
    '''
    x = npu. linspace (x\_initial\_position, x\_final\_position, n\_steps)V = -4 / ((np.cosh(0.7 * x)) ** 2)return x, V
N_ssteps = 240
# creating an object who belongs to the MultiStep class called "eckart"
eckart = MultiStep (potencial_eckart (-6, 6, N_steps))
# applying the methods to the object " eckart "
#to obtaing the bonding energies and plot the poles
eckart . scan_energy ( -4 , -0.01 , 40000)
coeff\_ref = abs(eckart.reflexion\_amplitude (0, N\_steps - 1))**2bonding_energies = eckart . bonding_energies ( coeff_ref )
```

```
print ( bonding_energies )
eckart . plot_poles ()
plt . show ()
# This is the case when the potential is a barrier
# Changing the atribute V to -V and applying the methods to obtain
# the resonance energies a plot them .
eckart .V = -eckart .V
eckart.scan_energy (0, 8, 4000)
coeff = abs( eckart . reflexion_amplitude (0 , N_steps -1))**2
eckart . resonance_energies ( coeff )
eckart . plot_resonances ()
plt . show ()
```
Para obtener las energias tanto de bonding como de resonacia, se tienen que obtener por separado, es decir, primero correr el programa solo para el caso del pozo de potencial y obtener las energías de bonding y luego el caso contrario.

# B.2. Potencial Ginocchio

```
import numpy as np
from matplotlib import pyplot as plt
from multistep import MultiStep
# Parameters and constants
L = 4 # lambdaaL2 = L ** 2
N = 5 # NuV_d = 8 # fixed potential dept
V_0 = V_d / (L2 * (N ** 2 + N - 0.5) + 0.5) # atractive force v0
# GINOCCHIO POTENTIAL
def ginocchio_potential (n_steps):
    , , ,
    n_{\text{u}} steps: is the number of regions the potential will be partitioned
    '''
    y0 = np. linspace (-1, 1, n_{steps})y2 = y0 ** 2V = V_0 * (-L2) * N * (N + 1) * (1 - y2) - ((1 - L2) / 4) *(-5 * (1 - L2) * y2 ** 2 + (7 - L2) * y2 + 2) *(1 - y2)
```

```
y0_1 = np. linspace ( -0.9999999999999999 , 0.9999999999999999 , n_steps )
    r = (1 / L ** 2) * (np. arctanh(y0_1) + np. sqrt(L ** 2 - 1) *(np. arctan(np. sqrt(L ** 2 - 1) * y0_1)))x = r / np.sqrt(V_0)\bar{x}[0] = -4x[-1] = 4return x, V
# creating an object who belongs to the MultiStep class
# called " potencial_gino "
potencial_gino = MultiStep ( ginocchio_potential (250))
# applying the methods to this object to obtain the poles for
# bonding energies
potencial_gino . scan_energy ( -8 , 0 , 2000)
coeff\_reflex = abs (potential_gino.reflexion\_amplitude (0, 250-1))**2bound_energies = potencial_gino . bonding_energies ( coeff_reflex )
print ( bound_energies )
potencial_gino . plot_poles ()
plt . show ()
# Taking the Ginocchio potential for its barrier form
potencial_gino .V = - potencial_gino .V
# applying the methods to obtain the resonace energies
potencial_gino . scan_energy (8.6 , 18 , 2000)
coeff\_reflex = abs (potential_gino.reflexion\_amplitude (0, 250-1))**2resonance_energies = potencial_gino . resonance_energies ( coeff_reflex )
print ( resonance_energies )
```

```
potencial_gino . plot_resonances ()
plt . show ()
```
Debido a la naturaleza del potencial Ginocchio, no podemos dar directamente el intervalo de el espacio x donde queremos graficar el potencial, debido que depende de otras variables r y y.

## B.3. Potencial oscilador armónico cuántico

```
import numpy as np
import matplotlib . pyplot as plt
from multistep import MultiStep
def oscilador (x0, x1, N_steps):
    """ Funcion del potencial oscilador cuantico
    con limite de altura de potencial de 25
    \boldsymbol{u} \boldsymbol{u} \boldsymbol{u}\texttt{arreglo\_de\_x} = \texttt{np}.\texttt{linspace(x0, x1, N\_steps)}y = []for i in arreglo_de_x :
         if -5 < i < 5:
             y. append (i**2)elif -6 < i < -5 or 5 < i < 6:
             y. append (25)
         else :
             y. append (0)
    return arreglo_de_x , np. array (y)
# Creacion de objeto de la clase MultiStep
oscila = MultiStep ( oscilador ( -4.99 , 4.99 , 250))
# Realizando un barrido de energia de 0 a 25
oscila . scan_energy (0 , 25 , 40000)
# obtencion del coeficiente de reflexion
coeff = abs( oscila . reflexion_amplitude (0 , 249))**2
# grafica de el coeficiente de reflexion en funcion de la energia
enrgias_bonding = oscila . bonding_energies ( coeff )
# impresion de las energias de enlace del potencial
print ( enrgias_bonding )
oscila . plot_poles ()
```
plt . show ()

# B.4. Potencial doble barrera cuadrada

```
import numpy as np
```

```
import matplotlib . pyplot as plt
from multistep import MultiStep
def potencial_periodico ( sep_entre_pozos , anch_de_los_pozos , n_pozos , profud ):
    """ Definicion del potencial periodico
    donde se tiene el control de la separacion entre los pozos
    el ancho de los pozos , numero de pozos y la profundidad de ellos .
    "''"iterando = range(int((4 * n_p)0z0s + 2)/2))
    x = [0]V = []c = sep_entre_pozos
    for i in iterando :
        if i \% 2 == 0:
            V. append (0)
            V. append (0)
            x. append (c)
            x. append (c)
            c+= anch_de_los_pozos
        else :
            V. append ( profud )
            V. append ( profud )
            x. append (c)
            x. append (c)
            c+= sep_entre_pozos
    x = x[:-1]
    return x, V
# se define una doble barrera con altura de las barreras de 1 unidad .
double_barrier = Multistep (potential_periodico (8, 2, 2, 1))# se realiza un barrido de energias de 0 a 2 unidades
double_barrier . scan_energy (0, 2, 4000)
# obtencion de coeficiente de reflexion para las 5 fronteras
# los parametros dentro de reflexion_amplitude van de 0 a 9
# debido a como esta definida la funcion periodica arriba
coeff = abs( double_barrier . reflexion_amplitude (0 , 9))**2
# se obtienen las posiciones de los polos de los coeficientes de reflexion
energias_bon = double_barrier . resonance_energies ( coeff )
print ( energias_bon )
# se grafican las resonancias
double_barrier . plot_resonances ()
plt . show ()
```
## B.5. Potencial Wood Saxon

```
import numpy as np
from matplotlib import pyplot as plt
from multistep import MultiStep
# Parameters for the potential
a = 1VO = -3V1 = 40h_{WS} = np \tcdot sqrt(1 + 4 * (a ** 2) * V1)def wood_saxon (x_inicial_position, x_final_position, n_steps):
    '''Wood - Saxon potential , this function returns two
    array one stands for the x positions and the second one
    stands for the height of the potential V in each position .
    '''
    x = np. linspace (x_i inicial position, x_i final position, n_i steps)
    V = ((-V0 * np. exp(-(x / a))) / (1 + np. exp(-(x / a))) +(-V1 * np. exp(-(x / a))) / (1 + np. exp(-(x / a))) ** 2)return x, V
# creating an object from the class MultiStep called "wood"
wood = Multistep (wood_saxon (-5, 15, 250))# applying the methods to the object " wood "
# in order to obtain the poles and bonding energies
wood . scan_energy ( -8.55 , 0 , 40000)
coeff_ref = abs( wood . reflexion_amplitude (0 , 249))**2
bon_energies = wood . bonding_energies ( coeff_ref )
print ( bon_energies )
wood . plot_poles ()
plt . show ()
```
## B.6. Potencial Cuadrático no singular

```
import numpy as np
from matplotlib import pyplot as plt
from multistep import MultiStep
```

```
a = 6b = -4c = 7k = 0.5Vi = 3h_q = np \sqrt{1 + 4 * k * (-2)} * (a - b + c) * Vi)def quadratic_potential (x_inicial_position, x_final_position, n_steps):
    '''This function returns x and V who stands for
    an array of the positions and for the heights of
    the potential respectively .
    ' د د
    x = np. linspace (x_i inicial_position, x_i final_position, n_i steps)
    V = Vi * ((a * np. exp(2 * k * x) + b * np. exp(k * x) + c) /(np. exp(k * x) + 1) ** 2)return x, V
profundidad = 6.7
# - 5.6# Making an object who belongs to the MultiStep class called " Qpotential "
Qpotential = MultiStep ( quadratic_potential ( -6 , 20 , 240))
# Using the methods from the class to obtain the poles plot and
# the bonding energies
Qpotential . scan_energy (6.7 , 10 , 40000)
coeff_ref = abs( Qpotential . reflexion_amplitude (0 , 239))**2
bon_energ = Qpotential . bonding_energies ( coeff_ref )
print ( bon_energ )
Qpotential . plot_poles ()
#We need to do a second energy scanning because of the nature
#of the potential to find all the bonding energies
Qpotential . scan_energy (10 , 18 , 40000)
coeff_ref = abs( Qpotential . reflexion_amplitude (0 , 239))**2
bon_energ = Qpotential . bonding_energies ( coeff_ref )
```
# Parameters

```
82
```

```
print ( bon_energ )
Qpotential . plot_poles ()
# We plot the poles all together after doing the two energy scanning
plt . show ()
```
# B.7. Potencial periódico

```
import numpy as np
import matplotlib . pyplot as plt
from multistep import MultiStep
def potencial_periodico ( sep_entre_pozos , anch_de_los_pozos , n_pozos , profud ):
    """ Definicion del potencial periodico
    donde se tiene el control de la separacion entre los pozos
    el ancho de los pozos , numero de pozos y la profundidad de ellos .
    \bar{n} \bar{n} \bar{n}iterando = range(int((4 * n_p)0z0s + 2)/2))
    x = [0]V = []c = sep_entre_pozos
    for i in iterando :
        if i \% 2 == 0:
             V. append (0)
             V. append (0)
             x. append (c)
             x. append (c)
             c+= anch_de_los_pozos
        else :
             V. append ( profud )
             V. append ( profud )
             x. append (c)
             x. append (c)
             c+= sep_entre_pozos
    x = x[:-1]
    return x, V
# se define una doble barrera con altura de las barreras de 1 unidad .
periodico = MultiStep ( potencial_periodico (3 , 10 , 50 , -1))
# se realiza un barrido de energias de 0 a 2 unidades
periodico . scan_energy ( -1 , 0 , 4000)
# obtencion de coeficiente de reflexion para las 5 fronteras
# los parametros dentro de reflexion_amplitude van de 0 a 9
# debido a como esta definida la funcion periodica arriba
```

```
coeff = abs( periodico . reflexion_amplitude (0 , 202))**2
# obtenemos las posiciones de los polos de los coeficientes de reflexion
energias_bon = periodico . bonding_energies ( coeff )
# Se grafica el espectro que producen esto polos
periodico . plot_poles ()
plt . show ()
```
## B.8. Potencial Analíticamente no soluble

```
import numpy as np
from matplotlib import pyplot as plt
from multistep import MultiStep
from scipy . signal import argrelextrema # for local maxima in an array
# Parameters and constants
J = 0.55 # Dept of the potential
alfa = 0.5max_pot = 0.2122451562431589 # Potential maximum value
hbar = 6.582119514e-16m = 511e3 / (3e8 ** 2)c = (2 * m) / (hbar) (hbard = 1e-9# NOT SOLVABLE POTENTIAL
def notsolvable (x_0, x_n, n_steps):
    x = np. linspace (x_0, x_n, n_1)V = (0.5 * x * 2 - J) * np.exp(-alfa * x * 2)return x, V
s = 300# Creating an object from the MultiStep class called "nspoten"
#In this object we don 't consider an aproximation of the whole
# potential because of the shoulders that it has in both side
nspoten = MultiStep ( notsolvable ( -1.75 , 1.75 , 500))
# Setting the atributes who stands for dimensions of k and x
# that in this case aren 't dimensionless .
nspoten.dim_k = c
nspoten.dim_x = d
```
# applying the methos to this object " nspoten " to get the bonding # energies and plot the poles nspoten . scan\_energy ( -0.55 , 0 , 4000) coeff\_ref = abs( nspoten . reflexion\_amplitude (0 , 499))\*\*2 bonding\_energies = nspoten . bonding\_energies ( coeff\_ref ) print ( bonding\_energies ) nspoten . plot\_poles () plt. show () # creating a new object called " nspotetial2 " who stands for the # aproximation for the whole potential considering the shoulders nspotencial2 = MultiStep (notsolvable (-5, 5, 300))  $n$ spotencial2.dim\_k = c  $n$ spotencial2.dim\_x = d # Now using the methods to obtain the resonance energies # and plot them nspotencial2 . scan\_energy (0 , 0.55 , 40000) coeff\_ref2 = abs( nspotencial2 . reflexion\_amplitude (0 , 299))\*\*2 res\_energies = nspotencial2 . resonance\_energies ( coeff\_ref2 ) print ( res\_energies ) nspotencial2 . plot\_resonances ()

#### plt . show ()

En el c´odigo se presentan las dos formas para obtener las energias de bonding y de resonancia, sin embargo, en el código hay que comentar cualquiera de las partes dos partes al momento de correrlo para la obtencion de las energias y obtener, ya sea, las de resonancia o las de bonding primero.

# Referencias

- [1] T.E.Simos, P.S. Williams, "On finite difference methods for the solution of the Schrödinger equation", Comput. Chem. 23, 513 (1999).
- [2] A.D. Raptis, "Exponential multistep methods for ordinary differential equations", Bulletin of the Greek Mathematical Society 25, 113 (1984).
- [3] L.G. Ixaru, "Numerical Methods for Differential Equations and Applications", Reidel, Dordrecht-Boston-Lancaster, (1984).
- [4] L.G. Ixaru, M Rizea, "A Numerov-like scheme for the numerical solution of the Schrödinger equation in the deep continuum spectrum of energies", Comput. Phys. Commun. 19,23 (1980).
- [5] T. E. Simos, P. S. Williams, "A new Runge-Jutta-Nystrom method with phase-lag of order infinity for the numerical solution of the Schrodinger equation", MATCH-Communications in Mathematical and in Computer Chemistry 45,123 (2002).
- [6] P. Henrici, "Discrete variable methods in ordinary differential equations", John Wiley and Sons, New York, 1962.
- [7] L. G. Ixaru, G. V. Berghe, "Exponential fitting" KluwerAcademic Publisher, The Netherlands, (2004).
- [8] L. G. Ixaru, M. Rizea, "a Comparison of some four-step methods for the numerical solution of the Schrödinger equation", Comput. Phys. Commun. 38,329 (1985).
- [9] A. París, L. Rández, "New embedded explicit pairs of exponentially fitted Runge-Kutta methods", IMA J. Appl. Math. 234,767 (2010).
- [10] R. D'Ambrosio, E. Esposito, B. Paternoster, "Exponentially fitted two-step hybrid methods for  $y'' = f(x, y)$  " IMA J.Appl. Math. 235, 4888 (2011).
- [11] R. D'Ambrosio, M. Ferro, B. Paternoster, "Trigonometrically fitted two-step hybrid methods for special second order ordinary differential equations", Math. Com-put. Simulat. 81, 1068 (2011).
- [12] G. A. Panopoulos, Z. A. Anastassi, T. E. Simos, "Two Optimized Symmetric Eight-Step Implicit Methods for Initial-Value Problems with Oscillating Solutions", J.Math. Chem. 46, 604 (2009).
- [13] H. Lee, Y.J. Lee, "Determinable solutions for one-dimensional quantum potentials: scattering, quasi-bound and bound-state problems", J. Phys. A 40, 3569 (2007).
- [14] Sahu, Basudeb Sahu, Bidhubhusan Agarwalla, Santosh. "Evaluation of eigenvalues of a smooth potential via Schroedinger transmission across multi-step potential" . Pramana-journal of Physics - PRAMANA-J PHYS. 70. 27-39 (2008).
- [15] de la Peña Luis; "Introducción a la Mecánica Cuántica", Fondo de Cultura Económica, México (2008).
- [16] David J. Griffiths; "Introduction to Quantum Mechanics",Pearson Prentice Hall, (2004).
- [17] R T Deck and Xiangshan Li,Am. J. Phys.63, 920 (1995).
- [18] Basudeb Sahu, Bidhubhusan Sahu, Santosh AgarwallaFakir; Pramana J. of Physics. No 1. pp. 27-39 (2008).
- [19] C Eckart, Phys. Rev. 35, 1303 (1930).
- [20] Z Ahmed,Phys. Lett.A157, 1 (1991).
- [21] S Bjornholm and J E Lynn,Rev. Mod. Phys.52, 725 (1980).
- [22] J N Ginocchio,Ann. Phys.152, 203 (1984).
- [23] B Sahu, S K Agarwalla and C S Shastry,J. Phys. A: Math. Gen.35, 4349 (2002).
- [24] Peña J J, Ovando G, Morales J, García Ravelo J, J Mol Model.23(9):265, (2017).
- [25] Z Ahmed,Phys. Rev.A47, 4761 (1993).